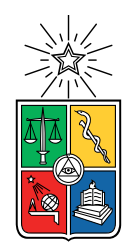

UNIVERSIDAD DE CHILE FACULTAD DE CIENCIAS FÍSICAS Y MATEMÁTICAS DEPARTAMENTO DE INGENIERÍA CIVIL

### **ANÁLISIS HIDROMETEREOLÓGICO DE EVENTOS EXTREMOS Y SU RELACIÓN CON LA OCURRENCIA DE ALUVIONES: APLICACIÓN A LAS CUENCAS DE LOS RÍOS EL CARMEN Y EL TRÁNSITO EN LA REGIÓN DE ATACAMA, CHILE.**

### **TESIS PARA OPTAR AL GRADO DE MAGÍSTER EN CIENCIAS DE LA INGENIERÍA, MENCIÓN RECURSOS Y MEDIO AMBIENTE HÍDRICO**

## **MEMORIA PARA OPTAR AL TÍTULO DE INGENIERO CIVIL**

HÉCTOR IGNACIO JIMÉNEZ ORELLANA

**PROFESOR GUÍA:** SANTIAGO MONTSERRAT MICHELINI

**PROFESOR CO-GUÍA:**

MIGUEL LAGOS ZUÑIGA

### **MIEMBROS DE LA COMISIÓN:** PABLO MENDOZA ZUÑIGA GERMÁN AGUILAR MARTORELL

SANTIAGO DE CHILE 2022

RESUMEN DE LA TESIS PARA OPTAR AL TÍTULO DE: Grado de Magíster en ciencias de la ingeniería, mención recursos y medio ambiente hídrico MEMORIA PARA OPTAR AL TÍTULO DE: Ingeniería Civil POR: Héctor Ignacio Jiménez Orellana FECHA: 2022 PROF. GUÍA: Santiago Rafael Montserrat Michelini

### **ANÁLISIS HIDROMETEREOLÓGICO DE EVENTOS EXTREMOS Y SU RELACIÓN CON LA OCURRENCIA DE ALUVIONES: APLICACIÓN A LAS CUENCAS DE LOS RÍOS EL CARMEN Y EL TRÁNSITO EN LA REGIÓN DE ATACAMA, CHILE.**

En el presente estudio se analizan eventos hidrometereológicos extremos y su relación con la ocurrencia de aluviones en las cuencas de los ríos El Carmen y El Tránsito (región de Atacama, Chile); con el objetivo de caracterizar los principales procesos que influyen en la generación de aluviones. La metodología consiste en corregir productos de temperatura y precipitación grillados sobre la zona de estudio. Luego, se calibra el modelo hidrológico Raven, implementado de manera espacialmente distribuida por medio de unidades de respuesta hidrológica que representan estados y flujos en quebradas. Esta plataforma se calibra para simular correctamente los caudales de crecidas observados por las estaciones fluviométricas en la zona de estudio durante la tormenta de marzo 2015. Luego de calibrar y modelar hidrológicamente la zona, se realiza un análisis respecto de aluviones en las zonas de estudio, construyendo un modelo de regresión logística, que permite determinar la probabilidad de ocurrencia aluvional en función de predictores climáticos y físicos. Luego, se transfieren parámetros calibrados de la modelación hidrológica, a toda la zona de estudio, considerando la similitud física y climática de las subcuencas calibradas y no calibradas. Finalmente, se analizan procesos hidrológicos de infiltración, escorrentía, precipitación y saturación del suelo en quebradas, identificando como estos se distribuyen en las subcuencas activadas y no activadas por aluviones.

La calibración hidrológica entrega métricas *KGE* de 0.42 y -0.22 en las estaciones fluviometricas río Carmen en el Corral y río Conay en las Lozas durante el periodo de calibración de tormentas de marzo 2015. El modelo de regresión logística obtiene un coeficiente de determinación *R*<sup>2</sup> y Brier Score de 0.51 y 0.11, mostrando un alto rendimiento en la predicción de ocurrencia aluvional. Además, muestra que las variables más relevantes en la predicción de aluviones son la temperatura mínima e intensidad de precipitación máxima en las quebradas. El modelo hidrológico subestima el caudal durante la tormenta de marzo 2015, debido a que aproximadamente el 50 % de las quebradas analizadas tiene una concentración media estimada por sobre 0.2. Los resultados del modelo hidrológico muestran que las subcuencas que presentan aluviones tienen flujos de escorrentía superficial máximos cercanos a las 2 [mm/hr], en cambio, las subcuencas que no presentaron aluviones tienen flujos de escorrentía superficial máximos cercanos a las 0.3 [mm/hr].

## **Agradecimientos**

En primer lugar, quiero agradecer a mi familia, quienes me han apoyado durante toda mi vida, siendo fundamentales para todo lo que he podido lograr. Este trabajo no habría sido posible sin su ayuda. En particular quiero agradecer a mis madre, padre, hermana, hermano, abuelos, tíos, primos y primas, entre muchos otros.

También, agradecer a todos mis amigos y amigas que mantengo desde el colegio y liceo durante la educación básica y media, fueron tiempos que recordare por siempre y se pasó muy bien. También, agradecer a todos los profesores y profesoras del colegio, liceo y preu que me ayudaron y motivaron a seguir aprendiendo y desarrollar gusto por las ciencias.

Quiero agradecer a todos mi grupo de amigos que tengo y con los que comparto comúnmente de Coltauco, Rancagua y alrededores. Siempre es bacan juntarse y hablar, jugar algo en linea o simplemente salir. Muchas gracias por todo el apoyo y consejos de la vida y universidad, han servido mucho.

Quiero agradecer también a todos mis amigos y amigas que tuve en mi paso por Santiago y la universidad, creo que hubiera sido imposible terminar este trabajo sin su ayuda y compañía. Todos los almuerzos, tardes de estudio, juntas, etc ayudaron enormemente a reducir la carga de la universidad.

También agradecer a todos las personas, ayudantes y profesores de la facultad y prácticas profesionales, que transmitieron ese gusto por lo que enseñaban y me ayudaron enormemente en mi desarrollo profesional. En particular, quiero agradecer a mi profesor guía Santiago Montserrat por todas las reuniones, correcciones y consejos que tuvo en este trabajo, sin duda fueron de mucha ayuda. También, al resto de profesores integrantes de la comisión, Miguel Lagos, Pablo Mendoza y German Aguilar, los cuales estuvieron siempre a disposición para juntarse y ayudarme dando ideas, consejos y correcciones a mi trabajo. También, agradecer a aquellas personas que aportaron con conocimiento y consejos en esta tesis como fueron Alex Garces, Nico Vasquez, Alvaro Martinez-Conde, Nico Cortes, Diego Araya, entre muchos otros ... muchas gracias a todos!!

# **Tabla de Contenido**

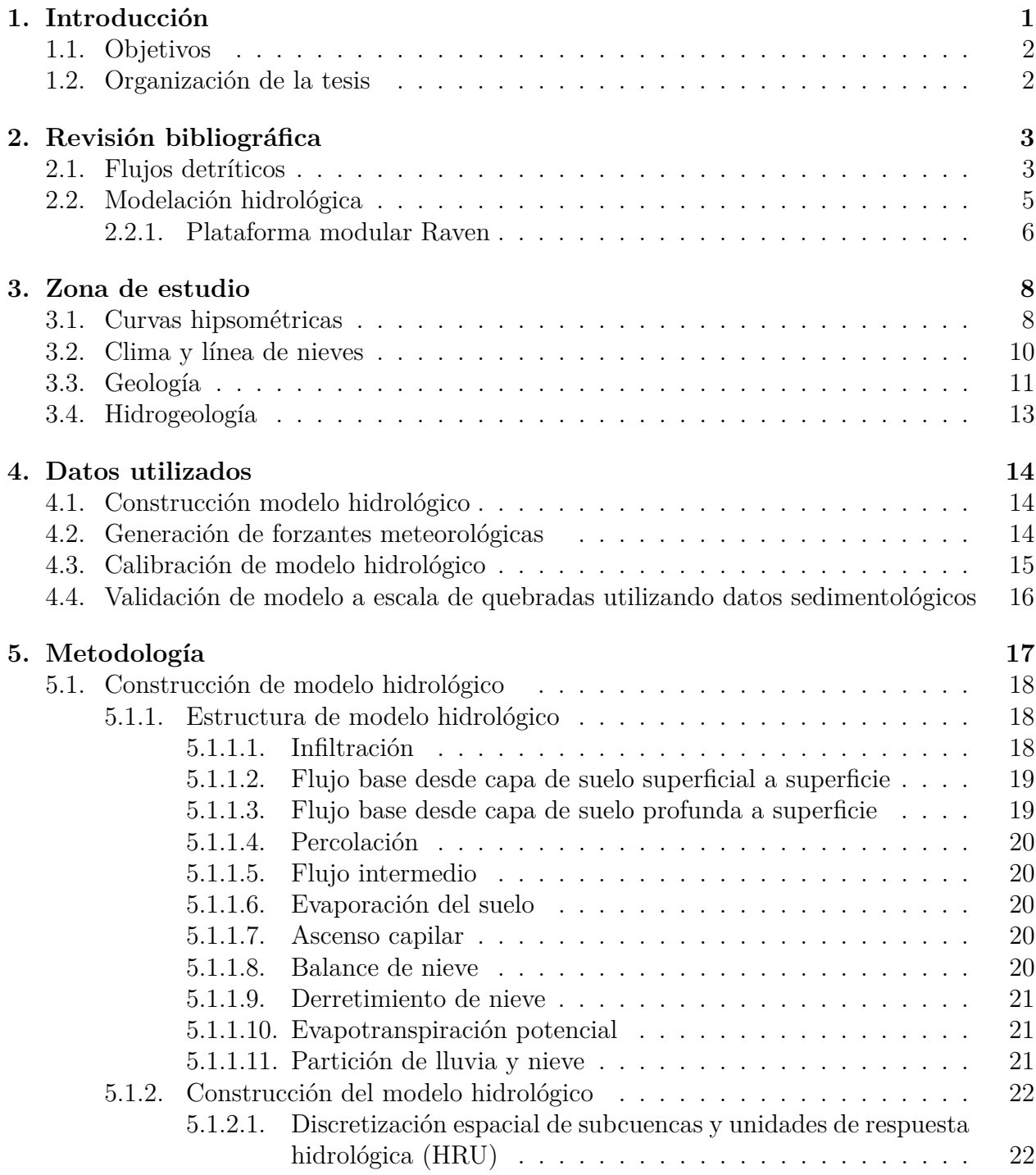

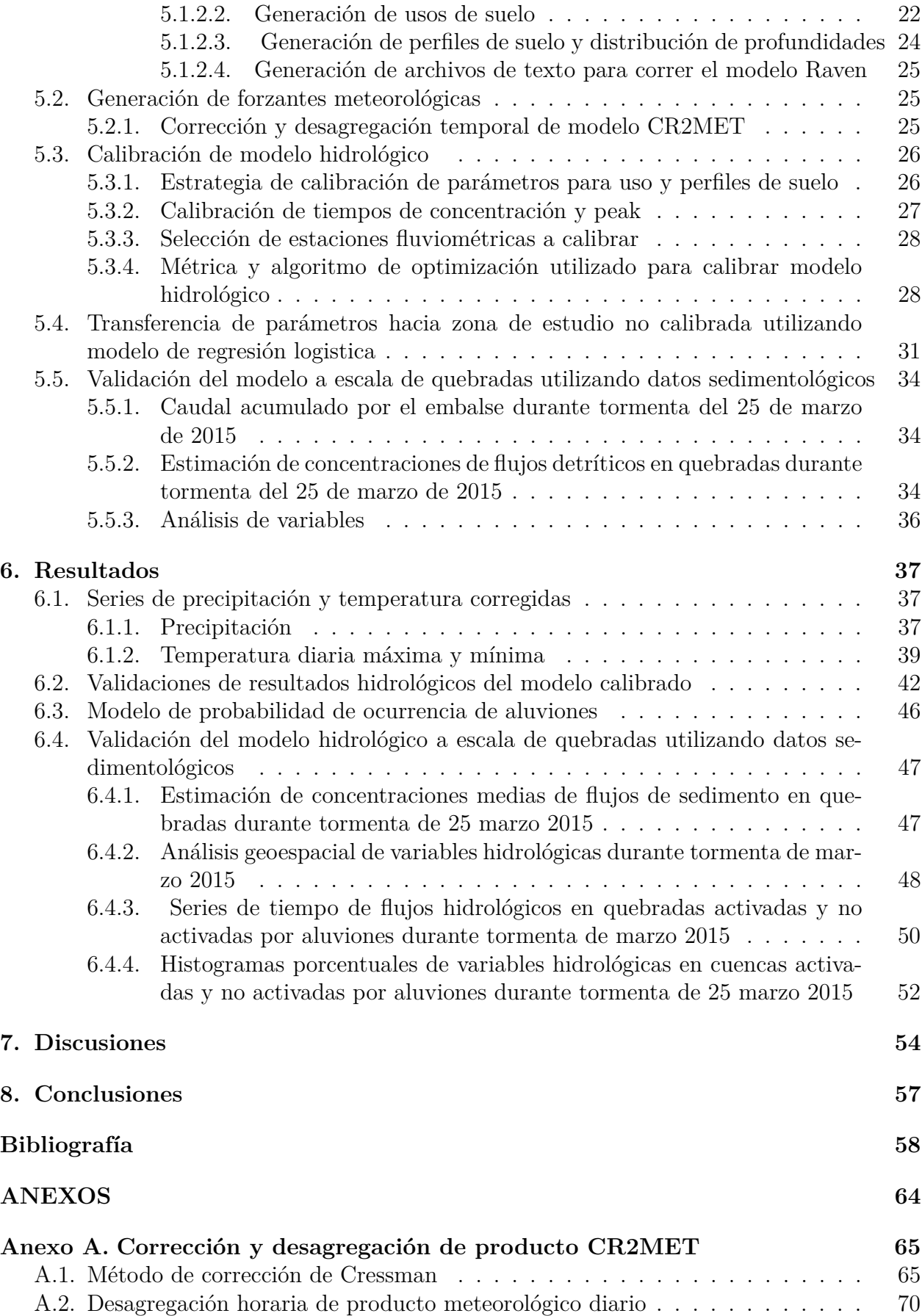

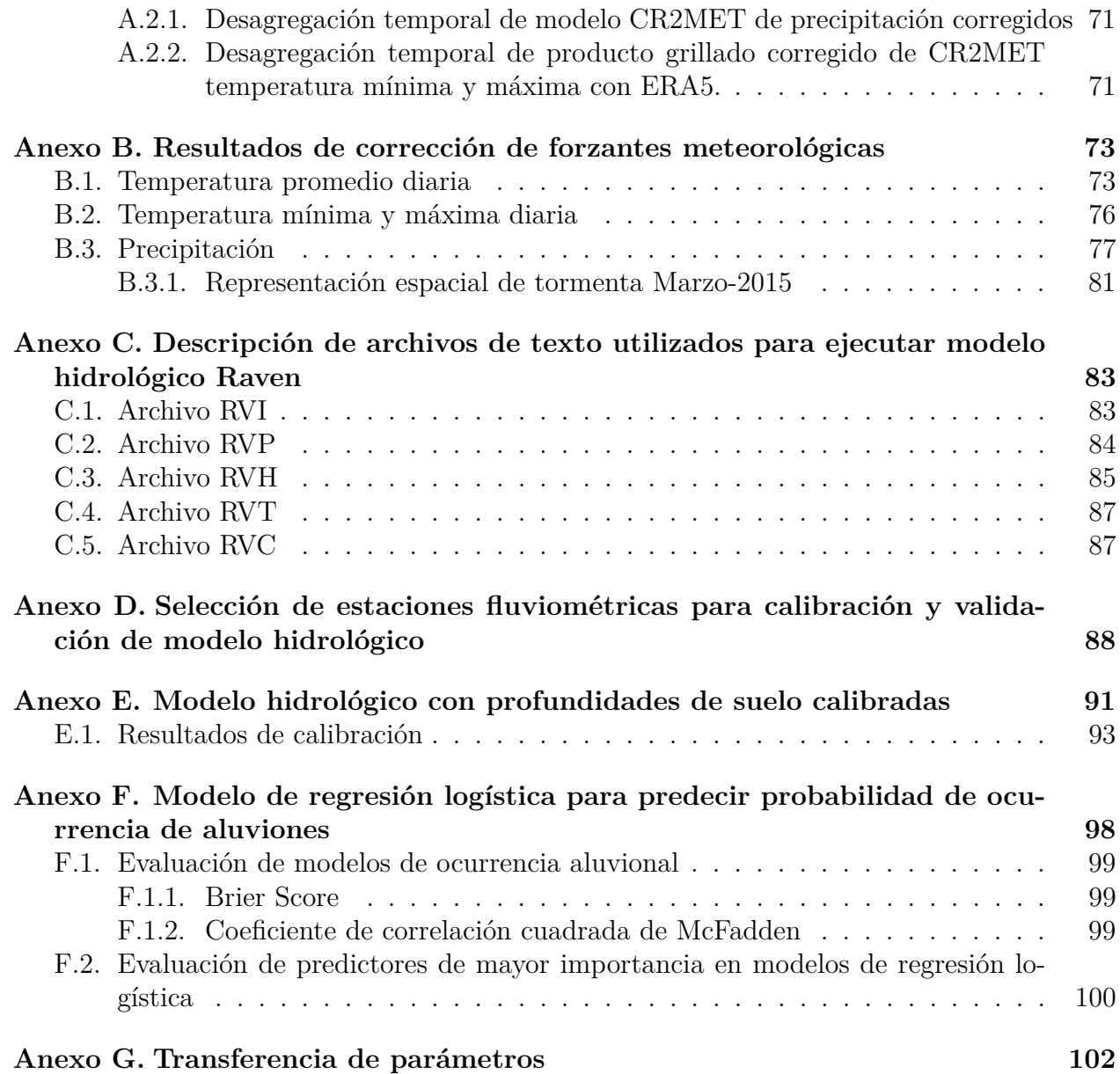

# **Índice de Tablas**

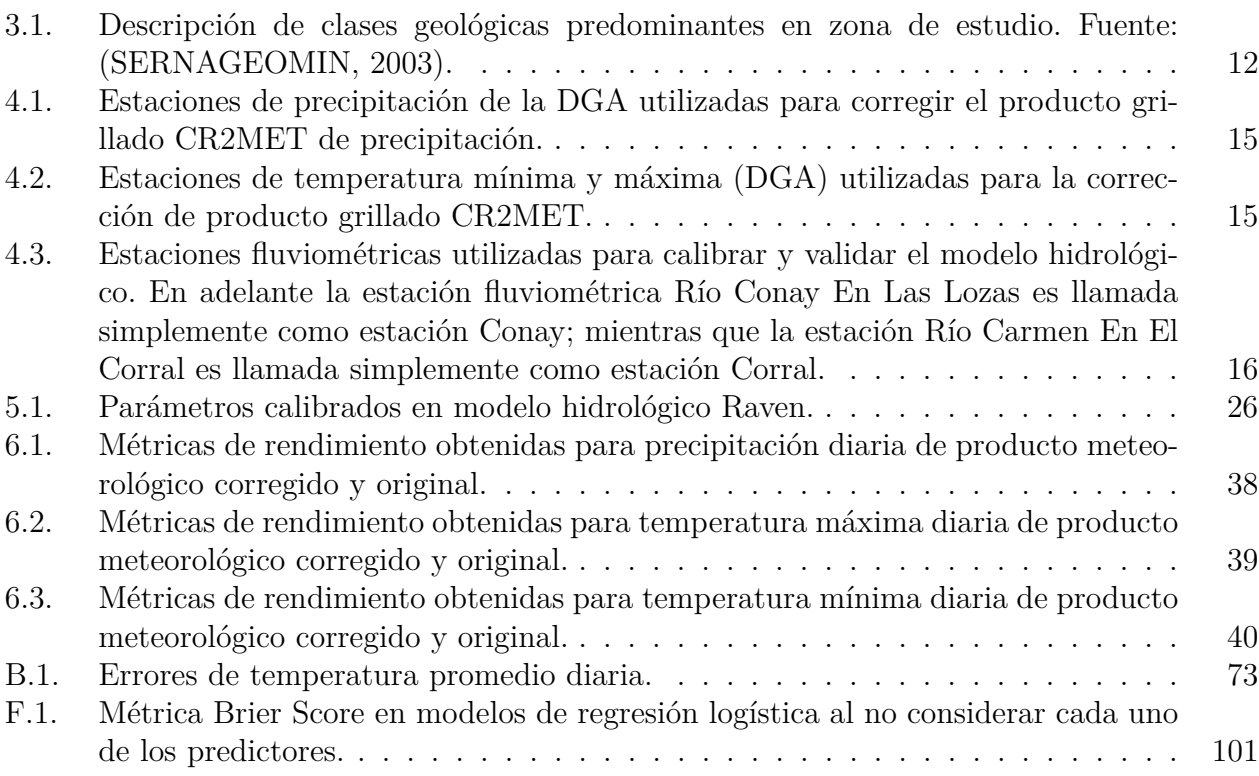

# **Índice de Ilustraciones**

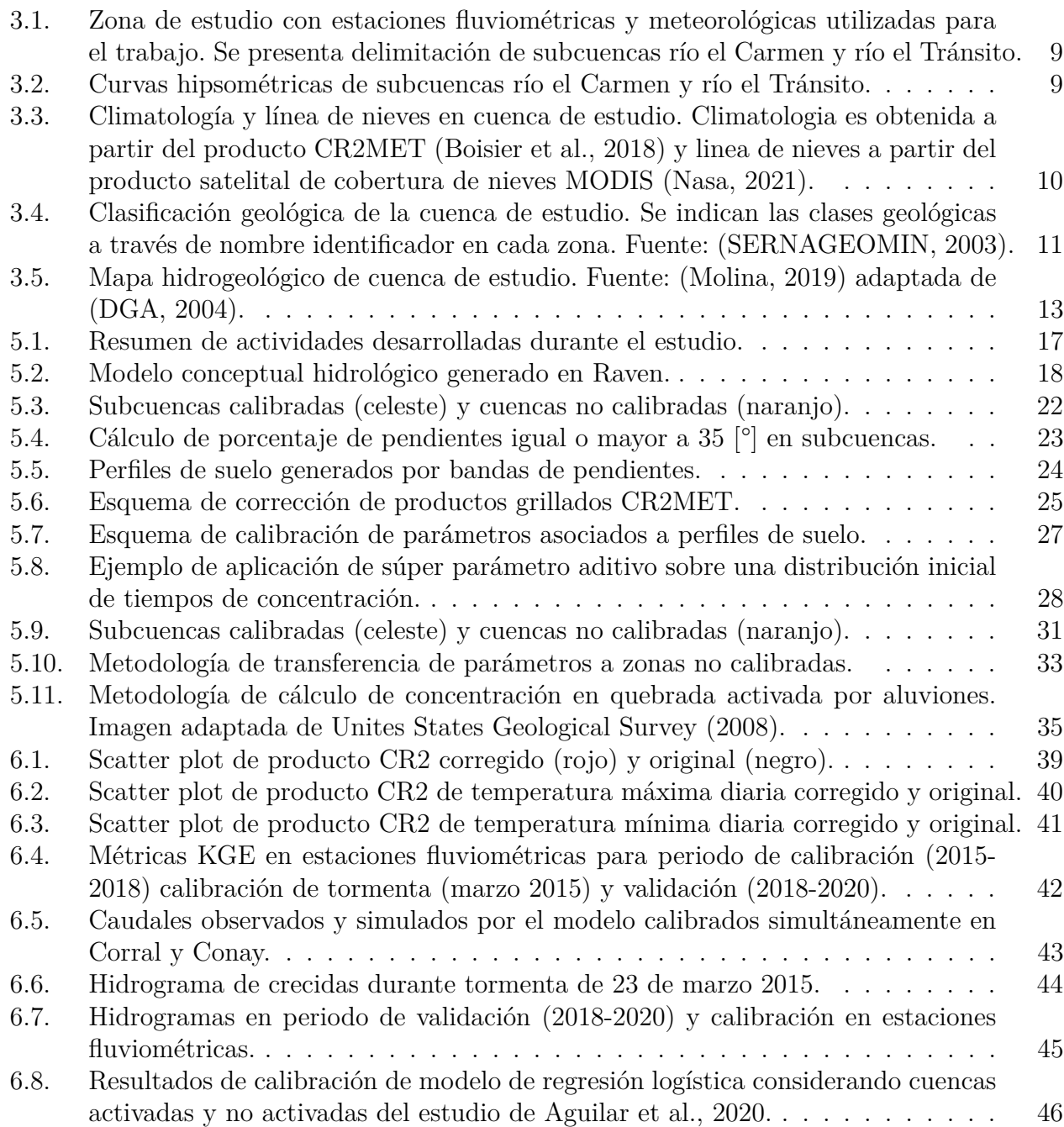

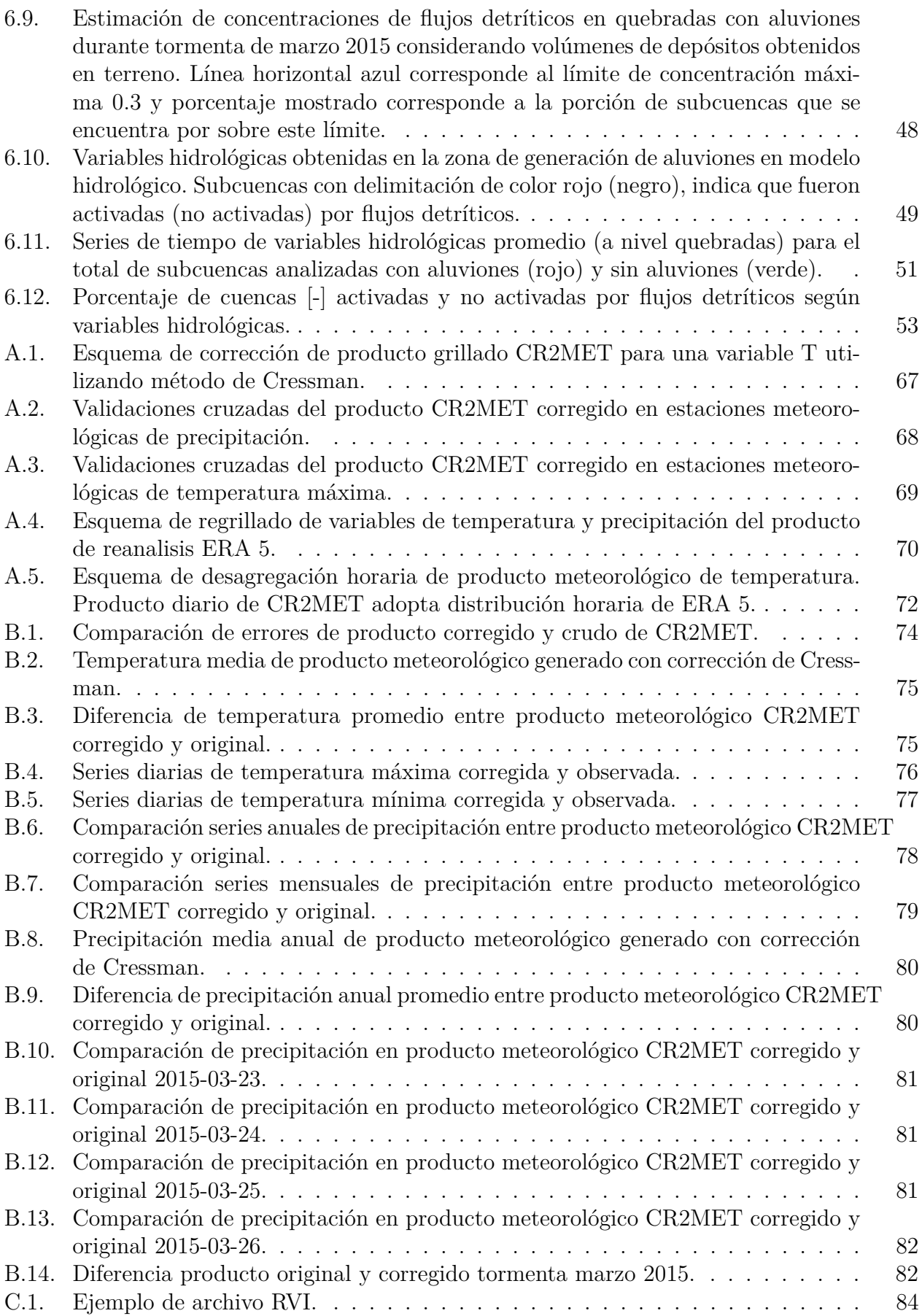

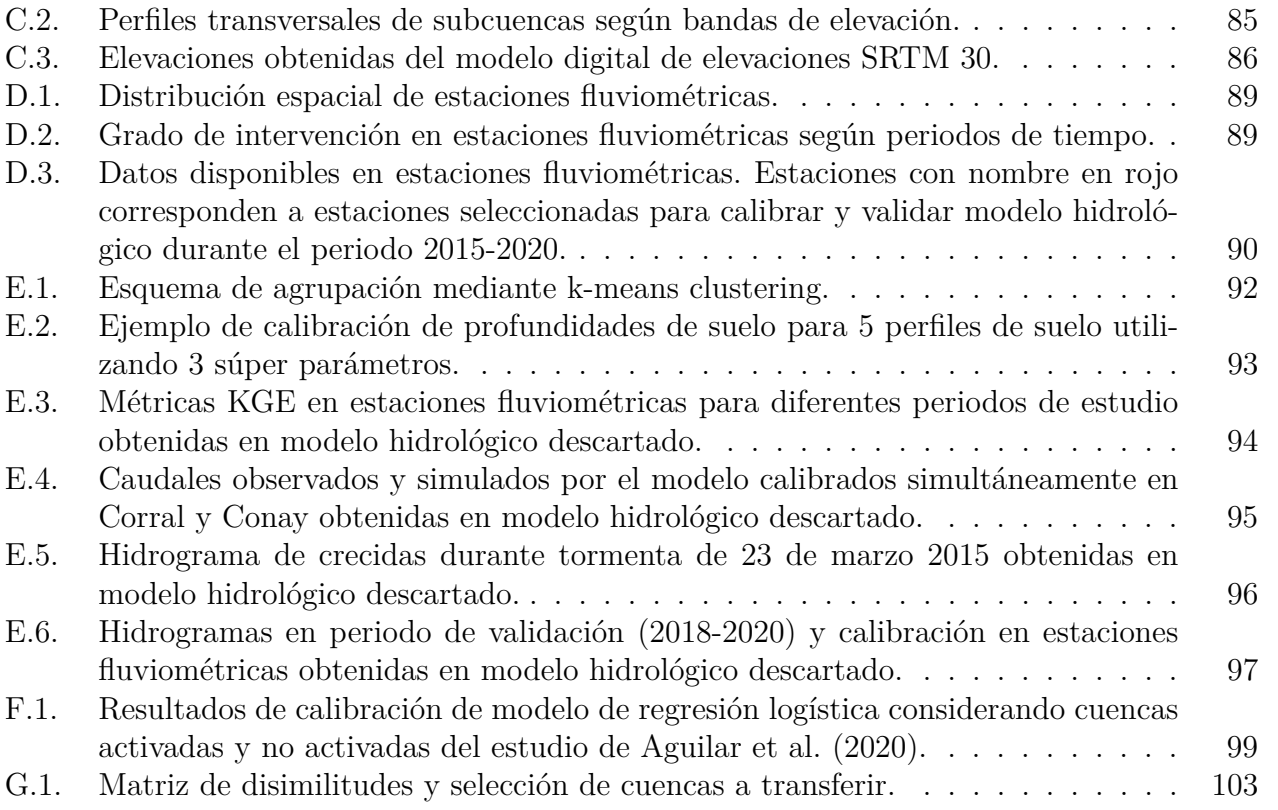

# <span id="page-10-0"></span>**Capítulo 1 Introducción**

Los aluviones son fenómenos extremos que pueden definirse como material suelto, transportado por flujos de agua debido a una mezcla de alta concentración de sólidos. Los aluviones ocurren cuando masas de sedimento pobremente graduadas, son agitadas y saturadas con agua, generando un movimiento de este conjunto a lo largo de una pendiente debido a la gravedad [\(Iverson,](#page-70-1) [1997\)](#page-70-1). Mientras que, en fenómenos extremos como las avalanchas, la física esta dominada por las fuerzas de los granos solidos; en un aluvión, las fuerzas de los sólidos y los fluidos deben actuar conjuntamente para producir este fenómeno [\(Iverson,](#page-70-1) [1997\)](#page-70-1). Esta interacción, otorga un poder destructivo único a los aluviones, por la rapidez con la que pueden generarse, siendo veloces y teniendo grandes cargas impulsivas con la capacidad de destruir objetos que se interponen en su camino.

En Chile la ocurrencia de aluviones desde 1980 hasta 2017, ha generado grandes pérdidas económicas, con montos cercanos a los USD 1.6 billones y con cerca de 1000 personas muertas o desaparecidas [\(Zegers et al.,](#page-72-2) [2020\)](#page-72-2). En particular, la cuenca del río Huasco (región de Atacama) ha sido afectada múltiples veces por aluviones, los cuales se caracterizan por ser detonados debido a lluvias de alta intensidad que producen un alto transporte de sedimento [\(Zegers et al.,](#page-72-2) [2020;](#page-72-2) [Aguilar et al.,](#page-67-2) [2020;](#page-67-2) [Gómez et al.,](#page-69-0) [2017\)](#page-69-0). Una importante diferencia entre inundaciones de agua e inundaciones de agua con sólidos es la mayor capacidad destructiva que tienen estos últimos. Como las avalanchas, estos fenómenos pueden ocurrir con un mínimo aviso y causar grandes daños a su paso, siendo reconocidos en los últimos años como amenazas naturales (Iversion, 1997; Zegers et al., 2020).

El riesgo de generación de aluviones se ve limitado por el sedimento fino acumulado en las cuencas; mientras mayor es el material sólido depositado, mayor será el riesgo. Considerando esto, en zonas áridas como la cuenca del río Huasco, la acumulación de material suelto en quebradas es algo común, debido a la poca capacidad de transporte que se da en periodos sin lluvias (escorrentía nula, [Zegers et al.,](#page-72-2) [2020;](#page-72-2) [Cabré et al.,](#page-68-1) [2020;](#page-68-1) [Aguilar et al.,](#page-67-2) [2020\)](#page-67-2). Por lo anterior, ciertas zonas de la cuenca son altamente susceptibles a la generación de aluviones ante eventos de alta intensidad de precipitación [\(Aguilar et al.,](#page-67-2) [2020;](#page-67-2) [Gómez et al.,](#page-69-0) [2017;](#page-69-0) [IDIEM,](#page-70-2) [2017;](#page-70-2) [Cabré et al.,](#page-68-1) [2020\)](#page-68-1). En particular, un evento aluvional que es de interés para la comunidad es la tormenta de marzo de 2015, en las zonas con menor altitud de los ríos Carmen y Tránsito. Este evento ha sido estudiado por múltiples autores [\(Aguilar et al.,](#page-67-2) [2020;](#page-67-2) [Zegers et al.,](#page-72-2) [2020;](#page-72-2) [Cabré et al.,](#page-68-1) [2020;](#page-68-1) [Gómez et al.,](#page-69-0) [2017\)](#page-69-0), debido a la alta cantidad de aluviones y depósitos de sedimentos generados, sumado a la alta heterogeneidad climática y daños provocados durante el evento.

En base a lo anterior, este estudio propone los siguientes objetivos para profundizar el análisis de eventos aluvionales originados por eventos hidro-meteorológicos.

## <span id="page-11-0"></span>**1.1. Objetivos**

El objetivo general del trabajo es determinar los principales procesos hidrológicos relevantes para la generación de aluviones en las cuencas del río El Carmen y río El Tránsito.

#### **Objetivos específicos:**

- 1. Generar un modelo de regresión logística predictivo de aluviones, que entregara la probabilidad de ocurrencia aluvional en base a la meteorología y propiedades físicas de las subcuencas.
- 2. Utilizar el modelo hidrológico Raven para simular caudales de múltiples quebradas a escala horaria para eventos de precipitación extremos donde se generaron aluviones. Transferir parámetros desde subcuencas calibradas hidrológicamente a subcuencas no calibradas por medio de similitud física, climatológica y probabilidad de ocurrencia aluvional en subcuencas.
- 3. Analizar procesos hidrológicos físicos de humedad de suelo, precipitación, temperatura, caudales, entre otros, y su relación con la ocurrencia de aluviones.

## <span id="page-11-1"></span>**1.2. Organización de la tesis**

- 1. Obtener productos de precipitación y temperatura grillada a escala de 5 [km] en subcuencas del río El Carmen y río El Tránsito a escala temporal horaria desde año 1979 hasta 2020.
- 2. Obtener un modelo hidrológico distribuido calibrado que permita simular el régimen hidrológico de la cuenca y reproducir caudales máximos en las quebradas para tormentas históricas de la zona de estudio.
- 3. Obtener un modelo de regresión logística que permita detectar la probabilidad de ocurrencia de aluviones en subcuencas considerando atributos físicos y climáticos.
- 4. Obtener atributos físicos y climáticos que permitan transferir parámetros desde subcuencas calibradas a no calibradas considerando similitud física y climática.
- 5. Verificar si el modelo hidrológico es capaz de simular caudales de crecida capaces de transportar el sedimento acumulado en quebradas afectadas por aluviones durante la tormenta de marzo de 2015 en la cuenca del río Huasco.

## <span id="page-12-0"></span>**Capítulo 2**

## **Revisión bibliográfica**

## <span id="page-12-1"></span>**2.1. Flujos detríticos**

Los aluviones ocurren cuando masas de sedimento pobremente graduadas, son agitadas y saturadas con agua, generando un movimiento de este conjunto a lo largo de una pendiente debido a la gravedad [\(Iverson,](#page-70-1) [1997\)](#page-70-1). Debido a que la movilización de un flujo líquido-sólido requiere de gran energía para su transporte, mientras mayor es el caudal del flujo, mayor será el volumen y distancia de deposición.

Los flujos detríticos causados netamente por escorrentía con alta energía movilizante se dan típicamente en suelos con baja permeabilidad, con presencia de sedimentos sueltos y tormentas de alta intensidad que generan caudales sobre el umbral de descarga crítico (caudal con esfuerzo de corte con la capacidad de erosionar el suelo, [Berti et al.,](#page-67-3) [2020\)](#page-67-3). En este tipo de aluviones, existen dos teorías de inicio del flujo: la primera apunta a una falla de la masa del canal de sedimento a lo largo de un plano de falla discreto; mientras que la segunda a un análisis del amontonamiento partícula a partícula debido a fuerzas hidrodinámicas [\(Kean,](#page-70-3) [McCoy, Tucker, Staley, y Coe,](#page-70-3) [2013\)](#page-70-3).

En el estudio de [Kean et al.](#page-70-3) [\(2013\)](#page-70-3) se analizaron dos quebradas en EE.UU., donde se observaron oleadas (eventos) de flujos detríticos causados por escorrentía en suelos impermeables con acumulación de material suelto sobre la roca madre. Se analizo, el comportamiento de eventos de aluviones según diferentes intensidades de lluvia, clasificadas en bajas, moderadas y altas para la zona de estudio. En el estudio, se reportó que a intensidades bajas de lluvia (<30 mm/hr) se presentaron pequeñas oleadas cuasiperiodicas de aluviones. Para intensidades moderadas (30-60 mm/hr) se presentaron oleadas de aluviones más regulares de amplitud mayor. Finalmente, para una intensidad alta (>60 mm/hr) se generó solo una oleada aluvional de mayor intensidad seguida por pequeñas oleadas de menor amplitud.

[Simoni et al.](#page-72-3) [\(2020\)](#page-72-3) estudiaron las características de los flujos detríticos en una cuenca con ríos efímeros ubicada en los Alpes Italianos. Para esto, se utilizaron mediciones topográficas, de precipitación distribuida, presión de poros y vídeos de los eventos aluvionales. Se observó que los mecanismos dominantes de aumento de volumen en un flujo detrítico son la erosión y el arrastre de sedimento. Por otro lado, se analizó que los flujos detríticos causados por escorrentía son generados usualmente por lluvias intensas de corta duración, menor a 1 hora. También, se determinó que en la parte superior de los flujos (aguas arriba), la pendiente longitudinal y la disponibilidad de sedimento en las riberas son factores importantes en la erosión.

Otros factores relevantes en la generación de aluviones de este tipo se discuten a continuación:

#### • **Geología y presencia de material disponible:**

Una de las propiedades con mayor facilidad de muestreo es la distribución del tamaño de grano en los depósitos de aluviones. [Iverson](#page-70-1) [\(1997\)](#page-70-1) detalla como los flujos detríticos pueden contener partículas con un rango de tamaño desde arcillas hasta rocas de gran tamaño (gravas). Sin embargo, también se habla de que los diferentes estudios de aluviones pueden estar sesgados, debido a la dificultad de análisis de rocas de mayor tamaño. No obstante, se expone que la mayor porción de suelo movilizado por un aluvión corresponde a arenas, gravas y rocas de tamaño mayor.

La meteorización de las rocas puede generarse por la precipitación o el flujo de escorrentía en los valles y/o quebradas [\(Bucarey,](#page-67-4) [2018\)](#page-67-4). Estos procesos pueden generar mucho material suelto en diferentes zonas de los valles. En general, los depósitos aluviales, coluviales, volcanoclásticos, glaciares y de escombros de falda son susceptibles a ser removidos [\(Bucarey,](#page-67-4) [2018;](#page-67-4) [Iverson,](#page-70-1) [1997;](#page-70-1) [Abarzua,](#page-67-5) [2013\)](#page-67-5). Esto debido a que son suelos permeables, por lo que el agua puede infiltrar rápidamente hasta generar una saturación y posterior remoción de masa. Suelos que han sido movilizados como aluviones también tienen riesgo de ser nuevamente movilizados [\(Bucarey,](#page-67-4) [2018;](#page-67-4) [Iverson,](#page-70-1) [1997;](#page-70-1) [Abarzua,](#page-67-5) [2013\)](#page-67-5).

#### • **Vegetación e incendios:**

En zonas de escasa vegetación, se genera erosión de material seco, acumulándose en zonas donde se presentan condiciones de arrastre de sedimento debido a crecidas y lluvias torrenciales [\(Kean et al.,](#page-70-3) [2013\)](#page-70-3).

#### • **Otros factores:**

También se destacan otros factores que influyen en la erosión, como el caudal de descarga, la forma de los canales y contenido previo de agua en el lecho de sedimento [\(Simoni et](#page-72-3) [al.,](#page-72-3) [2020\)](#page-72-3).

Como se mencionó anteriormente, los aluviones son fenómenos de alto riesgo para la sociedad, debido a esto, es importante desarrollar herramientas y técnicas de predicción o pronóstico de estos eventos. Desde el área estadística, la predicción de aluviones conlleva la creación de un modelo predictivo, que recibe datos observados (predictores) para producir predicciones (discretas o probabilísticas), que indican si ocurrirá o no un evento aluvional [\(Kern et al.,](#page-70-4) [2017;](#page-70-4) [Greco et al.,](#page-69-1) [2007\)](#page-69-1). Los modelos predictivos de aluviones pueden ser lineales o no; sin embargo, los estudios demuestran que las técnicas no lineales obtienen mejores resultados [\(Greco et al.,](#page-69-1) [2007;](#page-69-1) [Kern et al.,](#page-70-4) [2017\)](#page-70-4). En los últimos años, algoritmos de aprendizaje de máquinas asociados a la predicción de aluviones han sido utilizados, debido a que consideran relaciones no lineales y se pueden adaptar a largos set de datos para áreas de gran tamaño [\(Zhang et al.,](#page-72-4) [2019\)](#page-72-4).

Un modelo no lineal que ha sido utilizado para la detección de aluviones y remoción en masa, corresponde a la regresión logística [\(Greco et al.,](#page-69-1) [2007;](#page-69-1) [Kern et al.,](#page-70-4) [2017;](#page-70-4) [Zhang et](#page-72-4) [al.,](#page-72-4) [2019;](#page-72-4) [Cannon et al.,](#page-68-2) [2010\)](#page-68-2). Este tipo de modelos permite evaluar la probabilidad de ocurrencia de un evento, en base a un set de predictores. Usualmente, los predictores utilizados consideran variables físicas, climáticas y de uso de suelo, producto de la variabilidad topográfica de los ambientes montañosos y diferentes variables que influyen en la generación de aluviones [\(Zhang et al.,](#page-72-4) [2019\)](#page-72-4). Si bien existen modelos y algoritmos de aprendizaje de máquinas más avanzados que la regresión logística, este modelo tiene ventajas en su implementación con respecto al resto, debido a que es un modelo simple que permite incorporar tanto variables discretas como numéricas en el set de predictores [\(Wilks,](#page-72-5) [2011\)](#page-72-5). Por último, la regresión logística entrega la probabilidad de ocurrencia de un evento (valor entre 0 y 1), permitiendo analizar de manera continua la ocurrencia de un aluvión.

En base a los estudios mostrados, los flujos detríticos son eventos en los que variables físicas, hidrológicas y climáticas están involucradas, siendo necesario tenerlas en cuenta para entender cómo, dónde y cuándo podrían ocurrir. Frente a esto, la modelación hidrológica distribuida es una herramienta imprescindible en el estudio de análisis aluvional, debido a que permite analizar de manera complementaria a la predicción estadística de aluviones, como es la interacción de variables físicas, hidrológicas y climáticas en zonas con presencia de aluviones. De esta manera, la modelación hidrológica permite analizar desde la física como influye la precipitación, infiltración, humedad del suelo, uso de suelo y caudales de crecida, entre otros, en la ocurrencia de aluviones.

## <span id="page-14-0"></span>**2.2. Modelación hidrológica**

La modelación de procesos hidrológicos naturales depende de múltiples aristas, como pueden ser la zona y objetivos del estudio. Una simulación hidrológica puede ser realizada tanto con un modelo estadístico o con modelos conceptuales y de base física resolviendo modelos numéricos que simplifican procesos físicos [\(Oubeidillah et al.,](#page-71-1) [2014;](#page-71-1) [Hrachowitz1 y Clark,](#page-69-2) [2017\)](#page-69-2). La modelación hidrológica física permite analizar en detalle los procesos que gobiernan los sistemas fluviales, con el objetivo de representar realísticamente lo que ocurre entre el suelo, río, atmósfera y demás reservorios analizados. Considerando lo anterior, una buena alternativa para estudiar aluviones es utilizar un modelo hidrológico de base física, debido a que se puede representar las condiciones de humedad de suelo, caudales de crecida e infiltración con magnitudes cercanas a las ocurridas durante tormentas de alta precipitación.

Considerando la configuración espacial de los modelos hidrológicos, estos pueden representar flujos espacialmente agrupados, por ejemplo, obteniendo resultados únicamente en la salida una cuenca hidrológica. Sin embargo, también se puede modelar de manera semidistribuida, obteniéndose flujos en múltiples subcuencas o quebradas (áreas de menor magnitud que una cuenca), representando con una alta resolución espacial la zona de estudio

[\(Hrachowitz1 y Clark,](#page-69-2) [2017\)](#page-69-2). Al analizar aluviones, es necesario utilizar un modelo semidistribuido debido a que se requiere obtener resultados en zonas específicas; además, se distribuyen de mejor manera las condiciones de borde y las forzantes meteorológicas que utiliza el modelo.

Los aluviones no ocurren de manera concentrada en una zona establecida, sino que, pueden generarse en múltiples quebradas o subcuencas no necesariamente contiguas. Esto ocurre debido a la diversidad de características físicas y climáticas que pueden tener las subcuencas [\(Aguilar et al.,](#page-67-2) [2020\)](#page-67-2). Considerando esto, es posible analizar la generación de estos fenómenos implementando un modelo hidrológico de base física semi-distribuido, que permita analizar procesos físicos en una escala espacial detallada y así poder representar las tormentas ocurridas en el pasado.

Con respecto a la calibración de datos fluviométricos en cuencas de gran tamaño, no siempre es posible calibrar toda la extensión de esta, debido a la falta de datos para verificar resultados o al costo computacional elevado que conlleva. Ante esto, existen métodos de transferencia de parámetros, que permiten donar parámetros obtenidos de subcuencas calibradas a otras subcuencas que no han sido calibradas [\(DGA,](#page-68-3) [2017;](#page-68-3) [DGA,](#page-68-4) [2019b,](#page-68-4) [2019a;](#page-68-5) [Beck et al.,](#page-67-6) [2016\)](#page-67-6). Existen múltiples tipos de transferencia de parámetros hidrológicos, que por ejemplo consideran la cercanía espacial, similitud física-climática, relaciones lineales entre parámetros y atributos físicos, entre otras [\(Oudin et al.,](#page-71-2) [2008;](#page-71-2) [Beck et al.,](#page-67-6) [2016\)](#page-67-6).

Desde un punto de vista estructural, comúnmente un modelo hidrológico representa un numero de procesos hidrológicos según un esquema conceptual establecido, sin poder modificar este [\(Mai et al.,](#page-70-5) [2020\)](#page-70-5). Debido a lo anterior, la elección de un modelo hidrológico para realizar un estudio es compleja, debido a que no todos los modelos tienen un esquema conceptual que representa la hidrología del área de estudio. Esto toma aún más relevancia, si se quiere simular los caudales de crecida asociados a flujos aluvionales, donde toman importancia múltiples procesos, por ejemplo, la infiltración, un proceso hidrológico difícil de modelar físicamente. Ante esto, nuevas plataformas de modelación semi-distribuida, como por ejemplo Raven [\(Craig et al.,](#page-68-6) [2020\)](#page-68-6), generan un gran abanico de posibilidades en la simulación hidrológica de cuencas, siendo una herramienta sumamente útil en zonas semiáridas, donde existen múltiples procesos hidrológicos que pueden afectar a los caudales.

#### <span id="page-15-0"></span>**2.2.1. Plataforma modular Raven**

Raven es en una plataforma de modelación mixta, que puede generar modelos conceptuales o de base física semi-distribuida para entender el funcionamiento o comportamiento hidrológico de cuencas, evaluar el uso y tipo de suelo, crecidas, humedad del suelo y recarga de acuíferos [\(Craig et al.,](#page-68-6) [2020\)](#page-68-6). Con respecto al modelo conceptual, Raven no hace ningún supuesto sobre el funcionamiento de la cuenca, siendo este trabajo del modelador.

El modelo puede ser utilizado para estudiar tanto tormentas individuales como hidrología a largo plazo en una cuenca, por medio de balances de masa y energía. La principal característica distintiva de Raven por sobre otros modelos, es que tiene una gran robustez y flexibilidad numérica, debido a que es posible utilizar una gran variedad de algoritmos para representar las componentes del ciclo hidrológico. Para lograr esta flexibilidad, el modelador puede examinar un amplio rango de algoritmos de simulación numérica, variando métodos de interpolación de forzantes meteorológicas, rastreo de agua, representación de la humedad, entre muchas otras cosas. De este modo, se puede caracterizar la incertidumbre desde múltiples componentes de la modelación hidrológica [\(Craig et al.,](#page-68-6) [2020\)](#page-68-6) .

Algunas características importantes de Raven se destacan a continuación [\(Craig et al.,](#page-68-6) [2020\)](#page-68-6):

- Es capaz de aplicar diferentes representaciones algorítmicas de un mismo proceso físico como por ejemplo la infiltración.
- Es capaz de evaluar diferentes tipos de modelos hidrológicos, tanto para modelos continuos semi-distribuidos como para modelos basados en estanques.
- Distinguir formalmente entre variables de estado, funciones forzantes y parámetros.
- Acomodar diferentes métodos de discretización espacial.
- Mientras mayor sea la cantidad de procesos hidrológicos que considere el modelador (por ejemplo, la infiltración, capilaridad, entre otros), la cantidad de parámetros y complejidad del modelo aumentara.
- Modelos pueden ser generados con la mínima información (precipitación y temperatura).

Con respecto a la configuración espacial, una cuenca está formada por un conjunto de subcuencas. A su vez, estas subcuencas pueden estar formadas por unidades de respuesta hidrológica contiguas o separadas. Estas unidades de respuesta hidrológica se definen como áreas con respuestas hidrológicas únicas ante eventos de precipitación [\(Craig et al.,](#page-68-6) [2020\)](#page-68-6).

# <span id="page-17-0"></span>**Capítulo 3 Zona de estudio**

Las subcuencas río El Carmen y río El Tránsito (Figura [3.1\)](#page-18-0) se encuentran en la región de Atacama, Chile. A su vez, forman parte de la cuenca del río Huasco y comprenden un área aproximada total del 7261 [*km*<sup>2</sup> ]. Estas cuencas se han visto afectadas por aluviones múltiples veces, en particular la zona de Alto el Carmen, que es la zona de confluencia de ambos ríos [\(Gómez et al.,](#page-69-0) [2017;](#page-69-0) [Cabré et al.,](#page-68-1) [2020\)](#page-68-1). El valle de la zona se caracteriza por ríos perennes en la zona central del sistema fluvial; y por canales efímeros en las quebradas, que solo actúan como tributarios en presencia de lluvias. Estos últimos pueden desencadenar la ocurrencia de flujos detríticos, debido a la gran acumulación de material suelto que es depositado en ríos con alta pendiente [\(Cabré et al.,](#page-68-1) [2020;](#page-68-1) [Zegers et al.,](#page-72-2) [2020\)](#page-72-2). El clima es semiárido, mediterráneo desértico, con una variabilidad de precipitaciones y temperatura que cambian dependiendo de la cota geográfica [\(Zegers et al.,](#page-72-2) [2020;](#page-72-2) [DGA,](#page-68-0) [2004\)](#page-68-0). Lo anterior tiene gran relevancia en la generación eventos aluvionales, ya que estos eventos generalmente ocurren ante la presencia de altas intensidades de precipitación y temperaturas, por la alta línea de nieves de estos fenómenos meteorológicos en el Norte de Chile [\(Gómez et al.,](#page-69-0) [2017;](#page-69-0) [IDIEM,](#page-70-2) [2017;](#page-70-2) [Easton et al.,](#page-69-3) [2008\)](#page-69-3).

## <span id="page-17-1"></span>**3.1. Curvas hipsométricas**

En la Figura [3.2](#page-18-1) se presentan las curvas hipsométricas de las principales subcuencas del estudio. Las elevaciones de las subcuencas río el Carmen y río el Tránsito son similares, teniendo valores menores a 2000 [m.s.n.m] hasta los 6000 [m.s.n.m]. La subcuenca confluencia muestra elevaciones con valores entre los 1000 y 2500 [m.s.n.m].

<span id="page-18-0"></span>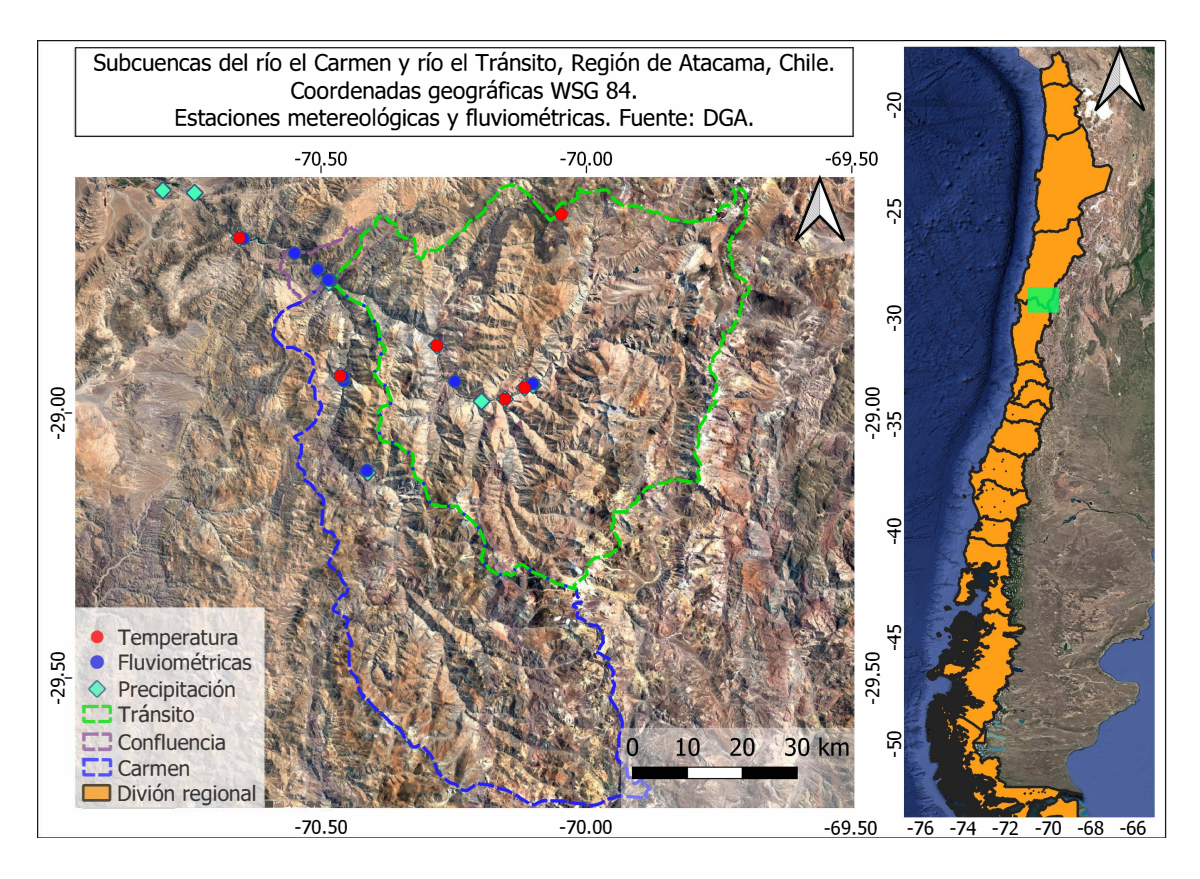

Figura 3.1: Zona de estudio con estaciones fluviométricas y meteorológicas utilizadas para el trabajo. Se presenta delimitación de subcuencas río el Carmen y río el Tránsito.

<span id="page-18-1"></span>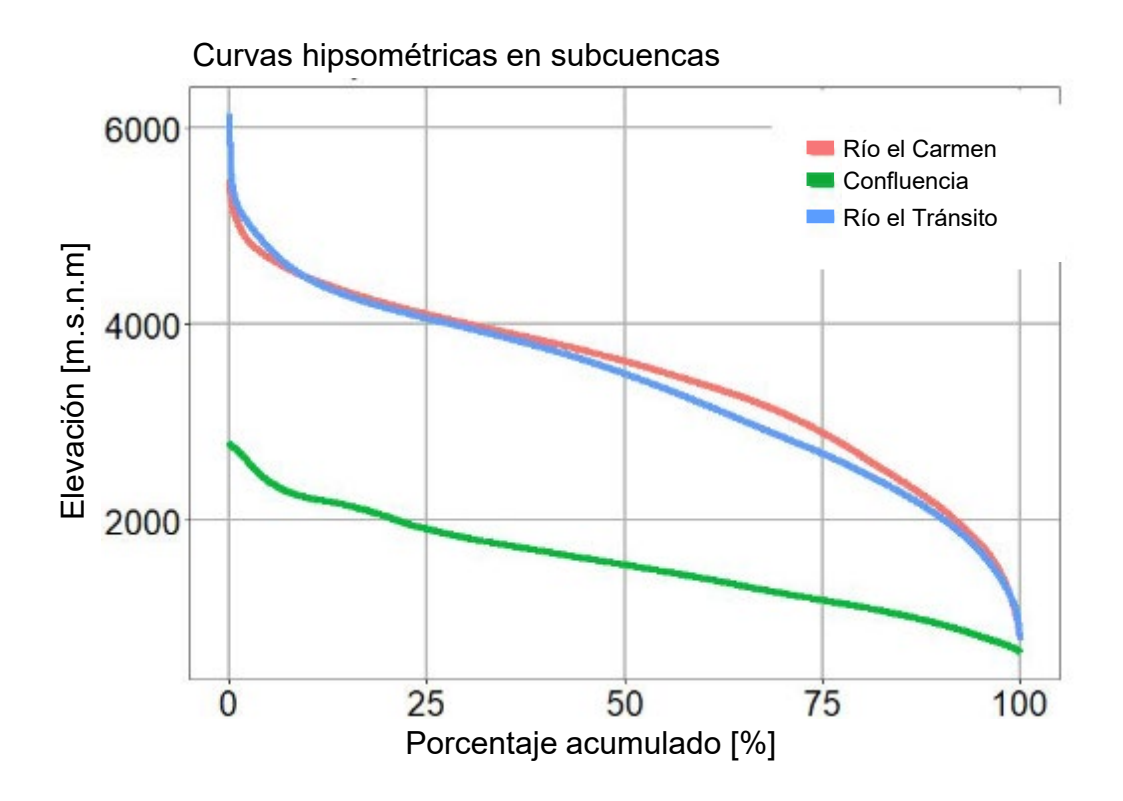

Figura 3.2: Curvas hipsométricas de subcuencas río el Carmen y río el Tránsito.

## <span id="page-19-0"></span>**3.2. Clima y línea de nieves**

En la Figura [3.3](#page-19-2) se muestra la distribución mensual de temperatura, precipitación y línea de nieves promedio en la cuenca de estudio. En los meses de invierno la temperatura disminuye y la precipitación aumenta, lo cual induce una reducción de la línea de nieves en la cuenca. Los montos de precipitación promedio mensual se concentran en los meses de otoño e invierno, siendo máximos en el mes de julio con 35 [mm/mes]. La temperatura se encuentra en un rango promedio entre los 14 [°C] como máxima y 3 [°C] como mínima.

<span id="page-19-2"></span>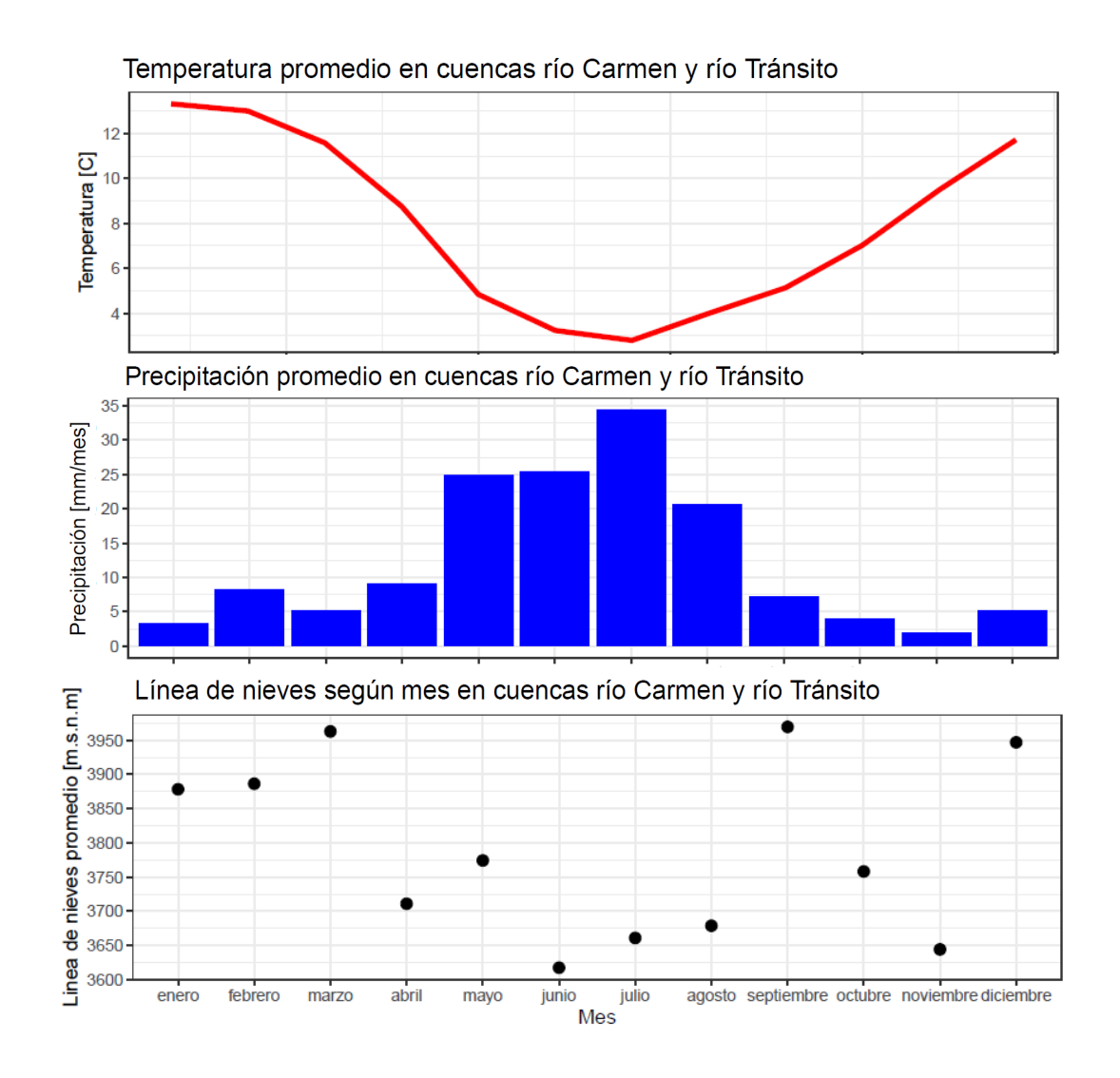

<span id="page-19-1"></span>Figura 3.3: Climatología y línea de nieves en cuenca de estudio. Climatologia es obtenida a partir del producto CR2MET [\(Boisier et al.,](#page-67-1) [2018\)](#page-67-1) y linea de nieves a partir del producto satelital de cobertura de nieves MODIS [\(Nasa,](#page-71-0) [2021\)](#page-71-0).

## **3.3. Geología**

Las formaciones geológicas en las cuencas presentan una alta gama de rocas, destacándose Kilm de tipo sedimentaria del Cretácico inferior y secuencias sedimentarias marinas litorales (calizas calcarenitas areniscas, margas y coquinas) [\(DGA,](#page-68-0) [2004\)](#page-68-0). En particular, los ríos de la cuenca se encuentras sobre rellenos de depósitos fluviales, depósitos no consolidados; gravas, arenas y limos del curso actual de los ríos mayores o de sus terrazas subactuales y llanuras de inundación [\(DGA,](#page-68-0) [2004\)](#page-68-0). En la Figura [3.4,](#page-20-0) se muestra la clasificación geológica en la cuenca de estudio. La descripción de clases se detalla en la Tabla [3.1.](#page-21-1)

<span id="page-20-0"></span>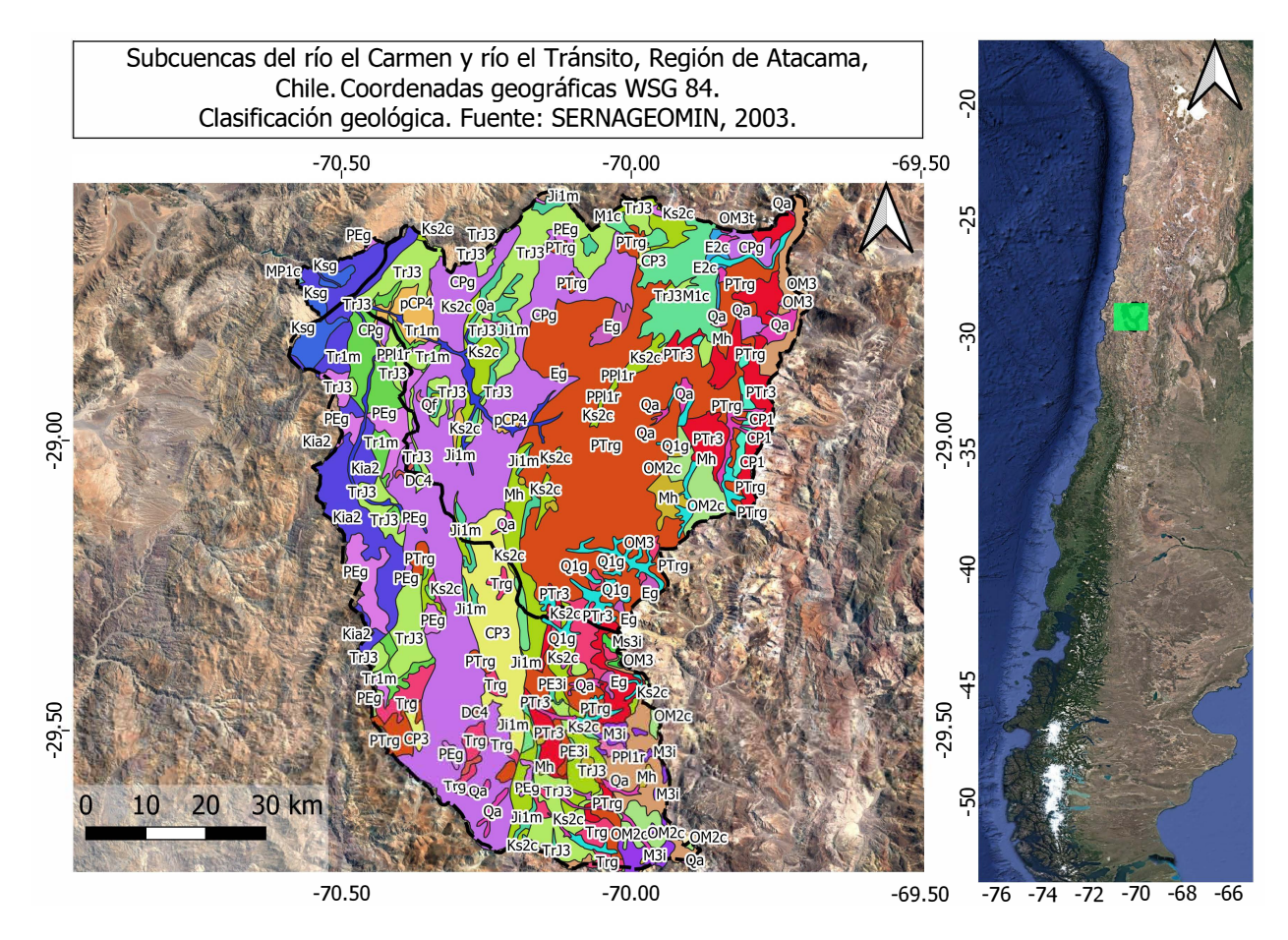

Figura 3.4: Clasificación geológica de la cuenca de estudio. Se indican las clases geológicas a través de nombre identificador en cada zona. Fuente: [\(SERNAGEOMIN,](#page-72-0) [2003\)](#page-72-0).

<span id="page-21-1"></span>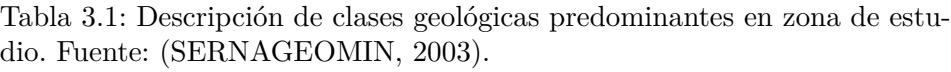

<span id="page-21-0"></span>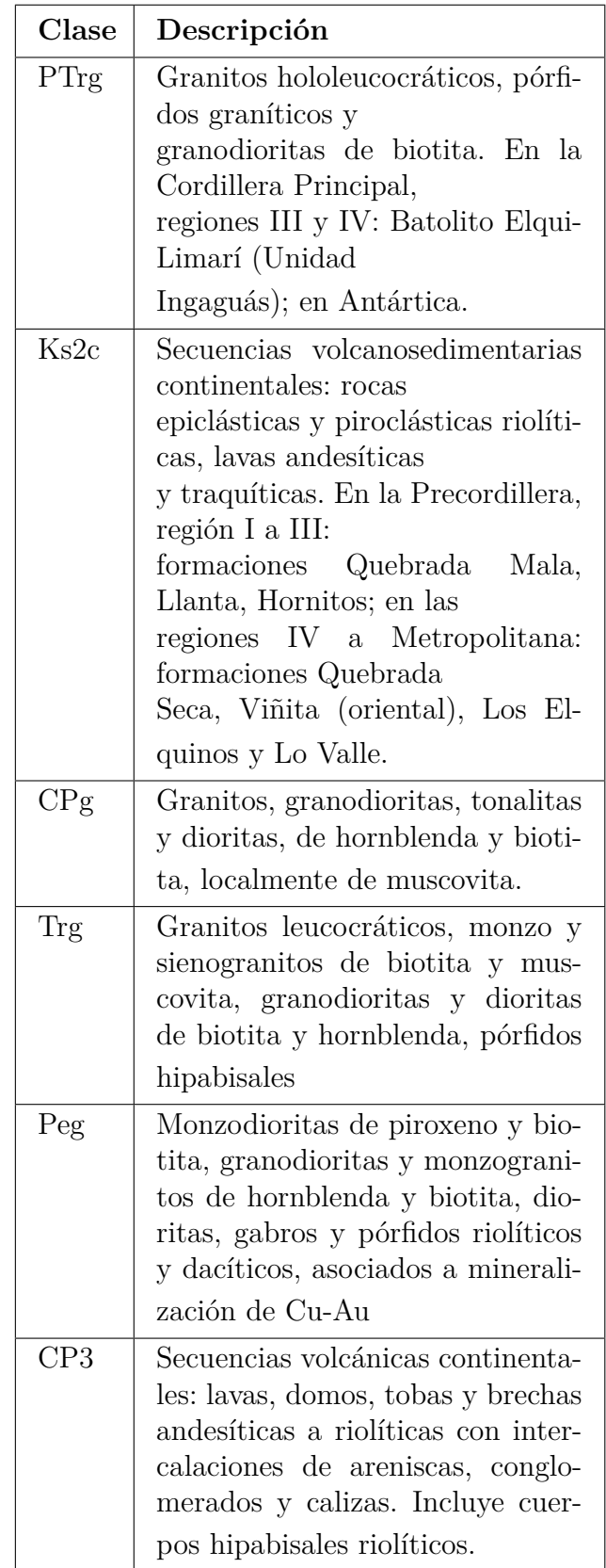

## **3.4. Hidrogeología**

En la Figura [3.5](#page-22-0) se muestra el mapa hidrologeológico de las subcuencas río Carmen y Tránsito. En la parte alta de las cuencas, la permeabilidad es baja, debido a que existen rocas plutónicas e hipabisales del paleozoico formado por intrusivos graníticos y basamentos impermeables junto con rocas volcánicas, coladas y depósitos piroclásticos reolíticos, dacíticos, andesíticos y basálticos del período jurásico [\(DGA,](#page-68-0) [2004\)](#page-68-0). El flujo de escurrimiento es en sentido nor-nor-oeste (NNW) hasta la ciudad de Alto del Carmen, donde cambia en sentido NWW. Desde la ciudad de Alto del Carmen, la permeabilidad del suelo aumenta a media o alta, por mayor presencia de rocas y depósitos no consolidadas o rellenos, encajonados por intercalaciones de rocas sedimentarias, plutónicas e hipabisales [\(DGA,](#page-68-0) [2004\)](#page-68-0).

<span id="page-22-0"></span>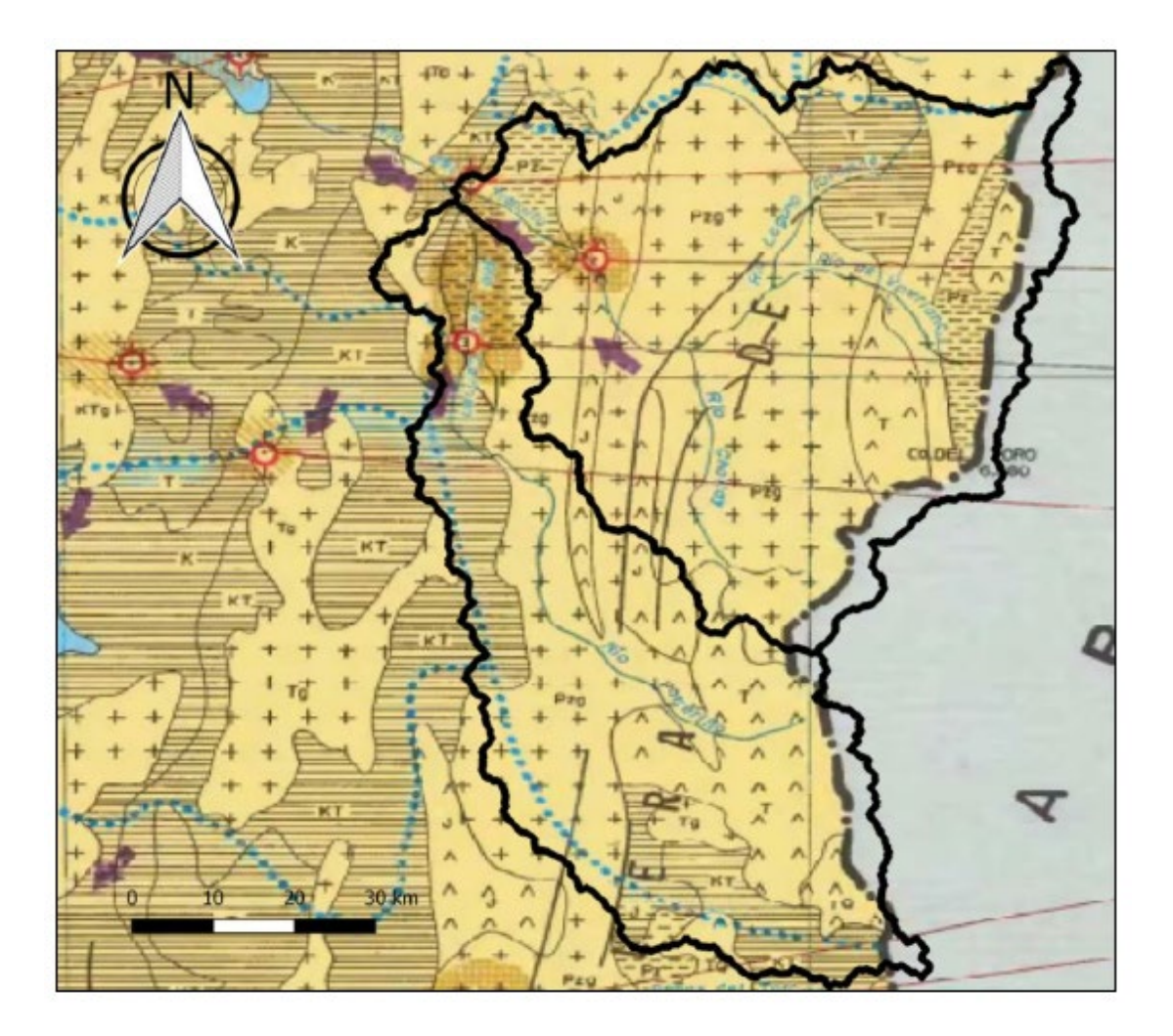

Figura 3.5: Mapa hidrogeológico de cuenca de estudio. Fuente: [\(Molina,](#page-70-0) [2019\)](#page-70-0) adaptada de [\(DGA,](#page-68-0) [2004\)](#page-68-0).

## <span id="page-23-0"></span>**Capítulo 4**

## **Datos utilizados**

## <span id="page-23-1"></span>**4.1. Construcción modelo hidrológico**

Las bases de datos utilizadas para la generación del modelo hidrológico son:

- Imágenes satelitales ALOS-PALSAR de resolución 12.5 x 12.5 [m] [\(Rosenqvist et al.,](#page-71-3) [2007\)](#page-71-3).
- Imágenes satélitales mensuales de NDVI con grillas rectangulares de resolución espacial 1 [km] x 1 [km] [\(Nasa,](#page-71-4) [s.f.\)](#page-71-4).
- Propiedades de suelo (arena, arcilla, contenido orgánico y limo) extraídos del producto SOIL GRIDS [\(Hengl et al.,](#page-69-4) [2017\)](#page-69-4).
- Datos fluviométricos de caudales medios anuales de estaciones fluviométricas desde la plataforma CAMELS [\(Boisier et al.,](#page-67-1) [2018\)](#page-67-1).
- Datos fluviométricos de caudales horarios de estaciones fluviométricas DGA [1](#page-23-3) .
- Datos actualizados de derechos de agua DGA [\(Budde y Mendoza,](#page-67-7) [2022\)](#page-67-7).

## <span id="page-23-2"></span>**4.2. Generación de forzantes meteorológicas**

Para generar simulaciones hidrológicas distribuidas se utiliza el producto CR2MET [\(Boisier](#page-67-1) [et al.,](#page-67-1) [2018\)](#page-67-1) corregido con observaciones de estaciones meteorológicas y desagregado temporalmente con el reanálisis grillado ERA5-Interim [\(Hersbach et al.,](#page-69-5) [2020\)](#page-69-5). Las bases de datos utilizadas para la generación del modelo meteorológico CR2MET son:

• **Producto grillado CR2MET** [\(Boisier et al.,](#page-67-1) [2018\)](#page-67-1): corresponde a una grilla rectangular en todo Chile continental de dimensiones 0.05 [°] latitud-longitud. Este producto contiene variables de precipitación, temperatura mínima y máxima. El producto tiene una resolución temporal diaria.

<span id="page-23-3"></span><sup>1</sup> Disponible en : <https://snia.mop.gob.cl/BNAConsultas/reportes>

• **Reanálisis grillado ERA5-Interim Single Levels** [\(Hersbach et al.,](#page-69-5) [2020\)](#page-69-5): corresponde a una grilla rectangular de dimensiones 0.25 [°] latitud-longitud (aproximadamente 25 [km]). Este producto contiene variables de precipitación, temperatura, viento, entre otras. El producto tiene una resolución temporal horaria.

En las tablas [4.1](#page-24-1) y [4.2](#page-24-2) se adjunta el detalle de las estaciones meteorológicas utilizadas en el proceso de corrección de forzantes grilladas CR2MET. Las estaciones son propiedad de la Dirección General de Aguas (DGA) y en menor medida, la Red Agroclimática Nacional (AGROMET).

<span id="page-24-1"></span>

| Código BNA | Fuente | Nombre                  | Altura [m.s.n.m] | Latitud $[°]$ | Longitud $[°]$ | Inicio medición  | Fin medición |
|------------|--------|-------------------------|------------------|---------------|----------------|------------------|--------------|
| 3823003    | DGA    | Vallenar Dga            | 420              | $-28.59$      | $-70.74$       | 01-01-1972       | 09-03-2018   |
| 3820004    | DGA    | Santa Juana             | 560              | $-28.67$      | $-70.66$       | 01-08-1961       | 09-03-2018   |
| 3820001    | DGA    | Río Huasco En Algodones | 750              | $-28.73$      | $-70.51$       | $01 - 10 - 2003$ | 30-03-2017   |
| 3804007    | DGA    | Junta Del Carmen        | 770              | $-28.75$      | $-70.48$       | 01-05-1948       | 31-05-2017   |
| 3806002    | DGA    | El Tránsito             | 1100             | $-28.87$      | $-70.28$       | 01-01-1993       | 09-03-2018   |
| 3815004    | DGA    | San Felix               | 1150             | $-28.93$      | $-70.46$       | 01-07-1969       | 31-05-2017   |
| 3802006    | DGA    | Conay En Albaricoque    | 1600             | $-28.95$      | $-70.11$       | 01-01-1999       | 31-05-2017   |
| 3802005    | DGA    | Conay                   | 1450             | $-28.98$      | $-70.15$       | $01 - 01 - 1965$ | 31-05-2017   |
| 3804005    | DGA    | El Parral               | 1400             | $-28.98$      | $-70.2$        | 01-02-1993       | 31-05-2017   |
| 3802004    | DGA    | Los Tambos              | 1400             | $-28.98$      | $-70.19$       | $01-01-1959$     | 31-12-1992   |
| 3804006    | DGA    | El Corral               | 1820             | $-29.14$      | $-70.38$       | 01-04-1995       | 31-05-2017   |
| 4306002    | DGA    | Huanta                  | 1240             | $-29.85$      | $-70.38$       | 01-04-1989       | 31-05-2017   |
| 4302014    | DGA    | Juntas                  | 2150             | $-29.98$      | $-70.09$       | 01-01-1990       | 31-05-2017   |
| 3823004    | DGA    | La Compañía             | 430              | $-28.58$      | $-70.81$       | 01-02-1993       | 31-05-2017   |

Tabla 4.1: Estaciones de precipitación de la DGA utilizadas para corregir el producto grillado CR2MET de precipitación.

Tabla 4.2: Estaciones de temperatura mínima y máxima (DGA) utilizadas para la corrección de producto grillado CR2MET.

<span id="page-24-2"></span>

| Código BNA | Fuente         | Nombre               | Altura [m.s.n.m] | Latitud $\lceil$ <sup>o</sup> | Longitud $[°]$ | Inicio medición  | Fin medición |
|------------|----------------|----------------------|------------------|-------------------------------|----------------|------------------|--------------|
| 3820004    | DGA            | Santa Juana          | 560              | $-28.67$                      | $-70.66$       | 01-08-1961       | 09-03-2018   |
| 3806002    | DGA            | El Tránsito          | 1100             | $-28.87$                      | $-70.28$       | $01 - 01 - 1993$ | 09-03-2018   |
| 3815004    | DGA            | San Félix            | 1150             | $-28.93$                      | $-70.46$       | 01-07-1969       | 31-05-2017   |
| 3802006    | DGA            | Conay En Albaricoque | 1600             | $-28.95$                      | $-70.11$       | 01-01-1999       | 31-05-2017   |
| 3802005    | DGA            | Conay                | 1450             | $-28.98$                      | $-70.15$       | $01-01-1965$     | 31-05-2017   |
| 3804005    | DGA            | El Parral            | 1400             | $-28.98$                      | $-70.2$        | $01-02-1993$     | 31-05-2017   |
| 4302014    | DGA            | Juntas               | 2150             | $-29.98$                      | $-70.09$       | 01-01-1990       | 31-05-2017   |
| ۰          | <b>AGROMET</b> | Alto del Carmen      | 822              | $-70.45$                      | $-28.77$       | $01 - 01 - 2010$ | Actualidad   |

## <span id="page-24-0"></span>**4.3. Calibración de modelo hidrológico**

En la tabla [4.3](#page-25-1) se adjunta el detalle de las estaciones fluviométricas utilizadas en el proceso de generación y calibración del modelo hidrológico. Las estaciones son propiedad de la Dirección General de Aguas (DGA).

Tabla 4.3: Estaciones fluviométricas utilizadas para calibrar y validar el modelo hidrológico. En adelante la estación fluviométrica Río Conay En Las Lozas es llamada simplemente como estación Conay; mientras que la estación Río Carmen En El Corral es llamada simplemente como estación Corral.

<span id="page-25-1"></span>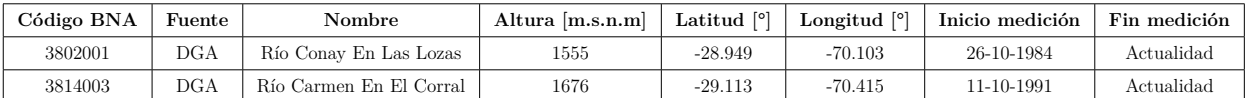

El proceso de selección de estaciones fluviométricas utilizadas en la calibración se detalla en el Anexo [D.](#page-97-0)

## <span id="page-25-0"></span>**4.4. Validación de modelo a escala de quebradas utilizando datos sedimentológicos**

Los datos utilizados en esta actividad son:

- Volúmenes de depósito en quebradas con presencia de flujos detríticos durante marzo 2015 obtenidos del estudio de [Aguilar et al.,](#page-67-2) [2020.](#page-67-2)
- Delimitación de quebradas activadas y no activadas por aluviones durante marzo 2015 obtenidas del estudio de [Aguilar et al.,](#page-67-2) [2020.](#page-67-2)
- Volumen de agua recargado en el embalse Santa Juana posterior a la tormenta del 25 de marzo 2015 [\(Gómez et al.,](#page-69-0) [2017\)](#page-69-0).

# <span id="page-26-0"></span>**Capítulo 5 Metodología**

<span id="page-26-1"></span>El trabajo se enmarca en cuatro actividades, los cuales se muestran en la Figura [5.1](#page-26-1) y se describen a continuación.

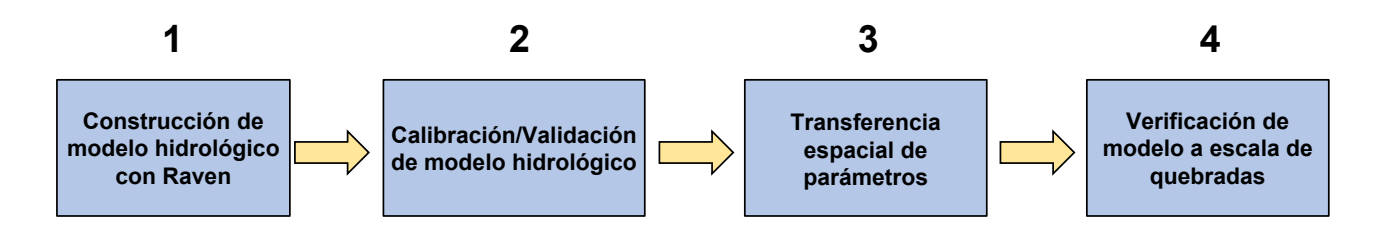

Figura 5.1: Resumen de actividades desarrolladas durante el estudio.

En la primera etapa se construye un modelo hidrológico semi-distribuido con la plataforma Raven. En la sección [5.1](#page-27-0) se explica el modelo conceptual, la resolución espacial y temporal del modelo. También, se muestran los procesos representados por el modelo, los parámetros y la distribución de tipos de suelo utilizados.

Previo a la calibración del modelo hidrológico con Raven, se desarrolla un producto meteorológico utilizando como base la precipitación y temperatura del producto grillado CR2MET [\(Boisier et al.,](#page-67-1) [2018\)](#page-67-1). Las variables de dicho producto son desagregadas a nivel horario y utilizadas para calibrar el modelo hidrológico anteriormente descrito. Este procedimiento es explicado en la sección [5.2.](#page-34-0)

En la sección [5.3,](#page-34-2) se explica el proceso de calibración del modelo hidrológico a resolución temporal horaria, utilizando dos estaciones fluviométricas en el interior de la cuenca de estudio. El modelo es calibrado y validado con el objetivo de reproducir los eventos de crecida en la cuenca.

En la sección [5.4,](#page-40-0) se explica cómo se transfieren parámetros calibrados a subcuencas no calibradas (aguas abajo de las estaciones fluviométricas), analizando similitud física, climática y probabilidad de ocurrencia de aluviones en subcuencas.

En la cuarta etapa (sección [5.5\)](#page-43-0), se realiza una verificación del modelo a escala de que-

bradas, durante el evento de tormenta provocado en marzo del año 2015 y estudiado por [Aguilar et al.](#page-67-2) [\(2020\)](#page-67-2). Se validan caudales de crecida del modelo calibrado utilizando datos sedimentológicos recopilados en terreno por [Aguilar et al.](#page-67-2) [\(2020\)](#page-67-2). También, se evalúan estadística y espacialmente la distribución de los flujos hidrológicos en las cuencas aluvionadas y no aluvionadas del modelo.

## <span id="page-27-0"></span>**5.1. Construcción de modelo hidrológico**

## <span id="page-27-1"></span>**5.1.1. Estructura de modelo hidrológico**

El modelo hidrológico es implementado utilizando la plataforma modular de modelación hidrológica Raven v3 [\(Craig y Team.,](#page-68-7) [2020\)](#page-68-7). El modelo considera dos estratos de suelo, basándose en el modelo hidrológico HMETS [\(Martel et al.,](#page-70-6) [2017\)](#page-70-6) y se esquematiza en la Figura [5.2.](#page-27-3) A continuación, se explican los módulos utilizados en Raven [\(Craig et al.,](#page-68-6) [2020\)](#page-68-6), mostrando sus ecuaciones y supuestos.

<span id="page-27-3"></span>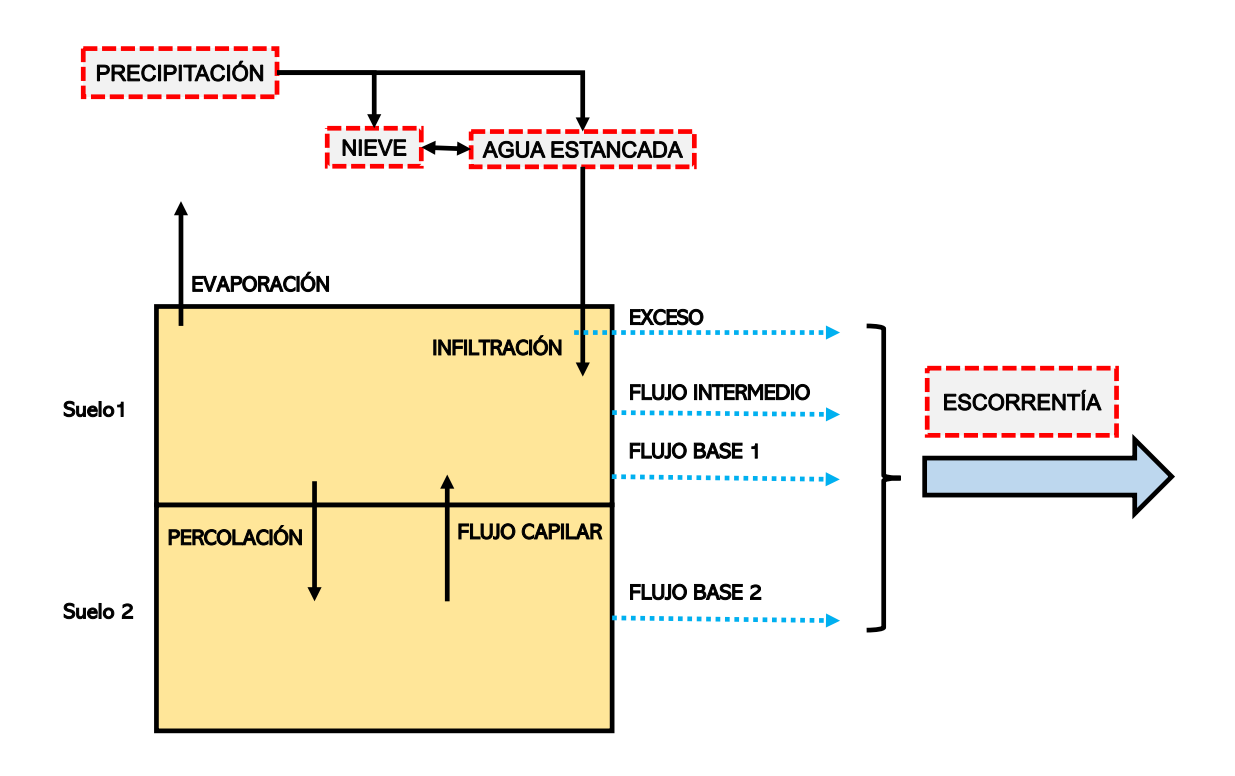

Figura 5.2: Modelo conceptual hidrológico generado en Raven.

#### <span id="page-27-2"></span>**5.1.1.1. Infiltración**

Corresponde al flujo de agua que viaja desde el reservorio agua estancada hasta la capa superficial de suelo (Suelo 1) del modelo. Se utiliza el módulo **INF HBV** (Ecuación [5.1\)](#page-28-3). Cabe destacar que si la capa de suelo superficial no tiene disponibilidad de almacenamiento (está llena de agua), entonces el agua estancada se convierte en escorrentía directa (flujo llamado Exceso).

<span id="page-28-3"></span>
$$
M_{inf} = R \cdot (1 - \left(\frac{\phi_{soil}}{\phi_{max}}\right)^{\beta}) \tag{5.1}
$$

Donde *Minf* es el flujo de agua [*mm/tiempo*] que viaja desde el agua estancada a la primera capa de suelo, *R* es la precipitación liquida mas el derretimiento nival [*mm/tiempo*], *ϕsoil* y *ϕmax* (Ecuación [5.2\)](#page-28-4) [*mm*] corresponden al almacenamiento y almacenamiento máximo de agua en la primera capa de suelo respectivamente.

<span id="page-28-4"></span>
$$
\phi_{max} = H \cdot p \cdot (1 - SF) \tag{5.2}
$$

$$
\phi_{tens} = \phi_{max} \cdot (S_{fc} - S_{wilt}) \tag{5.3}
$$

$$
\phi_{fc} = \phi_{max} \cdot S_{fc} \tag{5.4}
$$

Donde *p* [-] corresponde a la porosidad, *H* [*mm*] es el espesor de la capa de suelo, *SF* [−] es la fracción de rocas, *ϕtens* [*mm*] es la almacenamiento de máxima tensión, *Sfc* [−] es la saturación a capacidad de campo, *Swilt* [−] es la saturación en el punto de marchitamiento y *ϕfc* [*mm*] es el almacenamiento de capacidad de campo.

#### <span id="page-28-0"></span>**5.1.1.2. Flujo base desde capa de suelo superficial a superficie**

Corresponde al flujo desde la capa de suelo superficial (Suelo 1) al flujo superficial. Se utiliza el módulo **BASE LINEAR** (Ecuación [5.5\)](#page-28-5), en el cual el flujo base es linealmente proporcional al almacenamiento en el suelo. Donde *Mbase*<sup>1</sup> es el flujo de agua [*mm/tiempo*] que se convierte en escorrentía desde el Suelo 1 y *k<sup>b</sup>* [1*/tiempo*] es el coeficiente de flujo base.

<span id="page-28-5"></span>
$$
M_{base1} = k_b \cdot \phi_{soil} \tag{5.5}
$$

#### <span id="page-28-1"></span>**5.1.1.3. Flujo base desde capa de suelo profunda a superficie**

<span id="page-28-2"></span>Corresponde al flujo desde la capa de suelo más profunda (Suelo 2) al flujo superficial (Escorrentía). Se utiliza el módulo **BASE VIC** (Ecuación [5.6\)](#page-28-6), donde el flujo base depende de un parámetro exponencial (*n*) y una tasa máxima de flujo base en condiciones de saturación (*Mmax*). Donde *Mbase*<sup>2</sup> [*mm/tiempo*] es el flujo de agua que se convierte en escorrentía desde el Suelo 1 y *Mmax* [*mm/tiempo*] es el máximo flujo base posible.

<span id="page-28-6"></span>
$$
M_{base2} = M_{max} \cdot \left(\frac{\phi_{soil}}{\phi_{max}}\right)^n \tag{5.6}
$$

#### **5.1.1.4. Percolación**

Corresponde al flujo desde la capa superficial de suelo hacia la capa mas profunda de suelo. Se utiliza el módulo **PERC LINEAR**, en el cual la percolación es linealmente proporcional al almacenamiento en el suelo (Ecuación [5.7\)](#page-29-4). Donde *Mperc* [*mm/tiempo*] es el flujo de agua desde el Suelo 1 a Suelo 2 y *k<sup>p</sup>* [1*/tiempo*] es el coeficiente de percolación.

<span id="page-29-4"></span>
$$
M_{perc} = k_p \cdot \phi_{soil} \tag{5.7}
$$

#### <span id="page-29-0"></span>**5.1.1.5. Flujo intermedio**

Se refiere al agua que viaja desde la capa de suelo superficial lateralmente hacia el flujo superficial (escorrentía). Se utiliza el módulo **INTERFLOW PRMS** (Ecuación [5.8\)](#page-29-5). Donde *Minter* [*mm/tiempo*] es el flujo de agua desde el Suelo 1 al flujo superficial y *Mmax* [*mm/tiempo*] es la tasa máxima de flujo intermedio.

<span id="page-29-5"></span>
$$
M_{inter} = M_{max} \cdot \left(\frac{\phi_{soil} - \phi_{tens}}{\phi_{max} - \phi_{tens}}\right)
$$
\n(5.8)

#### <span id="page-29-1"></span>**5.1.1.6. Evaporación del suelo**

Flujo de agua desde la capa superficial de suelo hacia la atmósfera. Se utiliza el módulo **SOILEVAP LINEAR**(Ecuación [5.9\)](#page-29-6). Donde *Mevap* [*mm/tiempo*] es el flujo de agua evaporado desde una subcuenca, *P ET* [*mm/tiempo*] es la tasa de evapotranspiración potencial y *α* [1*/tiempo*] es el coeficiente de evaporación.

<span id="page-29-6"></span>
$$
M_{evap} = min(\alpha \cdot \phi_{soil}, PET)
$$
\n(5.9)

#### <span id="page-29-2"></span>**5.1.1.7. Ascenso capilar**

Flujo de agua desde la capa más profunda de suelo a la capa mas superficial, se produce debido a la tensión superficial. Se utiliza el módulo **CRISE HBV**(Ecuación [5.10\)](#page-29-7), en el cual el flujo es linealmente proporcional a la saturación del suelo. Donde *Mcrise* [*mm/tiempo*] es el ascenso capilar desde la capa de Suelo 2 hasta el Suelo 1 y  $M_{max}^{cr}\;[mm/tiempo]$  es la tasa ascenso capilar máxima.

<span id="page-29-7"></span>
$$
M_{crise} = M_{max}^{cr} \cdot (1 - \left(\frac{\phi_{soil}}{\phi_{max}}\right))
$$
\n(5.10)

#### <span id="page-29-3"></span>**5.1.1.8. Balance de nieve**

Se utiliza el módulo **SNOBAL HBV**(Ecuación [5.11\)](#page-30-3), que controla el derretimiento y congelamiento de la nieve. Donde *Mrefreeze* [*mm/tiempo*] es el agua estancada que se congela, *T<sup>f</sup>* y *T* [*C*] es la temperatura de derretimiento (cero por default) y temperatura en el paso de tiempo actual respectivamente y *K<sup>a</sup>* [*mm/d/C*] es el factor de congelamiento.

<span id="page-30-3"></span>
$$
M_{reference} = K_a \cdot \max(T_f - T, 0) \tag{5.11}
$$

#### <span id="page-30-0"></span>**5.1.1.9. Derretimiento de nieve**

Estima el derretimiento de nieve, siendo un flujo desde la nieve hacia el suelo superficial. Se utiliza el módulo **POTMELT HBV**(Ecuación [5.12](#page-30-4) y [5.13\)](#page-30-5), que emplea una versión corregida del método grado día, considerando el aspecto y fracción de bosques en las subcuencas.

<span id="page-30-4"></span>
$$
M_{melt} = M_a \cdot \max(T - T_f, 0) \tag{5.12}
$$

<span id="page-30-5"></span>
$$
M_a = C_f \cdot C_a \cdot (M_{a,min} + (M_{a,max} - M_{a,min}) \cdot \frac{1 - \cos(\eta - \eta_s)}{2})
$$
\n
$$
(5.13)
$$

Donde *Mmelt* [*mm/tiempo*] es el flujo de nieve derretida, *C<sup>f</sup>* y *C<sup>a</sup>* [−] son factores de corrección por bosques y aspecto respectivamente, *Ma.min* y *Ma.max* [*mm/tiempo/C*] son los factores de derretimiento mínimo y máximo, *η* y *η<sup>s</sup>* son el ángulo diario (Ecuación [5.14\)](#page-30-6) y el ángulo de solsticio de invierno (constante igual a 23.5 [°]) respectivamente y *J* es el día juliano.

<span id="page-30-6"></span>
$$
\eta = \frac{2 \cdot \pi \cdot J}{365} \tag{5.14}
$$

Los módulos asociados a la nieve simulan el contenido de líquido de agua en la nieve con la Ecuación [5.15.](#page-30-7)  $\phi_{max}^{sl}$  [*mm*] es el almacenamiento máximo de agua líquida en el manto de nieve, *SW E* [*mm*] es el contenido de agua equivalente en la nieve y *SW I* [−] es un parámetro global calibrable.

<span id="page-30-7"></span>
$$
\phi_{max}^{sl} = SWE \cdot SWI \tag{5.15}
$$

#### <span id="page-30-1"></span>**5.1.1.10. Evapotranspiración potencial**

Se utiliza el módulo **PET OUDIN** [\(Oudin et al.,](#page-71-5) [2005\)](#page-71-5), que considera la radiación de onda corta *SET* [*MJ/m*<sup>2</sup>*/tiempo*], el calor latente de vaporización *λ<sup>v</sup>* [*MJ/kg*], la densidad del agua *ρ<sup>w</sup>* [*kg/m*<sup>3</sup> ] y la temperatura promedio diaria *Tave* (Ecuación [5.16\)](#page-30-8).

<span id="page-30-8"></span>
$$
PET = \frac{S_{ET}}{\lambda_v \cdot \rho_w} \cdot min(\frac{T_{ave} + 5}{100}, 0)
$$
\n(5.16)

#### <span id="page-30-2"></span>**5.1.1.11. Partición de lluvia y nieve**

Particiona la precipitación total en lluvia y caída de nieve. Se utiliza el método **RAINS-NOW DINGMAN**, que es una aproximación basada en rangos de temperatura (Ecuación [5.17\)](#page-31-4). Donde *α<sup>s</sup>* [−] es la fracción de precipitación total que corresponde a nieve, *Ttrans* [*C*] es la temperatura de transición lluvia-nieve, *Tmax* [*C*] y *Tmin* [*C*] son la temperatura diaria máxima y mínima respectivamente.

<span id="page-31-4"></span>
$$
\alpha_s = \frac{T_{trans} - T_{min}}{T_{max} - T_{min}}\tag{5.17}
$$

#### <span id="page-31-0"></span>**5.1.2. Construcción del modelo hidrológico**

#### <span id="page-31-1"></span>**5.1.2.1. Discretización espacial de subcuencas y unidades de respuesta hidrológica (HRU)**

La discretización en unidades de respuesta hidrológica de la cuenca es generada en el programa QGIS [\(QGIS Development Team,](#page-71-6) [2009\)](#page-71-6), con la extensión QSWAT [\(Dile et al.,](#page-69-6) [2019\)](#page-69-6). Por medio de este programa, es posible generar subcuencas de cualquier área a partir de un DEM (SRTM 30x30 [m]). Para obtener la discretización de calibración del modelo, se genera una delimitación de subcuencas con áreas cercanas a 3 [*km*<sup>2</sup> ] en toda la zona de estudio. Luego, aguas arriba de las estaciones fluviométricas de calibración, se agregan espacialmente las subcuencas con el propósito de reducir el costo computacional durante el proceso de calibración. Las cuencas calibradas y no calibradas se muestran en la Figura [5.3,](#page-31-3) la elección de estaciones fluviométricas para calibrar se detalla en la sección [5.3.](#page-34-2)

<span id="page-31-3"></span>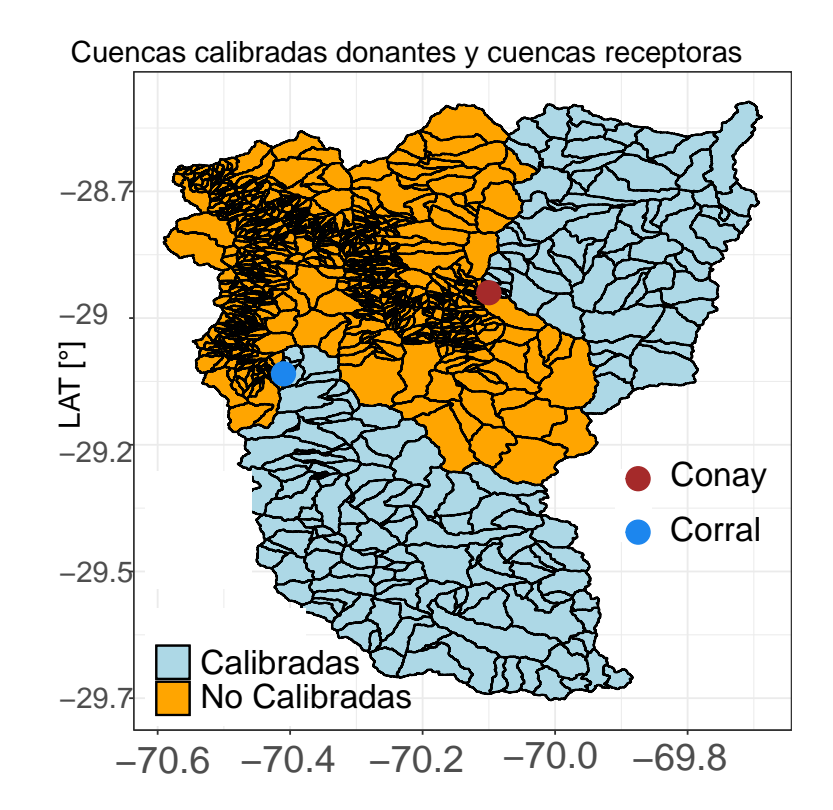

Figura 5.3: Subcuencas calibradas (celeste) y cuencas no calibradas (naranjo).

#### <span id="page-31-2"></span>**5.1.2.2. Generación de usos de suelo**

Para distribuir usos de suelo en las subcuencas se emplea una técnica de agrupamiento utilizando K-Means clustering [\(Wilks,](#page-72-5) [2011\)](#page-72-5). Para realizar este agrupamiento, se considera la variable **porcentaje de pendientes de alta magnitud** como el atributo de similitud de subcuencas. De esta manera, se generan 9 grupos de uso de suelo, donde en cada grupo existirán subcuencas que tienen valores de pendientes en rangos similares. La distribución de usos de suelo se desarrolla utilizando las pendientes para obtener diferentes parámetros asociados al uso de suelo (derretimiento de nieve y evaporación) según la inclinación del terreno. Esto debido a que los flujos de energía y el balance de energía varían según las propiedades topográficas del terreno [\(Tristan et al.,](#page-72-6) [2017;](#page-72-6) [Abudu et al.,](#page-67-8) [2016\)](#page-67-8). El cálculo de porcentaje de pendientes de alta magnitud (número de píxeles de DEM con pendiente mayor o igual a 35 [°] sobre el total de los píxeles) se ejemplifica en la Figura [5.4.](#page-32-1) El porcentaje de una subcuenca se obtiene dividiendo el número de grillas con pendiente por sobre 35 [°] sobre el número total de grillas.

<span id="page-32-1"></span>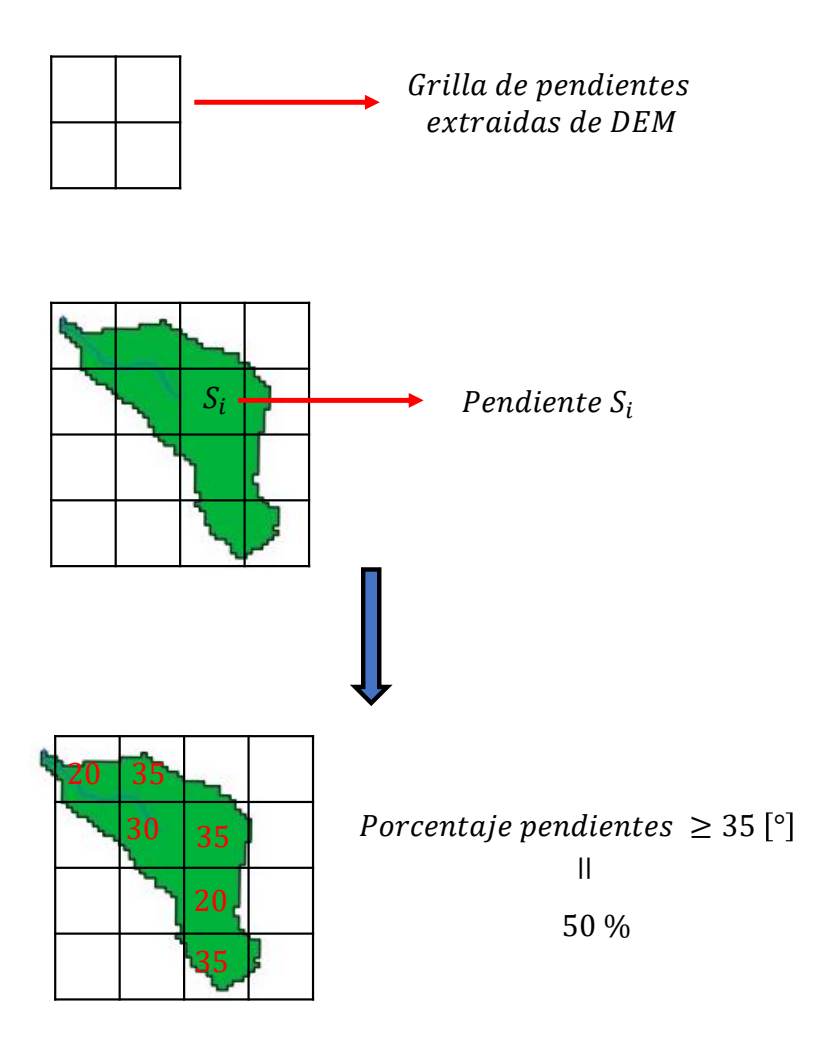

<span id="page-32-0"></span>Figura 5.4: Cálculo de porcentaje de pendientes igual o mayor a 35 [°] en subcuencas.

#### **5.1.2.3. Generación de perfiles de suelo y distribución de profundidades**

Las profundidades de suelo se distribuyeron inicialmente, considerando las alturas y pendientes de las subcuencas (Revisar Anexo [8\)](#page-99-1), lo cual no entrego resultados satisfactorios en la representación de flujos hidrológicos con respecto a la generación de aluviones. Por ello, se adopta la metodología mencionada a continuación, manteniendo una distribución de profundidades de suelo constante durante el proceso de calibración.

Como se menciona en el estudio de [Kean et al.](#page-70-3) [\(2013\)](#page-70-3), los aluviones generados por escorrentía pueden darse en suelos impermeables o someros con una baja capacidad de infiltración. Por otro lado, mientras mayor es el espesor de suelo en un modelo hidrológico, mayor sera la capacidad de almacenamiento hídrico de los suelos, generando mayor infiltración en los suelos en la mayoría de casos. A su vez, según el estudio de [Aguilar et al.](#page-67-2) [\(2020\)](#page-67-2), las características fisiográficas de las subcuencas están relacionados a la ocurrencia de aluviones. En particular, se observo que mientras mayor es la pendiente en las subcuencas, mayor ocurrencia de aluviones se dio. En base a lo anterior, se decide utilizar una distribución de profundidades de suelo en función del porcentaje de pendientes elevadas, con el objetivo de representar la hidrología en eventos aluvionales. La metodología anterior se sustenta a su vez en múltiples ecuaciones que parametrizan las profundidades de suelo en función de las pendientes [\(Frevert](#page-69-7) [et al.,](#page-69-7) [2002;](#page-69-7) [Saulnier et al.,](#page-71-7) [1997\)](#page-71-7). El procedimiento se describe a continuación:

- (i) Se calculan el porcentaje de pendientes igual o mayor a 35 [°] en todas las cuencas del modelo (Figura [5.4\)](#page-32-1).
- (ii) Se generan cinco perfiles de suelo en base a bandas de porcentajes de pendientes elevadas. Los perfiles se muestran en la Figura [5.5.](#page-33-1) La distribución de profundidades es obtenida luego de calibrar en base a datos fluviométricos múltiples veces el modelo hidrológico, considerando perfiles de suelo con profundidades mayores (menores) en los suelos de menor (mayor) pendiente.

<span id="page-33-0"></span>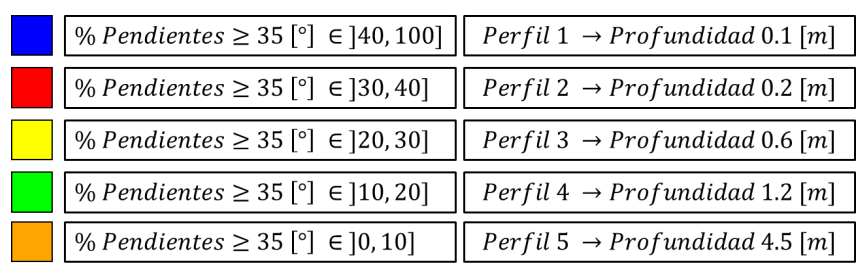

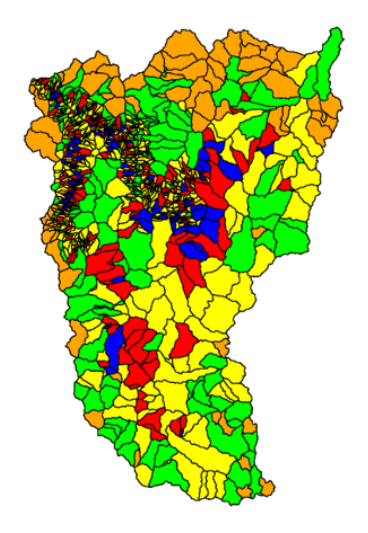

Figura 5.5: Perfiles de suelo generados por bandas de pendientes.

## <span id="page-33-1"></span>**Perfiles y profundidades de suelo según bandas de pendientes**

#### **5.1.2.4. Generación de archivos de texto para correr el modelo Raven**

La generación de los archivos de texto básicos para ejecutar el modelo Raven son explicados en el Anexo [C.](#page-92-0)

## <span id="page-34-0"></span>**5.2. Generación de forzantes meteorológicas**

Para generar simulaciones hidrológicas distribuidas se utiliza el producto CR2MET [\(Boisier](#page-67-1) [et al.,](#page-67-1) [2018\)](#page-67-1) corregido con observaciones de estaciones meteorológicas y desagregado temporalmente con el reanálisis grillado ERA5-Interim [\(Hersbach et al.,](#page-69-5) [2020\)](#page-69-5).

#### <span id="page-34-1"></span>**5.2.1. Corrección y desagregación temporal de modelo CR2MET**

El producto grillado CR2MET [\(Boisier et al.,](#page-67-1) [2018\)](#page-67-1) fue construido utilizando estaciones meteorológicas y el producto meteorológico ERA5, teniendo una resolución espacial de 5 [km]. Considerando lo anterior, el producto tiene sesgos debido a que no representa eventos meteorológicos en escalas espaciales reducidas (menores a 1 [km]). Por esto, los datos de CR2MET son corregidos diariamente utilizando observaciones de estaciones meteorológicas en la cuenca (Figura [3.1\)](#page-18-0), luego los datos son desagregadas temporalmente utilizando el producto ERA5. El periodo de corrección es desde 1979-01-01 hasta el 2020-05-01. Un esquema del proceso y datos utilizados para la corrección se muestra en la Figura [5.6.](#page-34-3) La información meteorológica diaria es descargada desde la plataforma online del explorador climático [2](#page-34-4) y la Dirección General de Aguas<sup>[3](#page-34-5)</sup>. Para revisar en detalle el proceso de corrección y desagregación, consultar el Anexo [A,](#page-74-0) en el cual se utiliza el metodo de Cressman [\(Cressman,](#page-68-8) [1959\)](#page-68-8)

<span id="page-34-3"></span>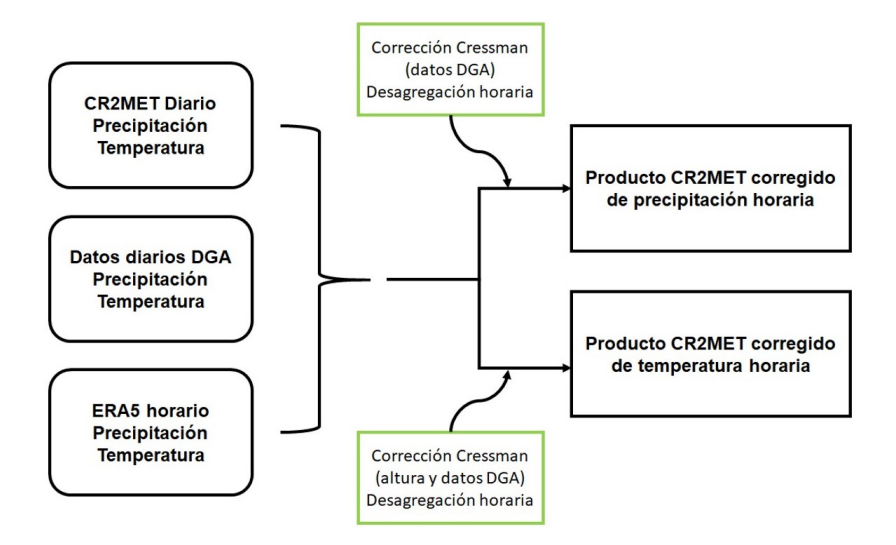

Figura 5.6: Esquema de corrección de productos grillados CR2MET.

<span id="page-34-4"></span><span id="page-34-2"></span><sup>2</sup> Disponible en: <https://explorador.cr2.cl/>

<span id="page-34-5"></span><sup>3</sup> Disponible en: <https://snia.mop.gob.cl/BNAConsultas/reportes>

## **5.3. Calibración de modelo hidrológico**

A continuación, se detallan las estrategias utilizadas para calibrar los parámetros del modelo hidrológico Raven. En la Tabla [5.1](#page-35-1) se presenta un resumen de los parámetros calibrados en el modelo hidrológico construido.

<span id="page-35-1"></span>

| Proceso                | Parámetro      | Mínimo       | Máximo      | Unidad                   | <b>Tipo</b>     | Fuente                    |
|------------------------|----------------|--------------|-------------|--------------------------|-----------------|---------------------------|
|                        | β              | 0.5          | 3           | ٠                        | Perfil de suelo | (Bergstrom, 1995)         |
| Infiltración           | $S_{wilt}$     | $\Omega$     | 0.9         | ٠                        | Perfil de suelo | (Craig y Team., 2020)     |
|                        | $S_{fc}$       | $\theta$     | 0.9         | $\overline{\phantom{0}}$ | Perfil de suelo | (Craig y Team., 2020)     |
|                        | n              | 0.5          | 5           | $\overline{\phantom{0}}$ | Perfil de suelo | (Clark et al., $2008$ )   |
| Flujo base             | $M_{max}$      | 0.001        | 1000        | mm/d                     | Perfil de suelo | (Clark et al., $2008$ )   |
|                        | $k_b$          | $\theta$     | $\mathbf 1$ | 1/d                      | Perfil de suelo | (Craig y Team., 2020)     |
| Percolación            | $k_p$          | 0.001        | 0.1         | 1/d                      | Perfil de suelo | (Craig y Team., 2020)     |
| Flujo intermedio       | $M_{max}$      | $\theta$     | 200         | mm/d                     | Perfil de suelo | (Craig y Team., 2020)     |
| Evaporación            | $\alpha$       | 0.01         | 0.1         | 1/d                      | Uso de suelo    | (Fortin y Turcotte, 2006) |
| Ascenso Cap.           | $M_{max}^{cr}$ | $\mathbf{1}$ | 100         | mm/d                     | Perfil de suelo | (Craig y Team., 2020)     |
|                        | $K_a$          | $\Omega$     | 5           | mm/d/°C                  | Uso de suelo    | (Bergstrom, 1995)         |
| Balance nival          | SWI            | 0.04         | 0.07        | $\overline{\phantom{0}}$ | Global          | (Craig y Team., 2020)     |
|                        | $M_{a,max}$    | $\Omega$     | 5           | mm/d/°C                  | Uso de suelo    | (Bergstrom, 1995)         |
| Partición lluvia-nieve | $T_{trans}$    | $-3$         | 3           | $^{\circ}C$              | Global          | (Craig y Team., 2020)     |

Tabla 5.1: Parámetros calibrados en modelo hidrológico Raven.

## <span id="page-35-0"></span>**5.3.1. Estrategia de calibración de parámetros para uso y perfiles de suelo**

Para calibrar el modelo hidrológico, los parámetros de flujo base, infiltración, percolación y flujo intermedio son calibrados individualmente en cada perfil de suelo del modelo hidrológico. En la Figura [5.7](#page-36-1) se muestra un esquema de distribución de parámetros calibrados en los perfiles de suelo (los cuales fueron generados según la metodología de la sección [5.1.2.3\)](#page-32-0). En el esquema, se muestra que cada perfil de suelo tendrá diferentes parámetros. De esta manera, los valores de parámetros de suelo para las HRUs del perfil de color azul son exactamente iguales (así para cada color). Para el caso de los parámetros asociados a uso de suelo (evaporación, derretimiento y congelamiento), estos son calibrados con la misma metodología considerando la distribución de usos de suelos (explicados en la sección [5.1.2.2\)](#page-31-2) en vez de perfiles de suelo. Considerando lo anterior, los valores de parámetros asociados a evaporación, derretimiento y congelamiento de nieve en las subcuencas con un mismo uso de suelo serán iguales. La totalidad de parámetros calibrados y su asociación (perfil de suelo o uso de suelo) se muestran en la Tabla [5.1.](#page-35-1)
Perfiles de suelo segun bandas de pendientes

|               | Parametros calibrados: $\beta_4$ , $n_4$ , , $S_{wilt_4}$ |                  |          |              |  |  |
|---------------|-----------------------------------------------------------|------------------|----------|--------------|--|--|
|               | Parámetros a calibrar                                     |                  |          |              |  |  |
| <b>Perfil</b> | ß                                                         | $\boldsymbol{n}$ |          | $S_{wilt}$   |  |  |
| Perfil        | $\beta_1$                                                 | n <sub>1</sub>   | $\cdots$ | $S_{wilt_1}$ |  |  |
| Perfil        | $\beta_2$                                                 | n <sub>2</sub>   | $\cdots$ | $S_{wilt_2}$ |  |  |
| Perfil        | $\beta_3$                                                 | $n_3$            | $\cdots$ | $S_{wilt_3}$ |  |  |
| Perfil        | $\beta_4$                                                 | $n_4$            | $\cdots$ | $S_{wilt_4}$ |  |  |
| Perfil        | $\beta_{5}$                                               | n <sub>5</sub>   | $\cdots$ | $S_{wilt5}$  |  |  |

Figura 5.7: Esquema de calibración de parámetros asociados a perfiles de suelo.

#### **5.3.2. Calibración de tiempos de concentración y peak**

Para calibrar los tiempos de concentración y peak en las cuencas, se emplea una técnica de adición de un súper parámetro [\(Pokhrel y Gupta,](#page-71-0) [2010\)](#page-71-0) sobre las distribuciones iniciales de tiempos de concentraciones y peak. En la Figura [5.8,](#page-37-0) se muestra el procedimiento de adición del súper parámetro *β* sobre una distribución de tiempos de concentración inicial de tres subcuencas. De esta manera solo se calibra el parámetro *β* para obtener una buena distribución del rastreo en la cuenca. Para estimar la distribución inicial de tiempos de concentración (*T C*) en cada subcuenca se utiliza la Ecuación [5.18](#page-36-0) de Yen & Chow (1983) (mencionada en [Nagy et al.,](#page-70-0) [2016\)](#page-70-0). A partir de lo anterior, se calcula la distribución de tiempos peak igual al 10 % de la distribución de tiempos de concentración.

<span id="page-36-0"></span>
$$
TC_i = 1.2 \cdot \left(\frac{n \cdot L_w}{S^{0.25}}\right)^{0.76} \tag{5.18}
$$

Donde *L<sup>w</sup>* corresponde al largo del río principal de una subcuenca [km]. *S* corresponde a la pendiente de la subcuenca en unidades [m/km]; finalmente n es el número de Manning.

<span id="page-37-0"></span>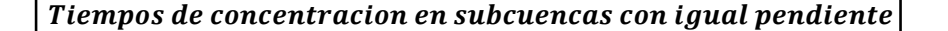

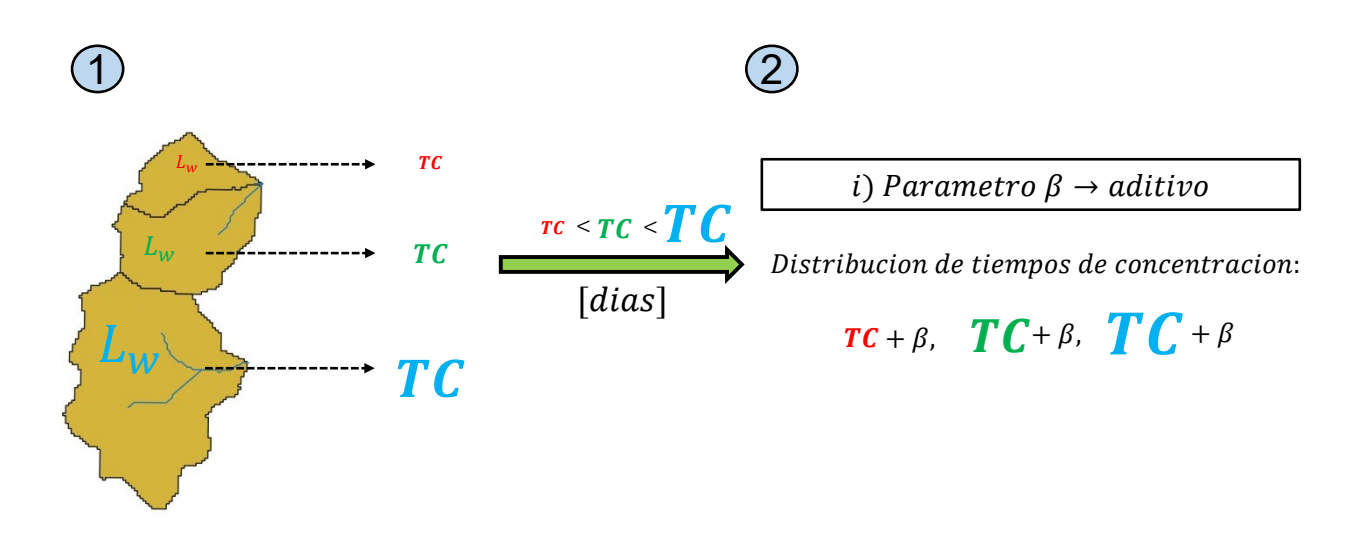

Figura 5.8: Ejemplo de aplicación de súper parámetro aditivo sobre una distribución inicial de tiempos de concentración.

#### **5.3.3. Selección de estaciones fluviométricas a calibrar**

Las estaciones fluviométricas utilizadas para calibrar el modelo son: Río Conay en las Lozas (Conay) y Río Carmen en el Corral (Corral) (Tabla [4.3\)](#page-25-0). Estas estaciones son seleccionadas debido a que tienen un bajo índice de intervención y cuentan con datos de caudales horarios durante el periodo de años 2015-2020. Para revisar en detalle el proceso de selección de estaciones fluviométricas revisar el Anexo [D.](#page-97-0)

### **5.3.4. Métrica y algoritmo de optimización utilizado para calibrar modelo hidrológico**

Las métricas y algoritmos utilizados para la calibrar son aspectos fundamentales en la obtención de buenos resultados. En ese sentido, se deben considerar diversos aspectos en la elección de estos factores, como por ejemplo la capacidad de cómputo disponible. Con respecto a las métricas de eficiencia, la métrica de eficiencia de Kling Gupta (KGE, [Gupta](#page-69-0) [et al.,](#page-69-0) [2009\)](#page-69-0) ha demostrado ser una métrica que permite representar correctamente el ciclo hidrológico y también los eventos de crecidas [\(Mizukami et al.,](#page-70-1) [2019\)](#page-70-1).

• **Eficiencia de Kling Gupta (KGE)**: Mide el grado de ajuste de caudales simulados y observados por estaciones fluviométricas. Los valores de KGE (Ecuación [5.19\)](#page-38-0) van desde - infinito hasta 1 (siendo 1 un ajuste perfecto). Esta métrica considera tres aspectos de los hidrogramas: **correlación lineal (***r***), sesgo (***β***) y la variabilidad relativa entre los caudales observados y simulados (***α***).**

<span id="page-38-0"></span>
$$
KGE = 1 - \sqrt{(r-1)^2 + (\alpha - 1)^2 + (\beta - 1)^2}
$$
 (5.19)

$$
\alpha = \frac{\sigma_s}{\sigma_o} \tag{5.20}
$$

$$
\beta = \frac{\mu_s}{\mu_o} \tag{5.21}
$$

Donde *σ<sup>s</sup>* y *σ<sup>o</sup>* representa la desviación de los caudales simulados y observados respectivamente. *µ<sup>s</sup>* y *µ<sup>o</sup>* corresponden a los promedios de los caudales simulados y observados respectivamente. Para calibrar con la métrica **KGE**, se consideran los siguientes rangos de rendimiento [\(Towner et al.,](#page-72-0) [2019\)](#page-72-0):

- **Buen ajuste:** KGE >= 0.75
- **Ajuste intermedio:** 0.75 > KGE >= 0.5
- **Ajuste pobre:**  $0.5 > KGE > 0$
- **Ajuste muy pobre:** 0 >= KGE

La calibración del modelo hidrológico se desarrolla con una **calibración simultánea**, considerando dos periodos para obtener métricas de rendimiento en dos estaciones simultáneamente, estos periodos se indican a continuación:

- **2015-03-23 a 2015-03-29**: Corresponde al periodo en el cual se genera una tormenta que provocó la presencia de aluviones en las quebradas del río Carmen y río Tránsito [\(Aguilar et al.,](#page-67-0) [2020\)](#page-67-0).
- **2015-01-01 a 2018-01-01**: Corresponde a un periodo de tres años en los cuales se generan eventos de crecidas con bastantes datos fluviométricos para calibrar en las dos estaciones utilizadas.

Para obtener la métrica de calibración en cada estación, se calcula un promedio de los *KGE* en los periodos mencionados anteriormente (Ecuación [5.22\)](#page-38-1). *KGE<sup>i</sup>* es el KGE promedio de la estación *i* (Conay o Corral), que considera los dos periodos de calibración. Finalmente, se calcula un promedio (*KGEMean* en Ecuación [5.23\)](#page-38-2) con los KGE promedio de cada estación (*KGEConay* y *KGECorral*). La calibración se emplea con el objetivo de maximizar *KGEMean*, de esta manera se busca obtener un modelo hidrológico que reproduzca los caudales observados durante el periodo 2015-2018 y en particular la tormenta de marzo de 2015.

<span id="page-38-1"></span>
$$
KGE_i = \frac{KGE_{i, MAR2015} + KGE_{i, 2015 - 2018}}{2}
$$
\n(5.22)

<span id="page-38-2"></span>
$$
KGE_{Mean} = \frac{KGE_{Conay} + KGE_{Corral}}{2}
$$
\n(5.23)

Con respecto al algoritmo de optimización de parámetros, se utiliza el algoritmo **Dynamically dimensioned search** (DDS, [Tolson y Shoemaker,](#page-72-1) [2007\)](#page-72-1), un método heurístico, que inicia como un método global para luego mutar a una búsqueda local de parámetros. Con este método se realizan pruebas de calibración utilizando entre 5000 a 25000 iteraciones (mientras mayor es el número de parámetros a calibrar mayor el número de iteraciones requeridas). Su ventaja con respecto a otros algoritmos es la rapidez de convergencia a un set de parámetros con buen rendimiento sobre una métrica de evaluación, por lo que es ideal en casos donde el costo computacional de un modelo es elevado.

## **5.4. Transferencia de parámetros hacia zona de estudio no calibrada utilizando modelo de regresión logistica**

Para obtener valores de caudal representativos de las quebradas de estudio [\(Aguilar et al.,](#page-67-0) [2020\)](#page-67-0), se realiza una transferencia de parámetros desde la zona aguas arriba de las estaciones fluviométricas (áreas de color celeste, Figura [5.9\)](#page-40-0) hacia aguas abajo de estas. Esta transferencia se realiza debido a que las quebradas aluvionadas analizadas se encuentran aguas abajo de las estaciones fluviométricas de calibración y por lo tanto, no tienen parámetros calibrados.

<span id="page-40-0"></span>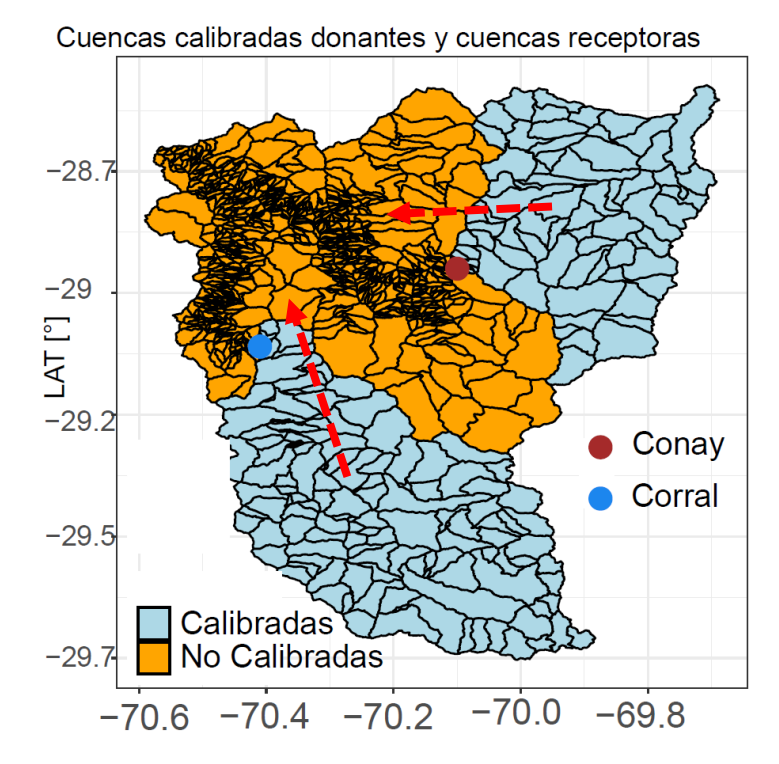

Figura 5.9: Subcuencas calibradas (celeste) y cuencas no calibradas (naranjo).

La metodología se detalla en los siguientes pasos y es esquematizada en la Figura [5.10:](#page-42-0)

1. Se estima una probabilidad de ocurrencia de aluviones en todas las subcuencas para el evento de marzo de 2015. El cálculo de la probabilidad de ocurrencia de un aluvión en cada subcuenca es realizado mediante una regresión logística, este proceso es explicado en detalle en el Anexo [F.](#page-107-0) Esta probabilidad ayuda a generar dos grupos de subcuencas, el **GRUPO ALUVIONAL** que corresponde a subcuencas con área menor a un área límite de 7.5  $km^2$  y con probabilidad de ocurrencia de aluviones  $P_i > 0.5$ . El segundo grupo corresponde al **GRUPO NO ALUVIONAL**, agrupando a las subcuencas con área mayor al área límite o con probabilidad de ocurrencia de aluviones *P<sup>i</sup> <* 0*.*5. Con los grupos antes señalados, se transfieren parámetros de manera diferenciada, tomando como supuesto que los parámetros serán diferentes en las cuencas que presentan aluviones a las subcuencas que no. El área limite utilizada para generar los grupos antes mencionados se considera como 7.5 *km*<sup>2</sup> , debido a que se busca analizar la ocurrencia de aluviones en áreas acotadas, sin abarcar grandes extensiones de terreno. De esta manera, se puede analizar la heterogeneidad de tipos de suelo, perfiles de suelo y propiedades topográficas en el modelo hidrológico.

2. Para transferir parámetros se utiliza una metodología basada en similitud de cuencas [\(Beck et al.,](#page-67-1) [2016\)](#page-67-1), considerando atributos fisiográficos y climáticos de las subcuencas. Esta metodología de transferencia se explica en detalle en el Anexo [G.](#page-111-0) Para transferir parámetros, se utilizan dos combinaciones de atributos diferentes (Fracción de días con precipitación sólida para el **GRUPO ALUVIONAL**; Precipitación anual y Altura media en el **GRUPO NO ALUVIONAL**). Se utilizan diferentes combinaciones para considerar una heterogeneidad de comportamientos hidrológicos entre las subcuencas que presentaron aluviones de las que no. Se utilizan las combinaciones antes mencionadas debido a que entregan los mejores resultados en la verificación de caudales a nivel de quebradas del estudio [\(Aguilar et al.,](#page-67-0) [2020\)](#page-67-0), proceso explicado en la sección [5.5.](#page-43-0)

<span id="page-42-0"></span>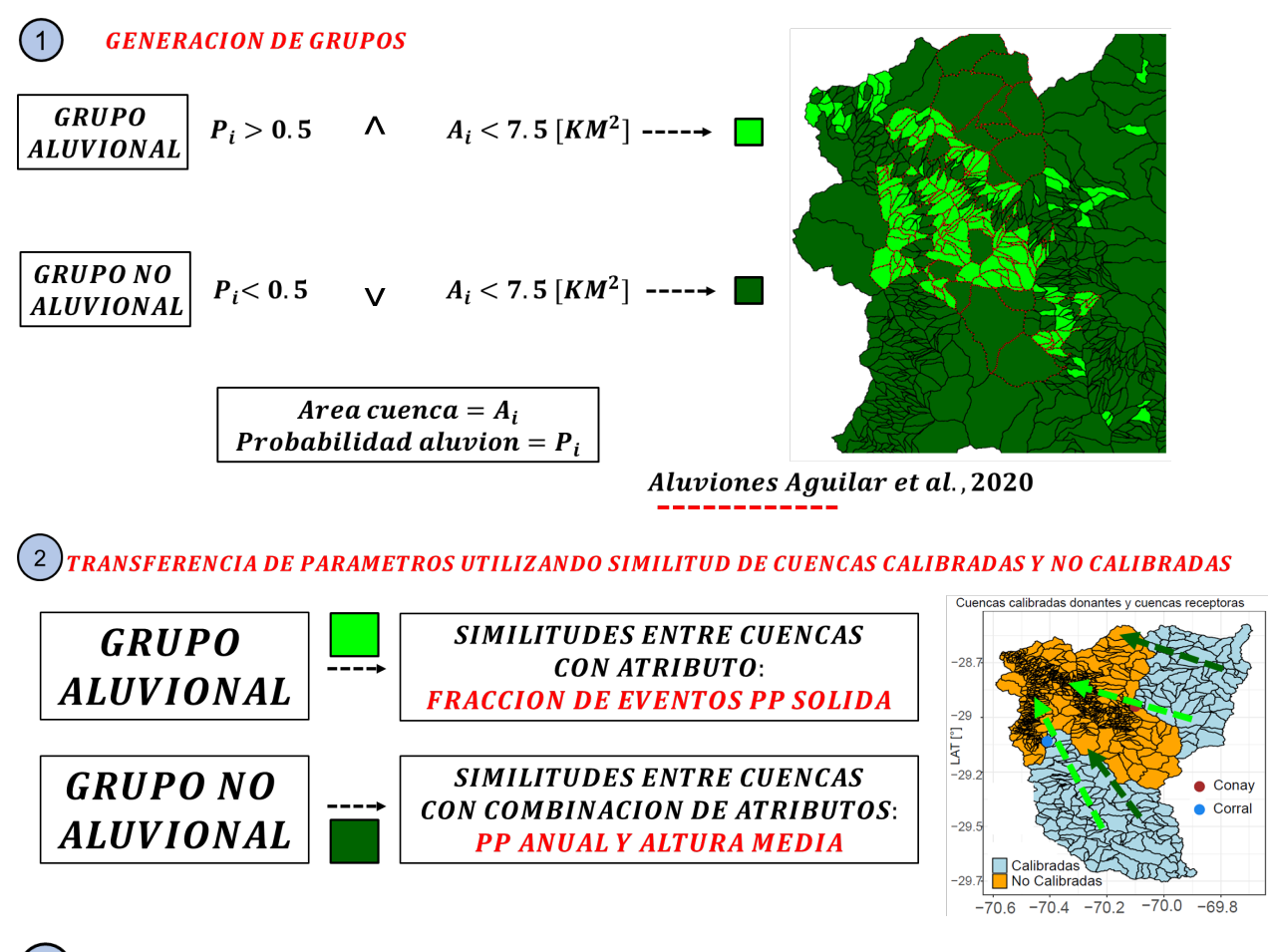

**VERIFICACION DE MODELO A ESCALA DE QUEBRADAS**  $\mathbf{3}$ 

> Figura 5.10: Metodología de transferencia de parámetros a zonas no calibradas.

## <span id="page-43-0"></span>**5.5. Validación del modelo a escala de quebradas utilizando datos sedimentológicos**

En este estudio, se verifica el modelo hidrológico calibrado considerando datos de volúmenes de sedimento durante una tormenta aluvional generada en marzo de 2015 [\(Aguilar et](#page-67-0) [al.,](#page-67-0) [2020\)](#page-67-0). Para esto, se realiza una estimación simplificada de concentraciones en flujos de sedimentos en quebradas que presentaron aluviones, verificando a la vez el volumen de agua recargada en el embalse durante la tormenta.

### **5.5.1. Caudal acumulado por el embalse durante tormenta del 25 de marzo de 2015**

Según las estimaciones, el aumento de volumen en el embalse fue de 5 M*m*<sup>3</sup> desde el 23 hasta 29 de marzo, por lo tanto, se compara este valor con el aumento de volumen simulado por el modelo calibrado. El volumen simulado es calculado con la Ecuación [5.24.](#page-43-1)

<span id="page-43-1"></span>
$$
V_E = \sum_{i=1}^{144} Q_i \ \left[\frac{m^3}{s}\right] \cdot 3600 \ \left[s\right] \tag{5.24}
$$

Donde *V<sup>E</sup>* corresponde volumen entregado al embalse durante la tormenta. *Q<sup>i</sup>* Es el caudal simulado en la hora *i* en la subcuenca de salida de la zona de estudio. Este caudal promedio es multiplicado por la cantidad de segundos (3600) que transcurren en una hora para obtener el volumen de agua. Se consideran las primeras 144 horas de la tormenta para calcular el volumen de salida estimado, es decir desde el 23 hasta el 29 de marzo de 2015.

### **5.5.2. Estimación de concentraciones de flujos detríticos en quebradas durante tormenta del 25 de marzo de 2015**

Para estimar de manera simple las concentraciones de flujo de sedimento en las quebradas activadas por aluviones (obtenidas de [Aguilar et al.,](#page-67-0) [2020\)](#page-67-0), se utiliza la Ecuación [5.25.](#page-44-0) El objetivo de este cálculo simple es verificar si el modelo es capaz de generar caudales con la capacidad de movilizar los volúmenes de sólidos depositados luego de la tormenta. El esquema de estimación de concentraciones medias en una quebrada se muestra en la Figura [5.11,](#page-44-1) en este se muestra cómo se obtiene el volumen de agua de salida de una quebrada a través de un hidrograma (Ecuación [5.27\)](#page-44-2) y el volumen de sedimento solido usando datos de terreno de [Aguilar et al.,](#page-67-0) [2020](#page-67-0) (Ecuación [5.26\)](#page-44-3), resultados usados posteriormente en la Ecuación [5.25.](#page-44-0)

<span id="page-44-1"></span>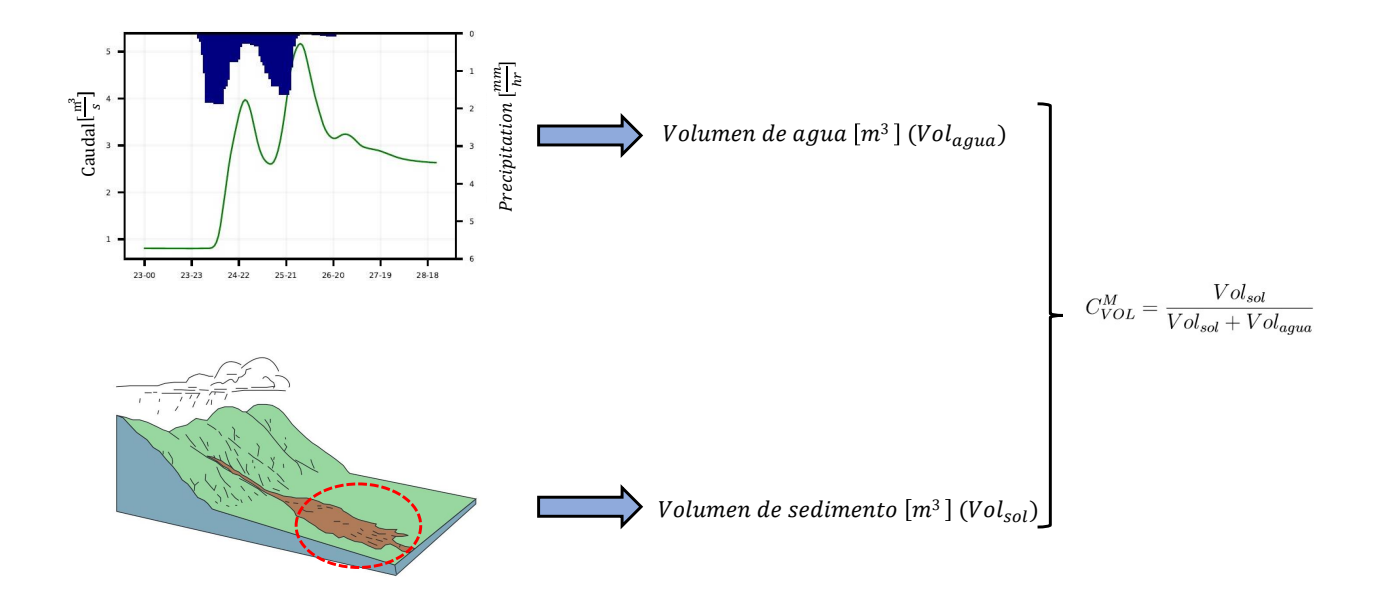

Figura 5.11: Metodología de cálculo de concentración en quebrada activada por aluviones. Imagen adaptada de [Unites States Geological Survey](#page-72-2) [\(2008\)](#page-72-2).

<span id="page-44-0"></span>
$$
C_{VOL}^{M} = \frac{Vol_{sol}}{Vol_{sol} + Vol_{agua}}\tag{5.25}
$$

Donde  $C_{VOL}^M$  es la concentración volumétrica media estimada del flujo de sedimentos en una quebrada. *V olsol* es el volumen de depósito sólido en una quebrada (calculado con la Ecuación [5.26\)](#page-44-3). *V olagua* corresponde al volumen de agua entregado en la subcuenca de salida de la quebrada durante el evento de tormenta (calculado con la Ecuación [5.27\)](#page-44-2).

<span id="page-44-3"></span>
$$
Vol_{sol} = Vol_{dep} \cdot 0.3 \tag{5.26}
$$

Donde *V olsol* es el volumen de depósito sólido acumulado en la zona de salida del cauce de una quebrada. *V oldep* es el volumen de sedimento depositado en la quebrada, muestreado en terreno y documentado por [Aguilar et al.,](#page-67-0) [2020.](#page-67-0) Para obtener el depósito solido sin considerar volumen de vacíos se multiplica *V oldep* por la porosidad del suelo (0.3).

<span id="page-44-2"></span>
$$
Vol_{agua} = \sum_{i=1}^{144} Q_{al_i} \ \left[ \frac{m^3}{s} \right] \cdot 3600 \ \left[ s \right] \tag{5.27}
$$

Donde *V olagua* es el volumen de agua entregado en la subcuenca de salida de la quebrada durante el evento de tormenta. *Qal<sup>i</sup>* es el caudal simulado en la hora *i* en la subcuenca de salida de la quebrada aluvionada. Este caudal promedio es multiplicado por la cantidad de segundos (3600) que transcurren en una hora para obtener el volumen de agua. Se consideran las primeras 144 horas de la tormenta para calcular el volumen de salida estimado, es decir desde el 23 hasta el 29 de marzo de 2015.

#### **5.5.3. Análisis de variables**

El modelo hidrológico calibrado es evaluado espacial y estadísticamente, calculando variables y flujos hidrológicos potencialmente asociadas a la generación de aluviones en las subcuencas analizadas por [Aguilar et al.](#page-67-0) [\(2020\)](#page-67-0). De esta manera, se evalúa como distribuyen los flujos hidrológicos en las cuencas aluvionadas y no aluvionadas utilizando mapas e histogramas porcentuales, con el objetivo de chequear si existen flujos que tengan una relación directa con la generación de aluviones. Las variables y flujos calculadas se adjuntan a continuación:

- (i) Escorrentía superficial: Escorrentía generada cuando los suelos no pueden infiltrar más volumen de agua. Es extraída directamente de los resultados del modelo, como un valor promedio en cada subcuenca en unidades de [mm].
- (ii) Precipitación líquida total: Es extraída directamente de los resultados del modelo, como un valor promedio en cada subcuenca en unidades de [mm]. La precipitación es analizada en unidades de [mm] y en fracción con respecto al máximo monto de precipitación generado durante la tormenta.
- (iii) Máxima intensidad de precipitación: Es extraída directamente de los resultados del modelo, como un valor promedio en cada subcuenca en unidades de [mm/hr].
- (iv) Porcentaje de infiltración: Es extraído directamente de los resultados del modelo, como un valor promedio en cada subcuenca en unidades de [mm].
- (v) Escorrentía total: Calculada como el caudal en la subcuenca de salida de cada quebrada dividido por el área de la quebrada [mm].
- (vi) Factor de seguridad de deslizamiento de Morh Coulumb (FS): Se calcula con la formula [5.28](#page-45-0) [\(Lee y Ho.,](#page-70-2) [2009\)](#page-70-2) .

<span id="page-45-0"></span>
$$
FS = \frac{c + [(\gamma_h - \gamma_a) \cdot D + \gamma_a \cdot h_w] \cdot \cos^2(\theta) \tan(\phi)}{\gamma_a \cdot D \sin(\theta) \cos(\theta)}
$$
(5.28)

Donde c es la cohesión [*KN/m*<sup>3</sup> ], *ϕ* es el ángulo de fricción interna [°], *D* es la profundidad del suelo [m] , *γ<sup>h</sup>* peso unitario del suelo humedo [*KN/m*<sup>3</sup> ], *γ<sup>a</sup>* peso unitario del agua [*KN/m*<sup>3</sup> ] , *h<sup>w</sup>* es la altura del flujo subsuperficial en el estrato de suelo superior [m] y *θ* es la pendiente del suelo [°]. En este cálculo se considera un valor de cohesión y ángulo de fricción interna igual a  $0~[KN/m^3]$  y  $0.55~[^{\circ}].$ 

## **Capítulo 6 Resultados**

En esta sección, se muestran los resultados obtenidos de la calibración de productos grillados climatológicos de temperatura y precipitación. Posteriormente, se muestran los resultados de la calibración del modelo hidrológico. Luego, se presentan los resultados de calibración del modelo de regresión logística al estimar la probabilidad de ocurrencia de aluviones en las subcuencas. Posteriormente, se muestran los resultados de la validación a escala de quebradas del modelo hidrológico calibrado con parámetros transferidos en las subcuencas no calibradas.

## **6.1. Series de precipitación y temperatura corregidas**

#### **6.1.1. Precipitación**

A continuación, se presentan las métricas de rendimiento (Tabla [6.1\)](#page-47-0) obtenidas para la precipitación diaria corregida, en conjunto con un gráfico de ajuste (Figura [6.1\)](#page-48-0) en todas las estaciones utilizadas para corregir el producto meteorológico. Como se muestra en la Tabla y Figura antes mencionadas, los errores asociados a montos de precipitación en el CR2MET son reducidos aplicando la metodología de corrección, disminuyendo el sesgo en eventos de alta precipitación (RMSE) y aumentando la correlación entre el producto meteorológico y las estaciones (*R*<sup>2</sup> ). En particular, se observa que las estaciones Corral, Huanta y Juntas, presentan errores cercanos a cero debido a que estas se encuentran lejanas a otras estaciones, haciendo que las grillas vecinas a la estación tengan montos de precipitación casi idénticos.

<span id="page-47-0"></span>

|                      |             | CR2 Original |             | CR2 Corregido |             |              |  |
|----------------------|-------------|--------------|-------------|---------------|-------------|--------------|--|
| <b>Estacion</b>      | <b>RMSE</b> | <b>BIAS</b>  | $\mathbf R$ | <b>RMSE</b>   | <b>BIAS</b> | $\mathbf R$  |  |
| Río huasco Algodones | 0.86        | 0.1          | 0.56        | 0.43          | 0.04        | 0.86         |  |
| Junta el Carmen      | 1.41        | 0.15         | 0.57        | 0.52          | 0.05        | 0.94         |  |
| San felix            | 1.56        | 0.18         | 0.54        | 0.41          | 0.05        | 0.97         |  |
| Conay Albaricoque    | 1.26        | 0.21         | 0.58        | 0.66          | 0.09        | 0.86         |  |
| Conay                | 1.89        | 0.25         | 0.53        | 0.67          | 0.08        | 0.95         |  |
| Parral               | 1.4         | 0.19         | 0.62        | 0.57          | 0.07        | 0.93         |  |
| Corral               | 1.52        | 0.23         | 0.55        | 0.19          | 0.03        | 0.99         |  |
| Huanta               | 1.29        | 0.17         | 0.54        | 0.13          | 0.02        | $\mathbf{1}$ |  |
| Compañía             | 0.89        | 0.08         | 0.67        | 0.32          | 0.03        | 0.96         |  |
| Vallenar DGA         | 1.05        | 0.1          | 0.62        | 0.39          | 0.03        | 0.94         |  |
| Tránsito             | 1.12        | 0.13         | 0.63        | 0.52          | 0.06        | 0.92         |  |
| Juntas               | 2.03        | 0.35         | 0.39        | 0.17          | 0.04        | 0.99         |  |
| Tambos               | 2.28        | 0.28         | 0.46        | 0.41          | 0.06        | 0.98         |  |
| Santa Juana          | 1.2         | 0.12         | 0.65        | 0.5           | 0.05        | 0.94         |  |
| Promedio             | 1.41        | 0.18         | 0.57        | 0.42          | 0.05        | 0.95         |  |

Tabla 6.1: Métricas de rendimiento obtenidas para precipitación diaria de producto meteorológico corregido y original.

<span id="page-48-0"></span>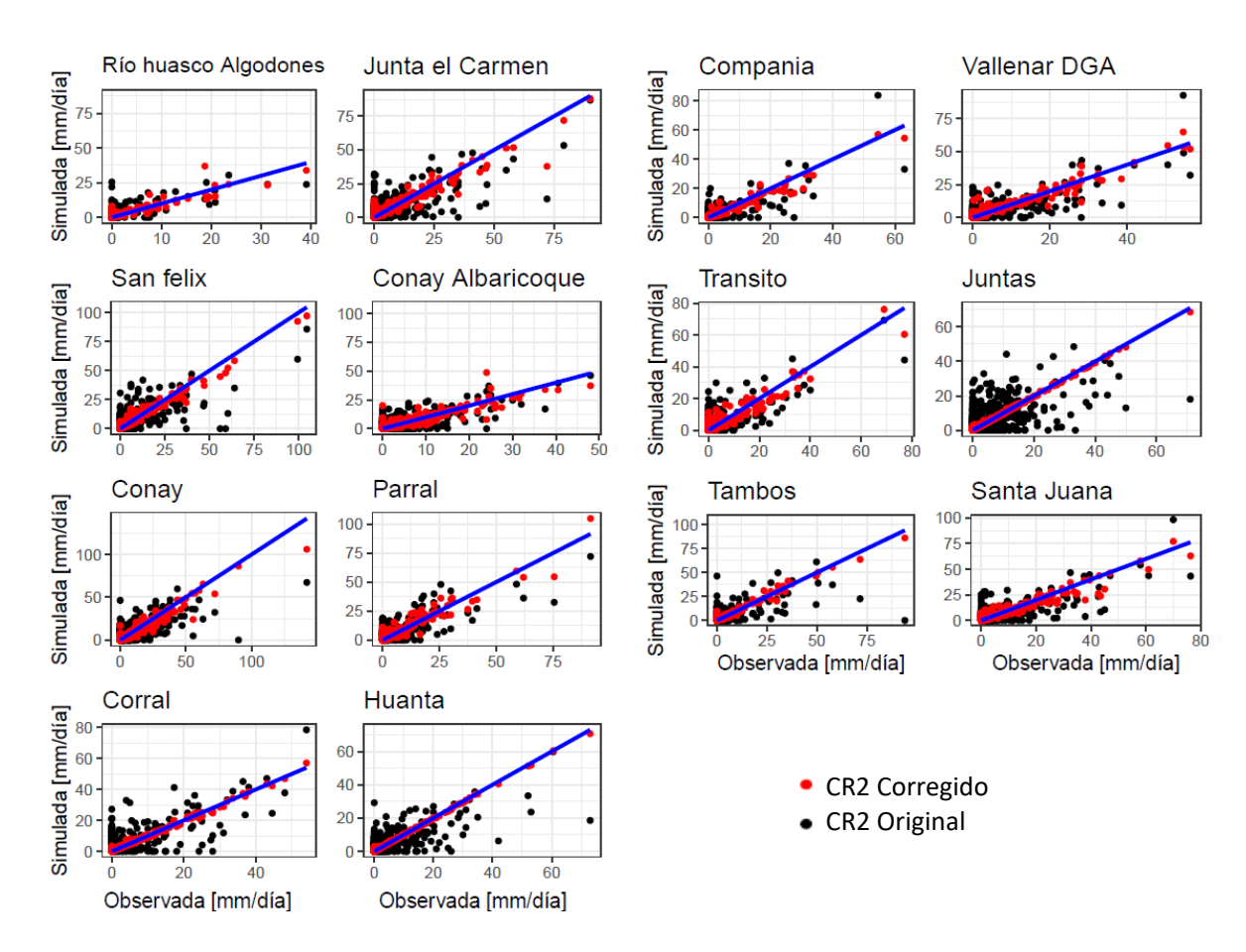

Figura 6.1: Scatter plot de producto CR2 corregido (rojo) y original (negro).

## **6.1.2. Temperatura diaria máxima y mínima**

Las Tablas [6.2](#page-48-1) y [6.3\)](#page-49-0) incluyen las métricas de rendimiento obtenidas para la temperatura diaria máxima y mínima corregida, en conjunto con gráficos de ajuste (Figura [6.2](#page-49-1) y [6.3\)](#page-50-0) en todas las estaciones utilizadas mejorar el producto meteorológico.

<span id="page-48-1"></span>

| Estación          |                                | CR2 original Tmax      |                                  | CR2 Tmax Corregido             |                        |         |  |
|-------------------|--------------------------------|------------------------|----------------------------------|--------------------------------|------------------------|---------|--|
|                   | RMSE $\lceil \text{°C} \rceil$ | $BIAS$ [ $^{\circ}C$ ] | $\lceil - \rceil$<br>$\mathbf R$ | RMSE $\lceil \text{°C} \rceil$ | $BIAS$ [ $^{\circ}C$ ] | $R$ [-] |  |
| Portezuelo        | 2.33                           | 1.67                   | 0.87                             | 0.09                           | 0.06                   | 1.00    |  |
| Santa Juana       | 2.91                           | 2.36                   | 0.65                             | 1.56                           | 1.54                   | 1.00    |  |
| Tránsito          | 3.13                           | 2.36                   | 0.67                             | 2.26                           | 2.13                   | 0.96    |  |
| San Félix         | 8.20                           | 7.83                   | 0.70                             | 2.12                           | 1.89                   | 0.95    |  |
| Conay             | 4.40                           | 3.89                   | 0.76                             | 3.51                           | 3.50                   | 1.00    |  |
| Conay Albaricoque | 6.67                           | 6.29                   | 0.74                             | 2.72                           | 2.63                   | 0.96    |  |
| Alto Carmen       | 2.72                           | 2.24                   | 0.79                             | 2.40                           | 2.33                   | 0.97    |  |

Tabla 6.2: Métricas de rendimiento obtenidas para temperatura máxima diaria de producto meteorológico corregido y original.

<span id="page-49-0"></span>

| Estación          |                                | CR2 original Tmin      |                                  | CR2 Tmin Corregido   |                        |                                  |  |
|-------------------|--------------------------------|------------------------|----------------------------------|----------------------|------------------------|----------------------------------|--|
|                   | RMSE $\lceil \text{°C} \rceil$ | $BIAS$ [ $^{\circ}C$ ] | $\lceil - \rceil$<br>$\mathbf R$ | RMSE <sup>[°C]</sup> | $BIAS$ [ $^{\circ}C$ ] | $\left[ -\right]$<br>$\mathbf R$ |  |
| Portezuelo        | 2.36                           | 1.78                   | 0.77                             | 1.31                 | 0.99                   | 0.94                             |  |
| Santa Juana       | 2.96                           | 2.28                   | 0.51                             | 1.28                 | 0.95                   | 0.86                             |  |
| Tránsito          | 2.49                           | 1.90                   | 0.65                             | 1.60                 | 1.45                   | 0.96                             |  |
| San Felix         | 3.23                           | 2.62                   | 0.67                             | 1.13                 | 0.87                   | 0.92                             |  |
| Conay             | 3.52                           | 2.89                   | 0.50                             | 1.65                 | 1.33                   | 0.79                             |  |
| Conay Albaricoque | 2.86                           | 2.23                   | 0.55                             | 1.81                 | 1.43                   | 0.75                             |  |
| Alto Carmen       | 1.95                           | 1.47                   | 0.77                             | 1.11                 | 0.84                   | 0.92                             |  |

Tabla 6.3: Métricas de rendimiento obtenidas para temperatura mínima diaria de producto meteorológico corregido y original.

<span id="page-49-1"></span>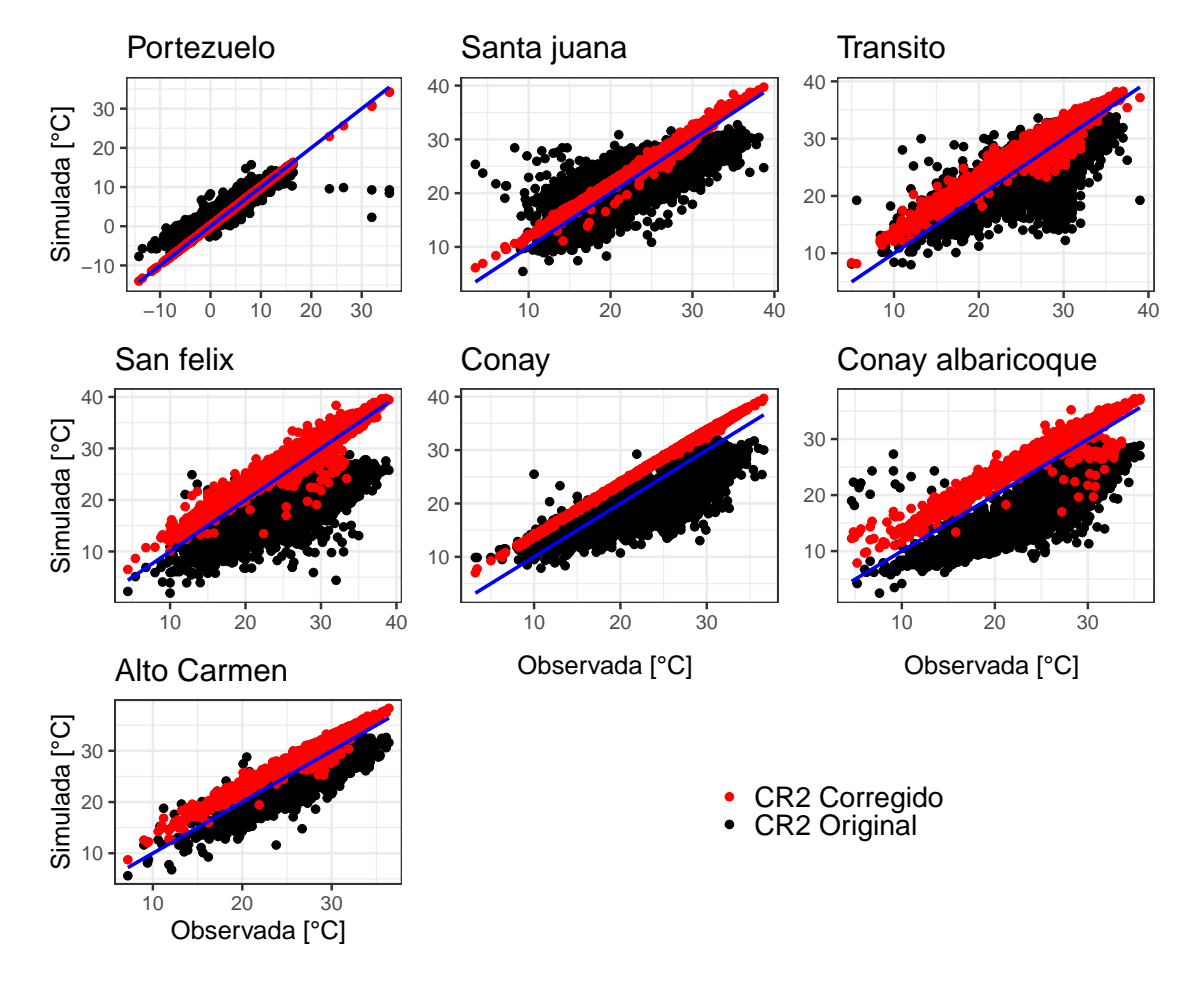

Figura 6.2: Scatter plot de producto CR2 de temperatura máxima diaria corregido y original.

<span id="page-50-0"></span>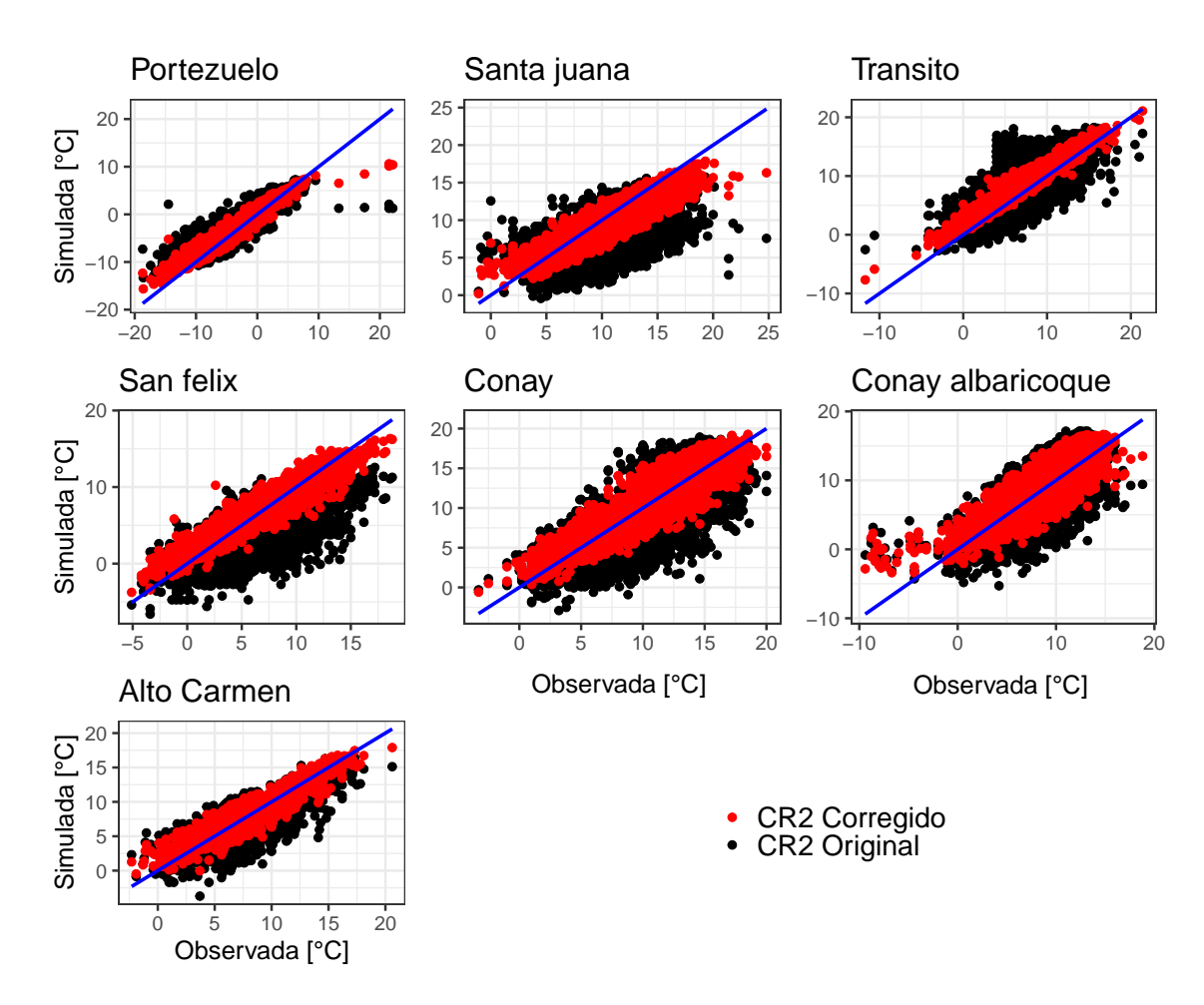

Figura 6.3: Scatter plot de producto CR2 de temperatura mínima diaria corregido y original.

Se muestra una pequeña sobre estimación de las temperaturas en la mayor parte de las estaciones. Estos errores se dan debido a que múltiples estaciones afectan a centroides y también debido a la corrección por sesgos orográficos de la temperatura, la cual genera un aumento de la temperatura en la mayoría de estaciones. Todos los errores son reducidos en promedio al aplicar la metodología de corrección sobre el producto meteorológico CR2MET. Los cambios más notables se pueden ver en las estaciones Conay Albaricoque, San Félix y Conay, donde se aprecian reducciones significativas del error RMSE. Estas estaciones, se encuentran en las zonas de mayor altitud de la cuenca, por lo que la corrección de temperaturas es necesaria para una correcta representación de la partición de caída de nieve y precipitación líquida.

## **6.2. Validaciones de resultados hidrológicos del modelo calibrado**

En las Figuras [6.4,](#page-51-0) [6.5,](#page-52-0) [6.6](#page-53-0) y [6.7](#page-54-0) se muestran las métricas obtenidas para los periodos de calibración y validación (2018-2020), gráficos de caudales simulados y observados e hidrogramas durante los periodos de calibración del modelo hidrológico. Se observa que el mejor rendimiento del modelo se da en el periodo de calibración 2015-2018 tanto en la estación de Corral como Conay, obteniéndose valores de KGE mayores a 0.5. Con respecto al segundo periodo objetivo de calibración (tormenta de 23-30 marzo de 2015), el KGE disminuye, debido a que las crecidas son tardías teniendo, además, una sobre estimación en la estación Conay y una pequeña subestimación de caudal en Corral. Con respecto al periodo de validación, en la estación Corral se obtienen buenos resultados (KGE igual a 0.7), mientras que en Conay el rendimiento es bajo, obteniéndose un KGE igual a -0.95. La baja representación del caudal en la estación Conay durante los periodos de tormenta (marzo 2015) y validación se dan por una sobreestimación de la escorrentía durante las tormentas y los periodos de deshielo. Esto puede deberse a múltiples factores, como por ejemplo una subestimación de las profundidades de suelo en la cuenca, una mala distribución de la precipitación y mala estimación de los tiempos de concentración en las subcuencas.

<span id="page-51-0"></span>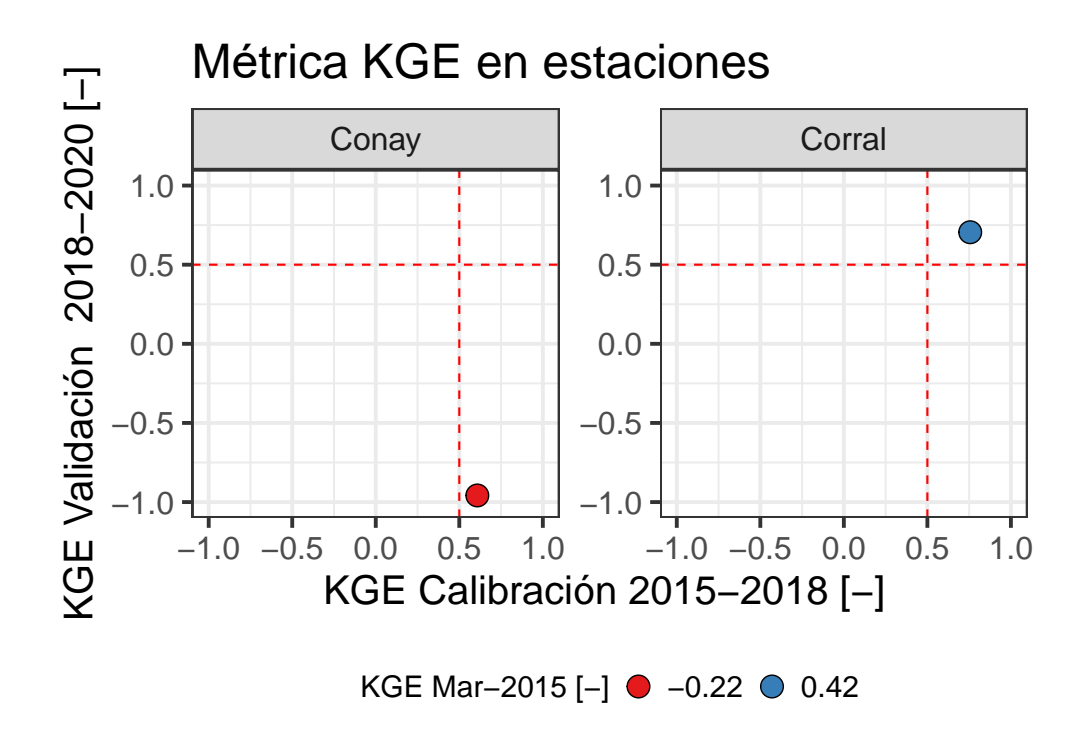

Figura 6.4: Métricas KGE en estaciones fluviométricas para periodo de calibración (2015-2018) calibración de tormenta (marzo 2015) y validación (2018-2020).

<span id="page-52-0"></span>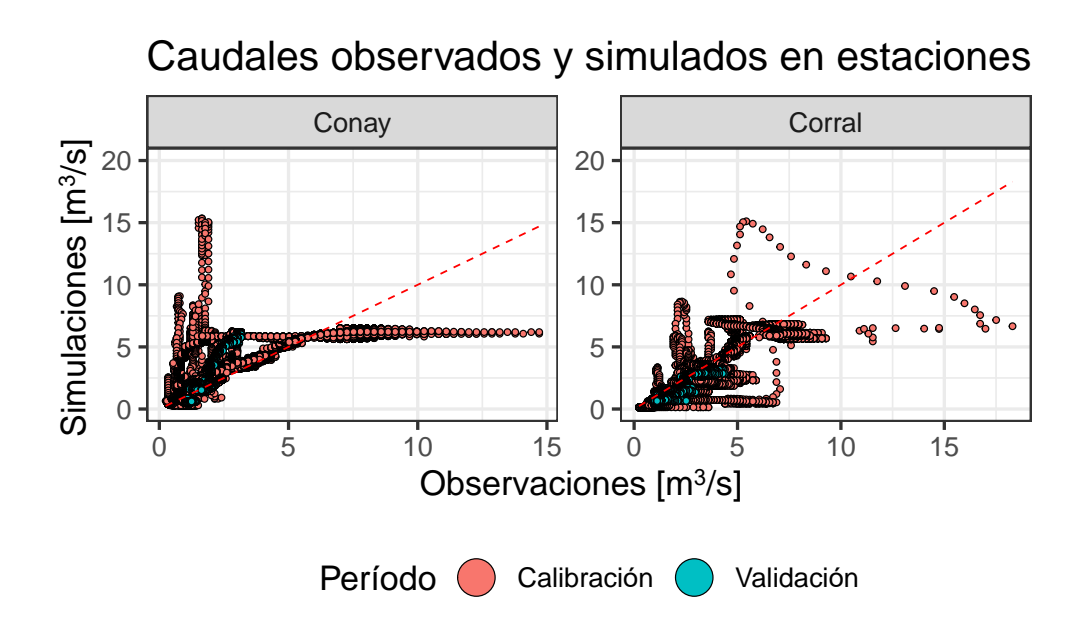

Figura 6.5: Caudales observados y simulados por el modelo calibrados simultáneamente en Corral y Conay.

<span id="page-53-0"></span>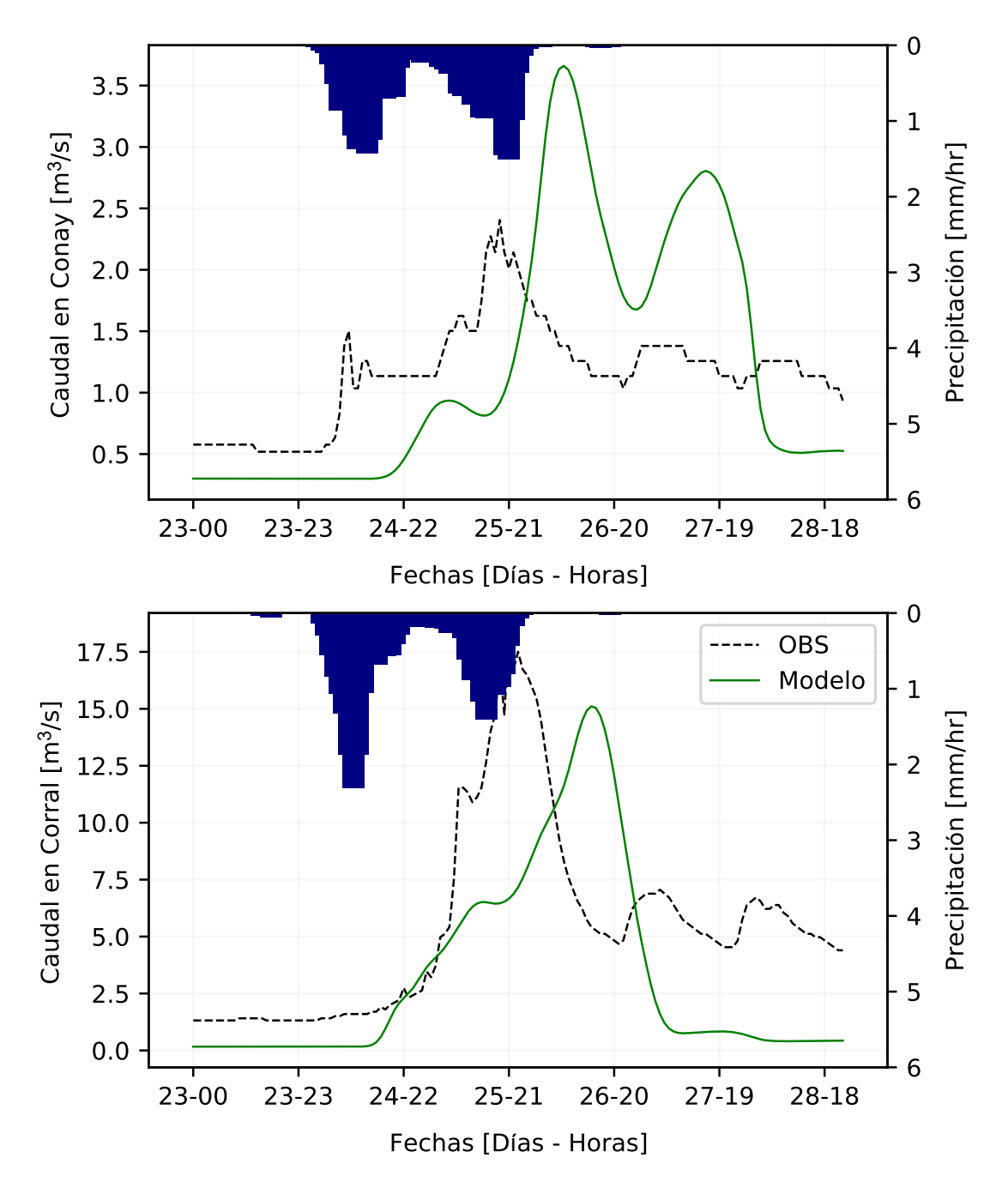

Figura 6.6: Hidrograma de crecidas durante tormenta de 23 de marzo 2015.

<span id="page-54-0"></span>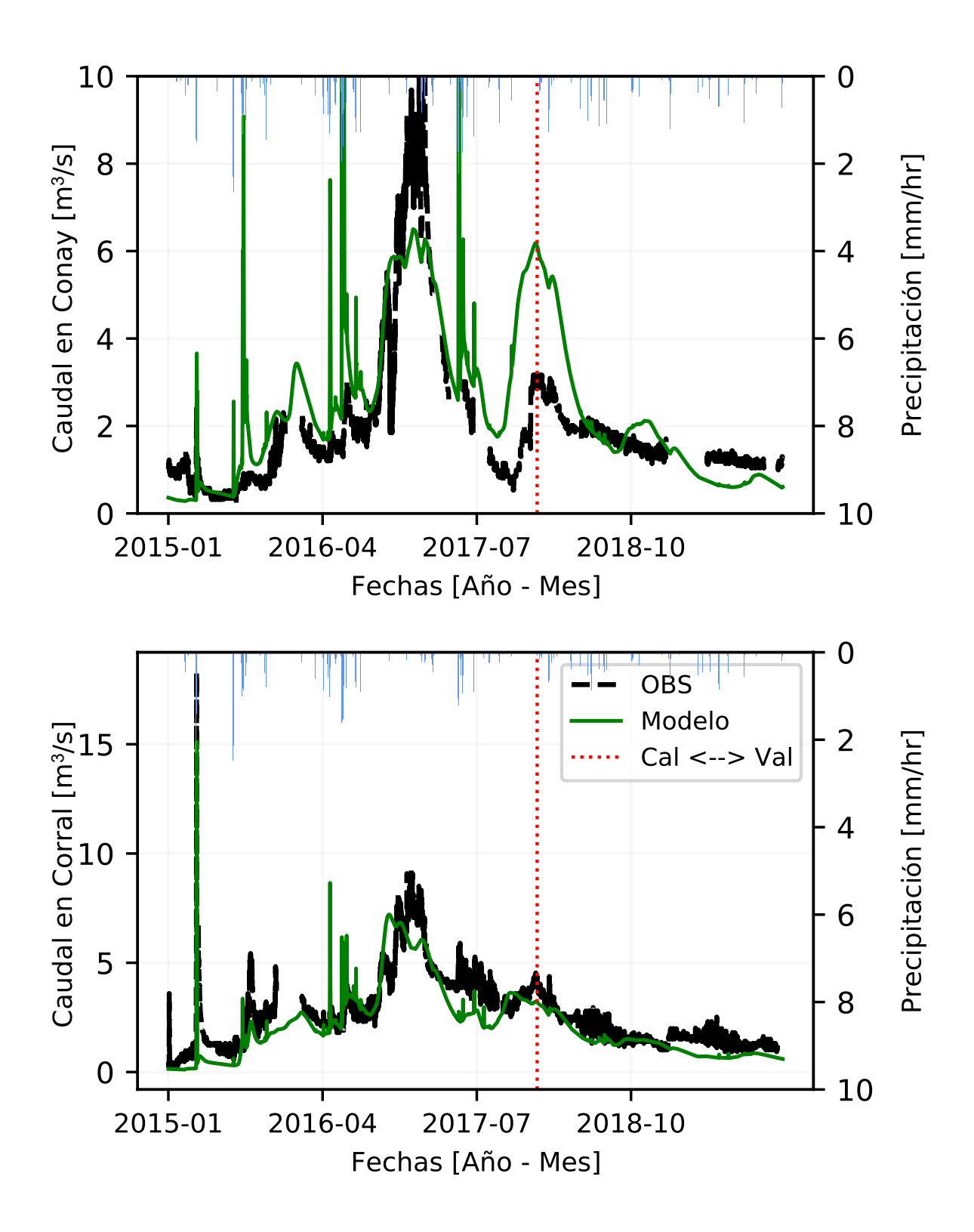

Figura 6.7: Hidrogramas en periodo de validación (2018-2020) y calibración en estaciones fluviométricas.

## **6.3. Modelo de probabilidad de ocurrencia de aluviones**

En la Figura [6.8](#page-55-0) se muestran los resultados de la calibración del modelo de regresión logística para estimar la probabilidad de ocurrencia de aluviones. Se observa que el modelo logra predecir y estimar correctamente la ocurrencia de aluviones en subcuencas, debido a que estima probabilidades altas (bajas) en subcuencas donde efectivamente (no) ocurrieron aluviones. Como se detalla en el Anexo [F,](#page-107-0) el modelo fue construido utilizando un gran número de variables tanto climáticas como fisiográficas, logrando tener un alto grado de predictibilidad en la ocurrencia de aluviones. Lo anterior, sugiere que los aluviones son eventos multifactoriales, es decir, su ocurrencia depende de múltiples variables asociadas a la precipitación, temperatura, pendientes, áreas entre muchas otras propiedades de las tormentas y subcuencas. Según esto, una subcuenca puede tener condiciones físicas aptas para la ocurrencia de un aluvión, sin embargo, si las condiciones climáticas (por ejemplo, umbrales de precipitación y temperatura) no se dan, la probabilidad de ocurrencia de aluviones será baja. Se destaca que el modelo de regresión no utiliza predictores extraídos de los resultados del modelo hidrológico, debido a que el modelo de regresión genera resultados (i.e., probabilidades de ocurrencia) que tributan al esquema de transferencia de parámetros hidrológicos.

<span id="page-55-0"></span>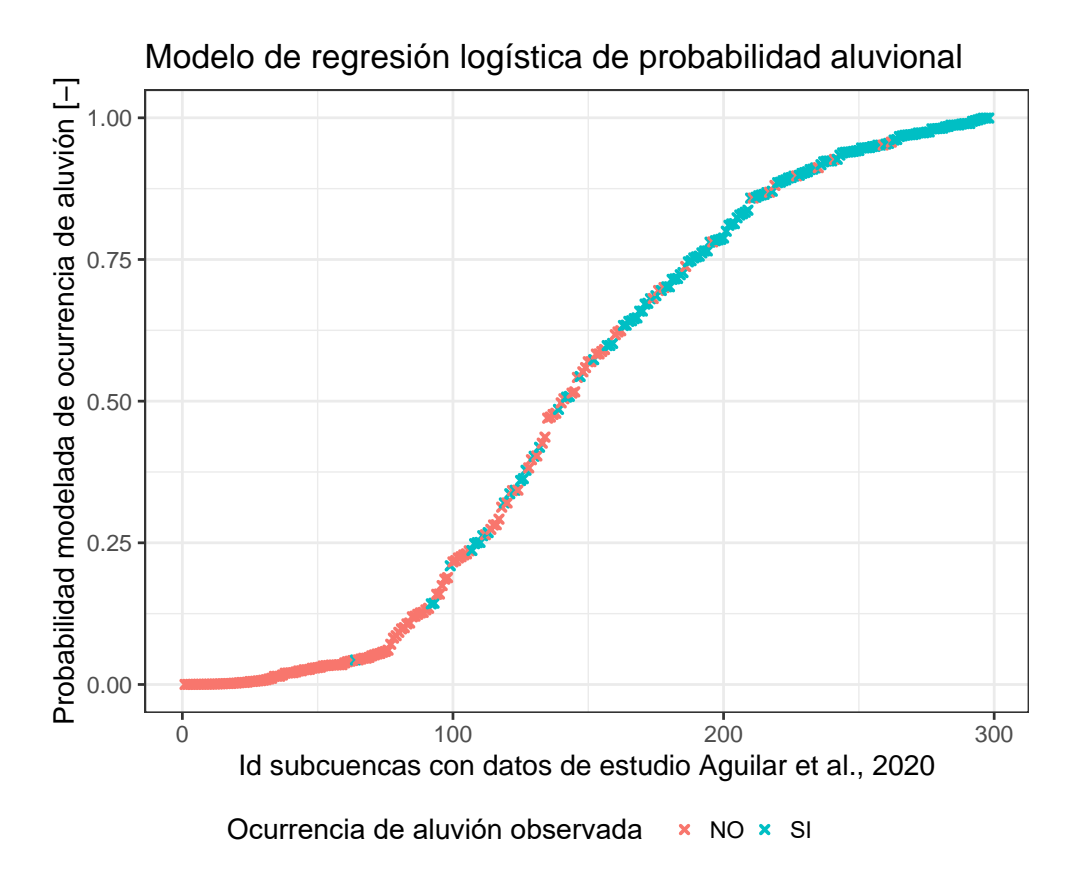

Figura 6.8: Resultados de calibración de modelo de regresión logística considerando cuencas activadas y no activadas del estudio de [Aguilar et al.,](#page-67-0) [2020.](#page-67-0)

La relación de ocurrencia de aluviones con variables físicas (como pendientes, orden de Strahler, entre otras) fue analizada por [Aguilar et al.](#page-67-0) [\(2020\)](#page-67-0), sin embargo, en el estudio mencionado no se analiza como las variables físicas en conjunto con la climatología pueden afectar la ocurrencia de aluviones. Con respecto a esto, es importante analizar cuan relevantes son las variables físicas y climáticas por separado en el modelo de regresión logística. La variable física más relevante en el modelo es el tipo de **uso de suelo**, ya que al no considerar esta variable, se reduce el coeficiente de correlación cuadrada *R*<sup>2</sup> en 0.05 [-] con respecto al modelo base. Por otra parte, las variables climatológicas más importantes en el modelo son la **intensidad de precipitación máxima y la temperatura mínima durante la tormenta**, ya que al no considerar estas variables individualmente, se reduce el coeficiente de correlación cuadrada *R*<sup>2</sup> y Brier Score 0.09 [-] y 0.02 [-] con respecto al modelo base. También, se realizó el ejercicio de generación de un modelo de regresión creado únicamente con variables climatológicas, para comparar este con un modelo creado únicamente con variables físicas. De esta manera, se obtuvo que un modelo de regresión logística construido únicamente con variables físicas obtiene un  $R^2$  de 0.25, en cambio, un modelo generado con variables climáticas presenta un *R*<sup>2</sup> de 0.34. Lo anterior, sugiere que una variable por sí sola no altera de gran manera el rendimiento del modelo de regresión logística y que las variables climáticas son más relevantes en la predictabilidad del modelo.

## **6.4. Validación del modelo hidrológico a escala de quebradas utilizando datos sedimentológicos**

## **6.4.1. Estimación de concentraciones medias de flujos de sedimento en quebradas durante tormenta de 25 marzo 2015**

En la Figura [6.9](#page-57-0) se muestran las estimaciones de concentraciones de flujos de sedimento en todas las quebradas con flujos detríticos analizadas por el estudio de [Aguilar et al.,](#page-67-0) [2020.](#page-67-0) Las estimaciones muestran que en general se logran obtener valores realistas en múltiples quebradas, con solo un 14 % de quebradas con estimaciones sobre el límite de 0.3 y alrededor de un 50 % con estimaciones por debajo de 0.2. Considerando esto, el modelo hidrológico no es capaz de generar caudales realistas en múltiples quebradas, explicando de manera simplificada el transporte de sedimento y subestimando el volumen de agua movilizado durante la tormenta. Como se mencionó en la sección [5.10,](#page-42-0) el atributo utilizado para transferir parámetros hacia las subcuencas del GRUPO ALUVIONAL es la fracción de precipitación sólida. Lo anterior, indica la importancia de la partición solido-liquida de la precipitación en la generación de aluviones, viéndose que al transferir parámetros entre cuencas con un régimen de precipitación liquido similar se obtiene una representación realista de caudales en algunas zonas con alta probabilidad de generación de aluviones. Finalmente, con respecto al volumen de agua simulado que llega al embalse, se obtiene que el modelo sobre estima este en torno a un 130 %, lo cual indica una subestimación de la infiltración y evaporación por parte del modelo hidrológico en la cuenca durante la tormenta analizada.

<span id="page-57-0"></span>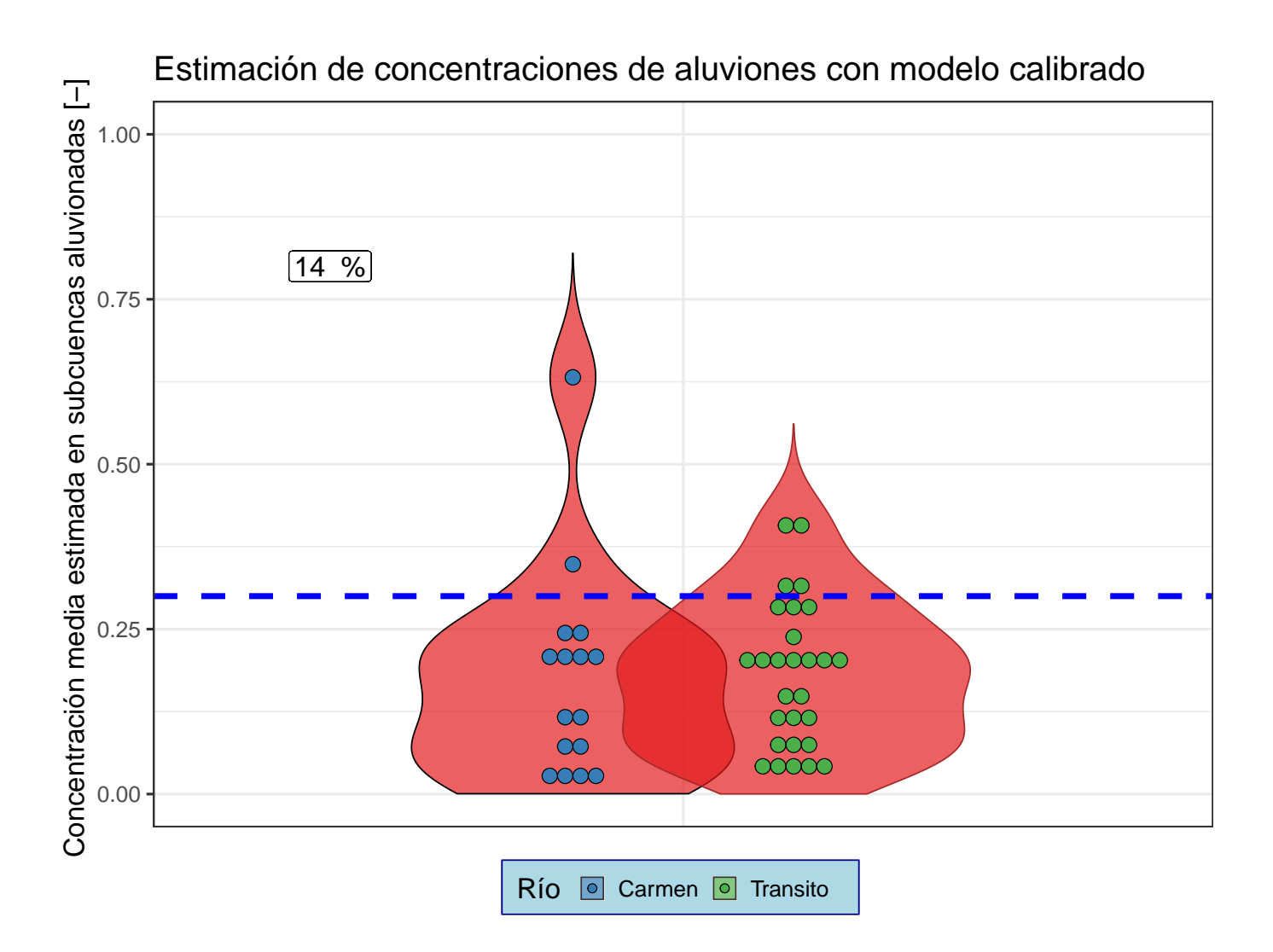

Figura 6.9: Estimación de concentraciones de flujos detríticos en quebradas con aluviones durante tormenta de marzo 2015 considerando volúmenes de depósitos obtenidos en terreno. Línea horizontal azul corresponde al límite de concentración máxima 0.3 y porcentaje mostrado corresponde a la porción de subcuencas que se encuentra por sobre este límite.

## **6.4.2. Análisis geoespacial de variables hidrológicas durante tormenta de marzo 2015**

En la Figura [6.10](#page-58-0) se muestran las variables hidrológicas analizadas sobre el modelo hidrológico en la zona de generación de aluviones. Se observa una gran heterogeneidad en la intensidad máxima de precipitación, siendo esta mayor en las subcuencas no activadas (no ocurrencia de aluviones). Lo anterior sugiere, que puede existir una mala representación espacial de la precipitación en el modelo corregido CR2MET, considerando que múltiples estudios señalan la relación directa entre mayor cantidad de precipitación e intensidad con la ocurrencia de aluviones [\(Simoni et al.,](#page-72-3) [2020;](#page-72-3) [Kean et al.,](#page-70-3) [2013\)](#page-70-3). Con respecto a la escorrentía, este flujo es mayor principalmente en las quebradas cercanas a los ríos y aluvionadas, debido a que la infiltración es menor en estas zonas.

## <span id="page-58-0"></span>Flujos hidrológicos en quebradas activadas (rojo) y no activadas (negro) 23-28 marzo 2015

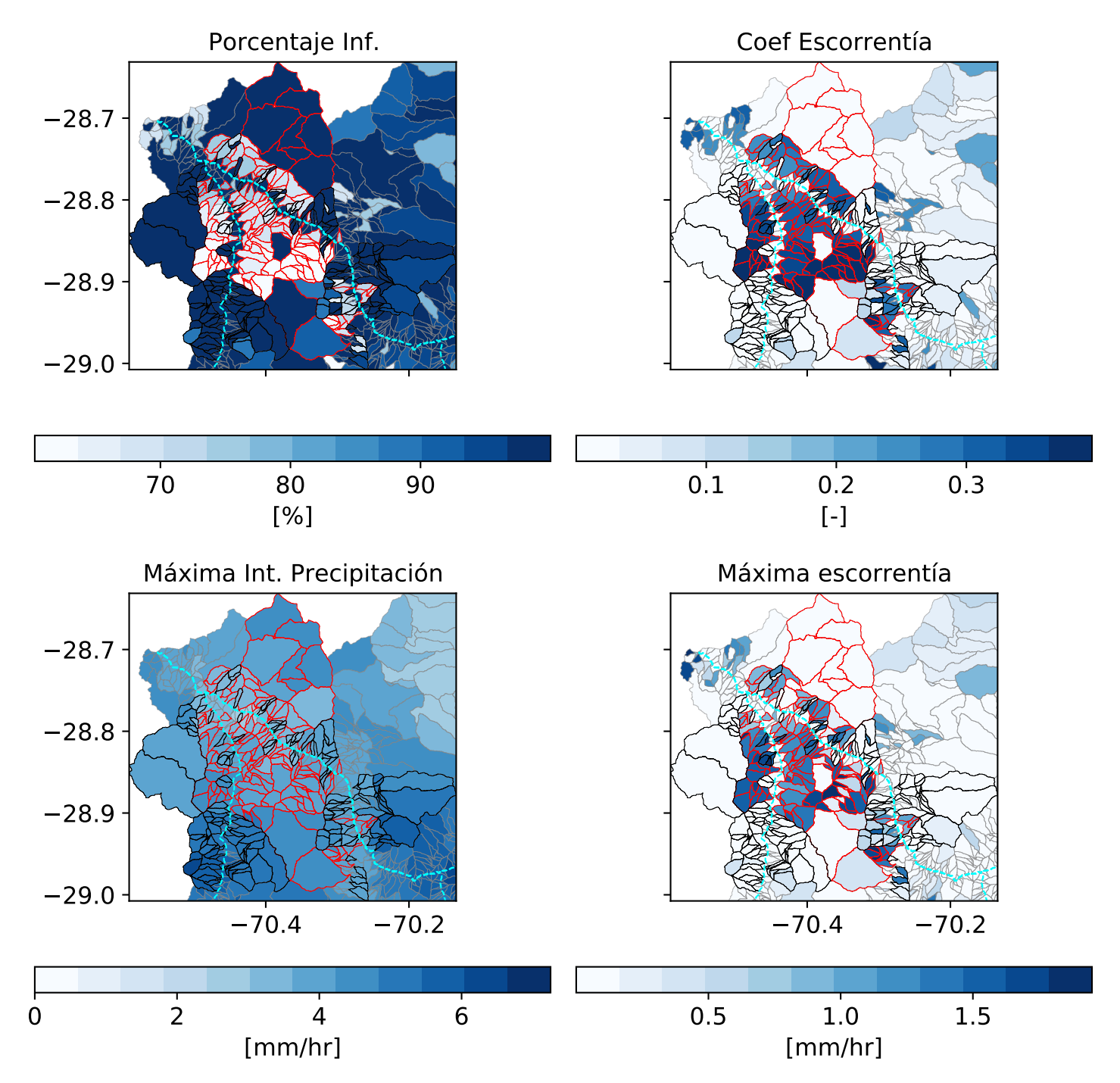

Figura 6.10: Variables hidrológicas obtenidas en la zona de generación de aluviones en modelo hidrológico. Subcuencas con delimitación de color rojo (negro), indica que fueron activadas (no activadas) por flujos detríticos.

## **6.4.3. Series de tiempo de flujos hidrológicos en quebradas activadas y no activadas por aluviones durante tormenta de marzo 2015**

En la Figura [6.11](#page-60-0) se grafican las series de tiempo de infiltración, contenido de agua en suelos, escorrentía directa, escorrentía total y precipitación en todas las quebradas activadas y no activadas. En promedio, la escorrentía es mayor en cuencas activadas por aluviones, lo que ocurre principalmente debido a que el porcentaje de infiltración es mayor en las cuencas no activadas. Lo anterior, sugiere que los montos de escorrentía e intensidades máximas de escorrentía fueron variables que influyeron en la ocurrencia de aluviones. Esto se justifica debido a que mientras mayores son los montos de escorrentía, mayor pueden ser los esfuerzos de corte generados en las riberas. Por otra parte, debido a que las líneas consideran variables promedias (a nivel subcuenca) en cada paso de tiempo, es importante mencionar que los aluviones pueden generarse en una sub-rama del total de cauces que componen una quebrada, por lo que mientras más pequeñas son las subcuencas de estudio, mejores resultados se obtendrán.

<span id="page-60-0"></span>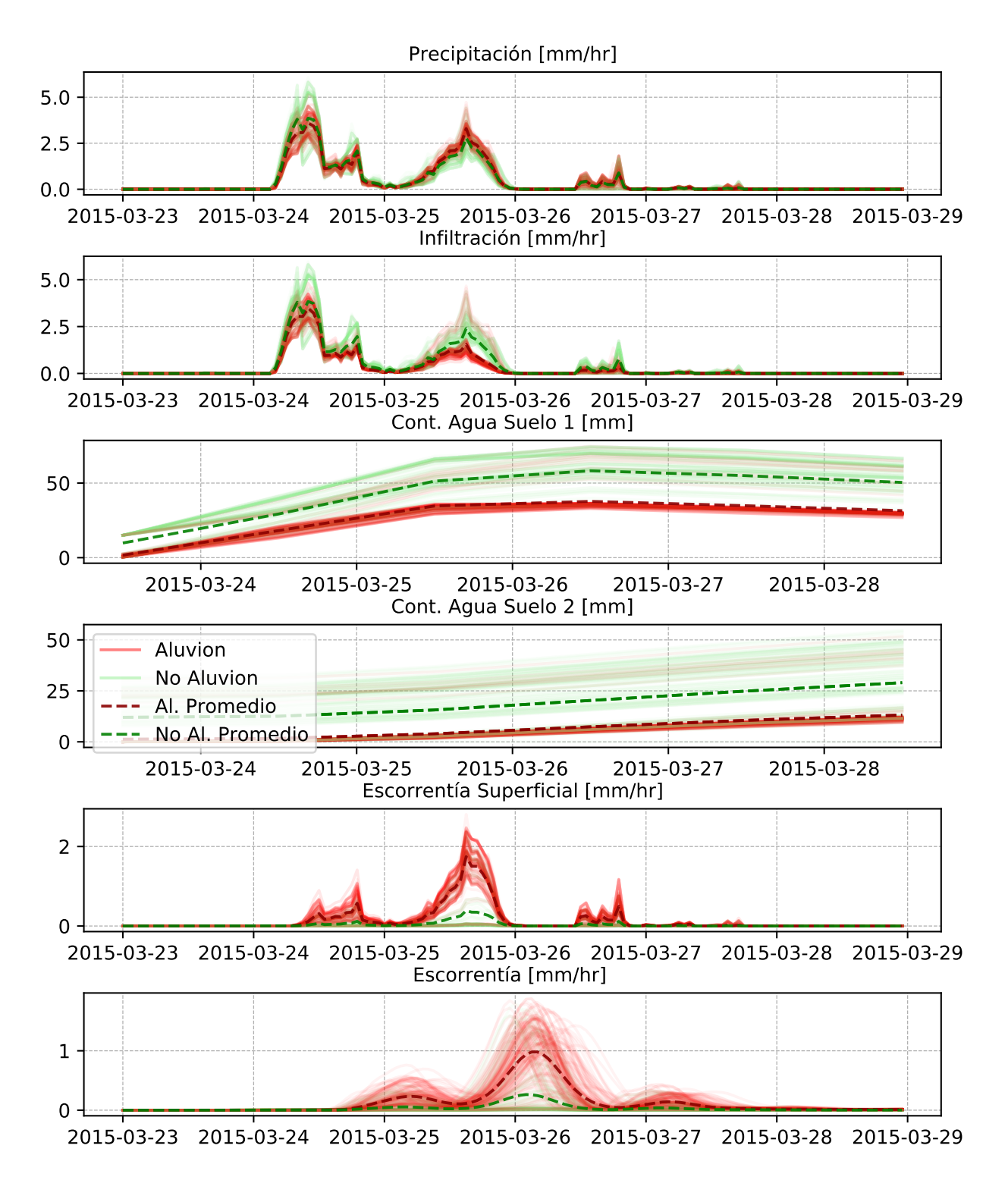

Figura 6.11: Series de tiempo de variables hidrológicas promedio (a nivel quebradas) para el total de subcuencas analizadas con aluviones (rojo) y sin aluviones (verde).

## **6.4.4. Histogramas porcentuales de variables hidrológicas en cuencas activadas y no activadas por aluviones durante tormenta de 25 marzo 2015**

En la Figura [6.12](#page-62-0) se analiza como varia el número de cuencas activadas y no activadas por aluviones según rangos de magnitudes en flujos y variables hidrológicas. Se observa que la escorrentía total es un factor que muestra una relación directa con la generación de aluviones, teniendo que las subcuencas activadas en general tienen montos de escorrentía mayores a las subcuencas no activadas. Lo anterior, se relaciona con suelos con sedimento suelto en los que la escorrentía puede provocar un movimiento de material suelo progresivo hasta generar una concentración alta de sólidos por fuerzas hidrodinámicas [\(Kean et al.,](#page-70-3) [2013\)](#page-70-3). Con respecto a la infiltración, ocurre un comportamiento inverso al visto en la escorrentía, debido a que en las cuencas no activadas se tienen en general mayores montos de infiltración.

La precipitación liquida total no muestra una relación clara sobre la generación de aluviones. De lo anterior, se puede suponer que existe un umbral de precipitación efectivo para la gestación de aluviones, el cual es superado en las cuencas aluvionadas. Sin embargo, en las cuencas no activadas a pesar de poder tener una mayor disponibilidad de agua, las condiciones físicas pueden no ser óptimas para la generación de aluviones. Con respecto al factor de seguridad, la mayoría de las cuencas activadas por aluviones presentan un factor de seguridad mínimo menor a 1, lo cual indica condiciones de inestabilidad y riesgo de deslizamiento de suelos. Finalmente, es importante notar que los valores promedios pueden ocultar comportamientos en zonas espaciales puntuales (Figura [6.10\)](#page-58-0) o sucesos temporales acotados (Figura [6.11\)](#page-60-0) en las subcuencas.

<span id="page-62-0"></span>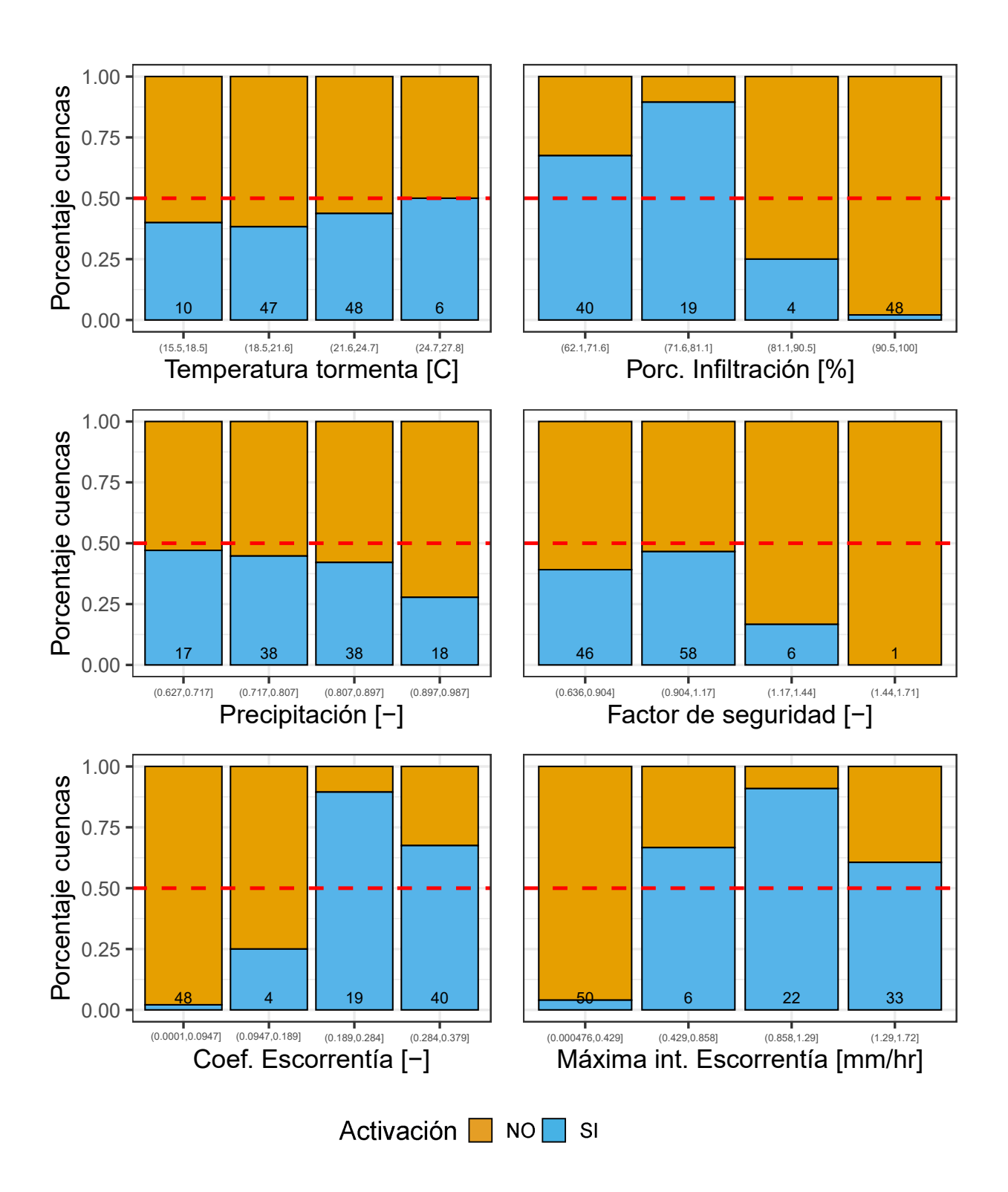

Figura 6.12: Porcentaje de cuencas [-] activadas y no activadas por flujos detríticos según variables hidrológicas.

# **Capítulo 7 Discusiones**

La ocurrencia de aluviones desde un punto de vista predictivo es explicada por el modelo de regresión logística, que considera variables físicas y climáticas para obtener una probabilidad de ocurrencia de estos eventos. Las variables más relevantes en el modelo resultaron ser la intensidad de precipitación máxima durante la tormenta, temperatura mínima durante la tormenta y el uso de suelo (definido en función de las pendientes de subcuencas). La temperatura mínima es importante en la generación de aluviones, debido a que esta regula la partición de precipitación liquida-solida, es decir en cuencas con temperaturas cercanas a los ceros grados, es probable que exista menos probabilidad de generación de aluviones debido a que caerá mayormente nieve ralentizando el proceso de escorrentía y disminuyendo los peaks de esta. Con respecto al uso de suelo, esta variable está relacionada con las pendientes de las subcuencas, propiedad física que ha sido relacionada a la generación de aluviones por [Aguilar](#page-67-0) [et al.](#page-67-0) [\(2020\)](#page-67-0), y que puede estar ligada a cuanta agua infiltra en una subcuenca [\(Fox et al.,](#page-69-1) [1997\)](#page-69-1). En suelos con mayores pendientes, el agua que es capaz de infiltrar disminuye por acción de la gravedad y por lo tanto, la escorrentía aumentara. Este análisis está relacionado a los resultados del modelo hidrológico, que también muestra como las tasas de infiltración son menores en subcuencas aluvionadas. Finalmente, la intensidad de precipitación máxima es una variable que ha sido estudiada y asociada con la generación de flujos detríticos [\(Simoni](#page-72-3) [et al.,](#page-72-3) [2020;](#page-72-3) [Kean et al.,](#page-70-3) [2013;](#page-70-3) [Berti et al.,](#page-67-2) [2020\)](#page-67-2), al estar involucradas con caudales de mayor magnitud y mayor erosión, factores que desencadenan un alto arrastre de sedimento sobre suelos con depósitos de material solido suelto.

El modelo de regresión logística es un modelo probabilístico simple, que, al permitir ocupar variables continuas y discretas, tiene ventaja sobre otros modelos que solo pueden predecir resultados considerando predictores continuos (por ejemplo, regresión lineal). Además, como se ha estudiado en [Greco et al.](#page-69-2) [\(2007\)](#page-69-2); [Kern et al.](#page-70-4) [\(2017\)](#page-70-4); [Zhang et al.](#page-72-4) [\(2019\)](#page-72-4), el modelo de regresión funciona adecuadamente en la detección de aluviones y remociones en masa, en zonas con amplios set de datos de variables topográficas, climáticas y físicas. El modelo de regresión requiere de un gran número de datos y predictores para obtener resultados confiables que puedan explicar la generación de un flujo detrítico, esto debido a que un aluvión puede ser originado por múltiples variables. También, debido a que la regresión logística es un modelo no lineal, para una probabilidad de ocurrencia (predicción) puede haber múltiples combinaciones de predictores que desencadenan un mismo evento probabilístico.

Con respecto a los resultados del modelo hidrológico, los flujos de escorrentía e infiltración permiten explicar cómo se diferencian cuencas activadas y no activadas por aluviones, ya sea por análisis de series de tiempo o montos totales volumétricos en las subcuencas analizadas. A pesar de obtener flujos hidrológicos que explican el comportamiento en quebradas activadas y no activadas por aluviones, no se logran obtener caudales capaces de movilizar todo el sedimento observado en terreno por [Aguilar et al.](#page-67-0) [\(2020\)](#page-67-0). Lo anterior, ocurre principalmente porque en múltiples quebradas se estimó concentraciones de sedimento cercanas al valor de 0.6 [−], siendo este un valor máximo que es imposible de generarse durante todo el periodo de tormenta [\(Iverson,](#page-70-5) [1997\)](#page-70-5). Además, las concentraciones medias son estimadas con todo el volumen de agua del hidrograma de tormenta, generándose una subestimación de las concentraciones, ya que los aluviones en general ocurren en oleadas durante los peaks de escorrentía. A pesar de que un aluvión ocurre producto de oleadas de caudales, es dificultoso saber cuántas oleadas de aluviones ocurrieron en la tormenta en cada quebrada, por lo que estimar concentraciones utilizando el volumen de agua acumulado asociado a un peak de caudal puede conllevar a errores. Por otro lado, los valores de sedimento solido utilizados para estimar concentraciones pueden ser menores a la reales, debido a que el río principal puede arrastrar sedimento depositado por los flujos detríticos en la salida de quebradas. Esta posible subestimación de sedimento también conlleva una subestimación de concentraciones de flujos sedimentológicos. Considerando lo anterior, se deduce que el modelo hidrológico falla en la representación de caudales de crecida, debido a que las estimaciones de concentraciones en flujos de sedimento son muy altas en múltiples quebradas y se sobre estima el volumen de agua que recibe el embalse durante la tormenta.

Uno de los posibles problemas que ocurre con el modelo hidrológico es la discretización espacial, la cual no es suficiente para describir todos los procesos hidrológicos que se generan en una subcuenca. Esto debido que pueden existir zonas con mucha heterogenedidad, teniendo por ejemplo suelos de roca pura, que no generen infiltración en lo absoluto. Por otra parte, también pueden existir zonas cercanas a las rocas que tengan una alta capacidad de infiltración, permitiendo que lluvia infiltre directamente en acuíferos. Para solucionar el problema de la discretización es necesario considerar un análisis espacial de uso de suelos detallado en conjunto con mayor capacidad computacional para calibrar el modelo en una resolución mucho mas detallada (subcuencas con tamaños menores a los usados en este estudio).

Otro problema que puede ocasionar las bajas magnitudes de caudales obtenidas por el modelo hidrológico, es una errónea representación de la precipitación en el modelo meteorológico CR2MET. A pesar de obtener un producto meteorológico corregido, hacen falta más estaciones para generar mayor hetereoneidad en la precipitación, debido a que durante la tormenta solo se tienen dos estaciones meteorológicas con datos en la zona de quebradas. Un producto meteorológico con mayor precisión permitiría mejorar tanto los resultados del modelo hidrológico como modelo predictivo de regresión logística. Soluciones para este problema pueden ser buscar más datos de estaciones meteorológicas en la zona de estudio (por ejemplo de instituciones privadas) para corregir el producto CR2MET; utilizar otro método de corrección del producto CR2MET; utilizar otros productos grillados meteorológicos para el análisis, entre otras.

Para obtener mejores resultados, también se puede explorar otras configuraciones del modelo hidrológico Raven, ya sea utilizando otros módulos o algoritmos para procesos hidrológicos; otras maneras de estimar las profundidades de suelos; otras formas de discretizaciones espaciales (por ejemplo, por medio de grillas de geometría cuadrada), otro numero de capas de suelo y otra metodología de transferencia de parámetros entre subcuencas calibradas y no calibradas.

## **Capítulo 8 Conclusiones**

La calibración del modelo hidrológico utilizando una distribución de usos de suelo constante y la métrica KGE permite obtener un buen balance de ajuste de la correlación, promedio y variabilidad de los caudales en la estación fluviométrica río Carmen en Corral para eventos extremos de caudales (*KGE* de 0.42 durante tormenta de marzo 2015). Sin embargo, en la estación río Conay en las Lozas los resultados de calibración son bajos, mostrando un rendimiento pobre tanto en el periodo de validación como en la calibración de la tormenta de marzo 2015 (*KGE* de -0.22). A pesar de esto, esta metodología de calibración hidrológica entrega los resultados más coherentes en la validación de caudales a nivel de quebradas utilizando datos sedimentodológicos tanto en el río Carmen como río Tránsito.

La probabilidad de ocurrencia de aluviones estimada con un modelo de regresión logística entrega buenos resultados. El modelo obtiene un coeficiente de determinación *R*<sup>2</sup> y Brier Score de 0.51 y 0.11, mostrando un alto rendimiento en la predicción de ocurrencia aluvional. Se obtuvo que las variables climáticas tienen mayor importancia en la predicción de aluviones en el modelo, en comparación con las variables físicas y de uso de suelo. Los resultados del modelo de predicción son utilizados en el proceso de transferencia parámetros a la zona no calibrada del modelo hidrológico, permitiendo obtener una distribución espacial coherente de caudales.

La metodología de transferencia de parámetros del modelo calibrado utilizando probabilidades de ocurrencia de aluviones y atributos fisiográficos-climáticos representa y distribuye de manera razonable las variables hidrológicas en subcuencas aluvionadas y no aluvionadas. Los atributos que permiten transferir parámetros representando de mejor manera los caudales de crecida en quebradas son la altura, precipitación anual y fracción de precipitación sólida. A pesar de obtener distribuciones de flujos hidrológicos coherentes con la ocurrencia de aluviones, las magnitudes de caudales no son capaces de representar todo el transporte de sedimento, ya que aproximadamente el 50 % de las quebradas analizadas tiene una concentración media estimada por sobre 0.2.

Los resultados del modelo hidrológico muestran que las subcuencas que presentan aluviones, tienen flujos de escorrentía superficial máximos cercanos a las 2 mm/hr, en cambio, las subcuencas que no presentaron aluviones tienen flujos de escorrentía superficial máximos cercanos a las 0.3 mm/hr. Estas diferencias, se dan debido a la baja (alta) capacidad de infiltración en las subcuencas que (no) presentaron aluviones.

## **Bibliografía**

- Abarzua, F. (2013). Estudio Experimental Del Inicio De Aluviones En La Cuenca alta del Rio Coya. Memoria para optar al Titulo de Ingeniera Civil. Departamento de Ingeniería Civil, Universidad de Chile. .
- Abudu, S., ping Sheng, Z., liang Cui, C., Saydi, M., Sabzi, H. Z., y King, J. P. (2016). Integration of aspect and slope in snowmelt runoff modeling in a mountain watershed. *Water Science and Engineering*, *9* (4), 265–273. doi: 10.1016/j.wse.2016.07.002
- <span id="page-67-0"></span>Aguilar, G., Cabre, A., Fredes, V., y Villela, B. (2020). Erosion after an extreme storm event in an arid fluvial system of the southern Atacama Desert: An assessment of the magnitude, return time, and conditioning factors of erosion and debris flow generation. *Natural Hazards and Earth System Sciences*, *20* (5), 1247–1265. doi: 10.5194/nhess-20 -1247-2020
- Baez-Villanueva, O. M., Zambrano-Bigiarini, M., Mendoza, P. A., McNamara, I., Beck, H. E., Thurner, J.,  $\dots$  Thinh, N. X. (2021). On the selection of precipitation products for the regionalisation of hydrological model parameters. *Hydrology and Earth System Sciences*, *25* (11), 5805–5837. doi: 10.5194/hess-25-5805-2021
- <span id="page-67-1"></span>Beck, H. E., van Dijk, A. I. J. M., de Roo, A., Miralles, D. G., McVicar, T. R., Schellekens, J., y Bruijnzeel, L. A. (2016). Global-scale regionalization of hydrologic model parameters. , *Water Resour. Res., 52, 3599–3622,*. doi: doi:10.1002/2015WR018247.
- Bergstrom, S. (1995). Computer models of watershed hydrology. Water Resources Publications, Highlands Ranch, Colorado. chapter The HBV Model. pp. 443–476.
- <span id="page-67-2"></span>Berti, M., Bernard, M., Gregoretti, C., y Simoni, A. (2020). Physical Interpretation of Rainfall Thresholds or Runoff-Generated Debris Flows. *Journal of Geophysical Research: Earth Surface*, *125* (6), 1–25. doi: 10.1029/2019JF005513
- Boisier, J. P., Alvarez-Garretón, C., Cepeda, J., Osses, A., Vásquez, N., y Rondanelli, R. (2018). CR2MET: A high-resolution precipita- tion and temperature dataset for hydroclimatic research in Chile, EGUGA, p. 19739,.
- Brier , Glenn W. (1950). Verification of forecast expresed in terms of probability. U.S. Weather Bureau, Washington, D. C. (1). doi: 10.1016/0016-0032(94)90228-3
- Bucarey, N. (2018). Evaluación de la susceptibilidad de flujos de detritos en quebradas Carrizalillo y de Melendez, comuna de Tierra Amarilla, region de Atacama. Memoria para optar al Titulo de Geologa. Departamento de Geología, Universidad de Chile.
- Budde, N., y Mendoza, P. (2022). *Base de datos nacional de Derechos de Aprovechamiento de Agua en Chile [Data set]. Zenodo.* <https://doi.org/10.5281/zenodo.5875099>*.*

Budhu, M. (2000). Soil mechanics and foundations. New York: Wiley.

- Cabré, A., Aguilar, G., Mather, A. E., Fredes, V., y Riquelme, R. (2020). Tributary-junction alluvial fan response to an ENSO rainfall event in the El Huasco watershed, northern Chile. *Progress in Physical Geography*, *44* (5), 679–699. doi: 10.1177/0309133319898994
- Cannon, S., Gartner, J., Rupert, M., Michael, J., Rea, A., y Parrett, C. (2010). Predicting the probability and volume of postwildfire debris flows in the intermountain Western United States. Geol Soc Am Bull 122:127–44.
- Center for Climate and Resilience Research . (s.f.). Productos grillados. doi: https://www.cr2.cl/datos-productos-grillados/
- Chang, C.-W., Lin, P.-S., y Tsai, C.-L. (2011). Estimation of sediment volume of debris flow caused by extreme rainfall in Taiwan, Eng. Geol., 123, 83–90,. doi: https://doi.org/10.1016/j.enggeo.2011.07.004
- Clark, M. P., y Slater, A. G. (2006). Probabilistic quantitative precipitation estimation in complex terrrain. *Journal of Hydrometeorology*, *7* (1), 3–22. doi: 10.1175/JHM474.1
- Clark, M. P., Slater, A. G., Rupp, D. E., Woods, R. A., Vrugt, J. A., Gupta, H. V., . . . Hay, L. E. (2008). Framework for Understanding Structural Errors (FUSE): A modular framework to diagnose differences between hydrological models. *Water Resources Research*, *44* (12). doi: 10.1029/2007wr006735
- Craig, J., Brown, G., Chlumsky, R., Jenkinson, R., Jost, G., Lee, K., . . . Tolson, B. (2020). Flexible watershed simulation with the Raven hydrological modelling framework. *Environmental Modelling and Software*, *129* (April). doi: 10.1016/j.envsoft.2020.104728
- Craig, J., y Team., R. D. (2020). Raven user's and developer's manual (Version 3.0). doi: http://raven.uwaterloo.ca/
- Cressman, G. P. (1959). an Operational Objective Analysis System. *Monthly Weather Review*, *87* (10), 367–374.
- Dembélé, M., Ceperley, N., Zwart, S. J., Salvadore, E., Mariethoz, G., y Schaefli, B. (2020). Potential of satellite and reanalysis evaporation datasets for hydrological modelling under various model calibration strategies. Advances in Water Resources, 143(March). doi: https://doi.org/10.1016/j.advwatres.2020.103667
- DGA. (2004). Cuenca del Río Huasco. Reporte técnico por CADEPE-IDEPE Consultores en Ingeniería. *Gobierno de Chile*.
- DGA. (2017). Actualización del Balance Hídrico Nacional. *SIT N° 417, Ministerio de Obras Públicas, Dirección General de Aguas, División de Estudios y Planificación, Santiago, Chile, Realizado por: Universidad de Chile & Pontificia Universidad Católica de Chile*, 378.
- DGA. (2019a). Aplicación de la metodología de actualización del balance hídrico nacional en la macrozona sur y parte norte de la macrozona austral. SIT N° 441. *Ministerio de Obras Públicas, Dirección General de Aguas, División de Estudios y Planificación. Elaborado por: Universidad de Chile, Facultad de Ciencias Físicas y Matemáticas. Santiago, Chile*.
- DGA. (2019b). Aplicación de la metodología de actualización del balance hídrico nacional

en las cuencas de las macrozonas norte y centro. SIT N° 435. *Ministerio de Obras Públicas, Direccion General de Aguas, División de Estudios y Planificación. Realizado por Fundación para la Transferencia Tecnológica y Pontificia Universidad Católica de Chile. Santiago, Chile*.

- Dile, Y., Srinivasan, R., y George, C. (2019). Qgis interface for swat (qswat) [Manual de software informático].
- Duan, Q., Sorooshian, S., y Gupta, V. (1992). Effective and Efficient Global Optimization. *Water Resources Research*, *28* (4), 1015–1031.
- Easton, G., Perez, S., y Aldunce, P. (2008). Aluviones y resiliencia en Atacama construyendo saberes sobre riesgos y desastres.
- Fortin, V., y Turcotte, R. (2006). Le modèle hydrologique MOHYSE. Technical Report. Université du Québec à Montréal. Note de cours pour SCA7420, Département des sciences de la terre et de l'atmosphere.
- <span id="page-69-1"></span>Fox, D. M., Bryan, R. B., y Price, A. G. (1997). The influence of slope angle on final infiltration rate for interrill, conditions. *Geoderma*, *80* (1-2), 181–194. doi: 10.1016/ S0016-7061(97)00075-X
- Frevert, D., Wigmosta, M., Nijssen, B., Storck, P., y Singh, V. (2002). The Distributed Hydrology Soil Vegetation Model. *Mathematical Models of Small Watershed Hydrology Applications*, *22* (21), 4205–4213.
- Gonzalez, J. (2015). Estudio del fenómeno de licuefacción en Chile para el terremoto del Maule, 2010. Memoria para optar al Titulo de Ingeniera Civil. Tesis para optar al grado de Magíster en ciencias de la Ingeniería mención Ingeniería Geotécnica. Departamento de Ingeniería Civil, Universidad de Chile.
- <span id="page-69-2"></span>Greco, R., Sorriso-Valvo, M., y Catalano, E. (2007). Logistic Regression analysis in the evaluation of mass movements susceptibility: The Aspromonte case study, Calabria, Italy. *Engineering Geology*, *89* (1-2), 47–66. doi: 10.1016/j.enggeo.2006.09.006
- <span id="page-69-0"></span>Gupta, H. V., Kling, H., Yilmaz, K. K., y Martinez, G. F. (2009). Decomposition of the mean squared error and NSE performance criteria: Implications for improving hydrological modelling. *Journal of Hydrology*, *377* (1-2), 80–91. doi: 10.1016/j.jhydrol.2009.08.003
- Gómez, T., Cepeda, J., Lagos, M., y Montserrat, S. (2017). Modelación hidrológica de la tormenta 25M en la cuenca del rió Huasco: Validación de caudales usando datos sedimentológicos. Sociedad Chilena de Ingeniería Hidráulica, XXIII Congreso Chileno de Ingeniería Hidráulica.
- Hengl, T., Mendes, J. d. J., Heuvelink, G. B. M., Ruiperez, M. G., Kilibarda, M., Blagotić, A., . . . Kempen, B. (2017). SoilGrids250m: Global gridded soil information based on machine learning. PLoS One 12 (2), e0169748. doi: https://doi.org/10.1371/journal.pone.0169748
- Hersbach, H., Bell, B., Berrisford, P., Hirahara, S., Horányi, A., Muñoz-Sabater, J., ... Thépaut, J. N. (2020). The ERA5 global reanalysis. *Quarterly Journal of the Royal Meteorological Society*, *146* (730), 1999–2049. doi: 10.1002/qj.3803
- Hrachowitz1, M., y Clark, M. P. (2017). HESS Opinions: The complementary merits of competing modelling philosophies in hydrology.

doi: https://doi.org/10.5194/hess-21-3953-2017

- IDIEM. (2017). Diseño de Obras Fluviales y de Control Aluvional Cuenca del Río el Carmen y Cuenca Río Huasco Informe Etapa IB: Estudios Básicos y Diagnostico Volumen IV: Estudios Hidrológicos.
- <span id="page-70-5"></span>Iverson, R. M. (1997). The physics of debris flows. Reviews of Geophysics, 35(3), 245–296. doi: https://doi.org/10.1029/97RG00426
- James, G., Witten, D., Hastie, T., y Tibshirani, R. (2013). *An introduction to statistical learning*. Springer.
- <span id="page-70-3"></span>Kean, J. W., McCoy, S. W., Tucker, G. E., Staley, D. M., y Coe, J. A. (2013). Runoffgenerated debris flows: Observations and modeling of surge initiation, magnitude, and frequency. Journal of Geophysical Research: Earth Surface, 118(4), 2190–2207. doi: https://doi.org/10.1002/jgrf.20148
- <span id="page-70-4"></span>Kern, A. N., Addison, P., Oommen, T., Salazar, S. E., y Coffman, R. A. (2017). Machine Learning Based Predictive Modeling of Debris Flow Probability Following Wildfire in the Intermountain Western United States. *Mathematical Geosciences*, *49* (6), 717–735. doi: 10.1007/s11004-017-9681-2
- <span id="page-70-2"></span>Lee, K. T., y Ho., J.-Y. (2009). Prediction of landslide ocurrence based on slope instability analysis and hydrological model simulation. *Journal of Hydrology, Vol. 375, pp. 489- 497.*.
- Mai, J. (2020). *Grid weights generator for raven.*
- Mai, J., R. Craig, J., y A. Tolson, B. (2020). Simultaneously determining global sensitivities of model parameters and model structure. *Hydrology and Earth System Sciences*, *24* (12), 5835–5858. doi: 10.5194/hess-24-5835-2020
- Martel, J., Demeester, K., Brissette, F., Poulin, A., y Arsenault, R. (2017). HMETS a simple and efficient hydrology model for teaching hydrological modelling, flow forecasting and climate change impacts to civil engineering students. International Journal of Engineering Education 34, 1307–1316.
- McFadden, D. (1974). Conditional logit analysis of qualitative choice behavior. Pp. 105-142 in P. Zarembka (ed.), Frontiers in Econometrics. Academic Press.
- <span id="page-70-1"></span>Mizukami, N., Rakovec, O., Newman, A., Clark, M., Wood, A., Gupta, H., y Kumar, R. (2019). On the choice of calibration metrics for high flow estimation using hydrologic models. *Hydrology and Earth System Sciences Discussions*, 1–16. doi: 10.5194/hess -2018-391
- Molina, C. (2019). Evaluación Hidrometeorológica de la Ocurrencia de Aluviones Incorporando Proyecciones del Cambio Climático en la Cuenca de los Ríos el Carmen y el Tránsito, Chile. Memoria para optar al Titulo de Ingeniera Civil. Departamento de Ingeniería Civil, Universidad de Chile. doi: http://repositorio.uchile.cl/handle/2250/172882
- <span id="page-70-0"></span>Nagy, E. D., Torma, P., y Bene, K. (2016). Comparing methods for computing the time of concentration in a medium-sized hungarian catchment. , *24* (4), 8–14. doi: 10.1515/ sjce-2016-0017
- Nasa. (s.f.). MODIS Vegetation Index Products (NDVI and EVI). [https://modis.gsfc.nasa](https://modis.gsfc.nasa.gov/data/dataprod/mod13.php) [.gov/data/dataprod/mod13.php](https://modis.gsfc.nasa.gov/data/dataprod/mod13.php). Accessed: 2022-01-02.
- Nasa. (2021). Snow Cover/Sea Ice. <https://modis-land.gsfc.nasa.gov/snow.html>. Accessed: 2022-01-02.
- Nash, J. E., y Sutcliffe, J. V. (1970). River flow forecasting through conceptual models part I – A discussion of principles, J. Hydrol., 10, 282–290. doi: https://doi.org/10.1016/0022-1694(70)90255-6
- Oubeidillah, A. A., Kao, S. C., Ashfaq, M., Naz, B. S., y Tootle, G. (2014). A largescale, high-resolution hydrological model parameter data set for climate change impact assessment for the conterminous US. *Hydrology and Earth System Sciences*, *18* (1), 67–84. doi: 10.5194/hess-18-67-2014
- Oudin, L., Andréassian, V., Perrin, C., Michel, C., y Le Moine, N. (2008). Spatial proximity, physical similarity, regression and ungaged catchments: A comparison of regionalization approaches based on 913 French catchments. *Water Resources Research*, *44* (3), 1–15. doi: 10.1029/2007WR006240
- Oudin, L., Hervieu, F., Michel, C., Perrin, C., Andre, V., Anctil, F., y Loumagne, C. (2005). Which potential evapotranspiration input for a lumped rainfall-runoff model?: Part 2-Towards a simple and efficient potential evapotranspiration model for rainfall-runoff modelling. Journal of Hydrology 303, 290–306.
- Petikas, I., Keramaris, E., y Kanakoudis, V. (2020). A novel method for the automatic extraction of quality non-planar river cross-sections from digital elevation models. Water (Switzerland), 12(12). doi: https://doi.org/10.3390/w12123553
- <span id="page-71-0"></span>Pokhrel, P., y Gupta, H. V. (2010). On the use of spatial regularization strategies to improve calibration of distributed watershed models. *Water Resources Research*, *46* (1), 1–17. doi: 10.1029/2009WR008066
- QGIS Development Team. (2009). Qgis geographic information system [Manual de software informático].
- R Core Team. (2021). R: A language and environment for statistical computing [Manual de software informático]. Vienna, Austria.
- Rakovec, O., Hill, M. C., Clark, M. P., Weerts, A. H., Teuling, A. J., y Uijlenhoet, R. (2014). Distributed evaluation of local sensitivity analysis (DELSA), with application to hydrologic models. *Water Resources Research*, *50* (1), 409–426. doi: 10.1002/2013WR014063
- Rosenqvist, A., Shimada, M., Ito, N., y Watanabe, M. (2007). ALOS PALSAR: A pathfinder mission for global-scale monitoring of the environment. IEEE Transactions on Geoscience and Remote Sensing, 45(11), pp.3307-3316.
- Sammut, C., y Webb, G. (2011). Leave-One-Out Cross-Validation. In: Sammut, C., Webb, G.I. (eds) Encyclopedia of Machine Learning. Springer, Boston, MA. https://doi.org/10.1007/978-0-387-30164-8469*., pp*600˘601*.*
- Saulnier, G. M., Beven, K., y Obled, C. (1997). Including spatially variable effective soil depths in TOPMODEL. *Journal of Hydrology*, *202* (1-4), 158–172. doi: 10.1016/S0022 -1694(97)00059-0
- SERNAGEOMIN. (2003). Mapa Geológico de Chile: Versión digital. Servicio Nacional de Geología y Minería, Publicación Geológica Digital.
- Shafii, M., y Tolson, B. A. (2015). Optimizing hydrological consistency by incorporating hydrological signatures into model calibration objectives, Water Resour. Res., 51, 3796–3814.
- Simoni, A., Bernard, M., Berti, M., Boreggio, M., Lanzoni, S., Stancanelli, L. M., y Gregoretti, C. (2020). Runoff-generated debris flows: Observation of initiation conditions and erosion–deposition dynamics along the channel at Cancia (eastern Italian Alps). *Earth Surface Processes and Landforms*, *45* (14), 3556–3571. doi: 10.1002/esp.4981
- Takahashi, T. (2009). A Review of Japanese Debris Flow Research. International Journal of Erosion Control Engineering, 2(1), 1–14. doi: https://doi.org/10.13101/ijece.2.1
- Tolson, B. A., y Shoemaker, C. A. (2007). Dynamically dimensioned search algorithm for computationally efficient watershed model calibration. *Water Resources Research*, *43* (1), 1–16. doi: 10.1029/2005WR004723
- Towner, J., Cloke, H. L., Zsoter, E., Flamig, Z., Hoch, J. M., Bazo, J., . . . Stephens, E. M. (2019). Assessing the performance of global hydrological models for capturing peak river flows in the Amazon basin. *Hydrology and Earth System Sciences*, *23* (7), 3057–3080. doi: 10.5194/hess-23-3057-2019
- Tristan, B., Trujillo, E., Huwald, H., y Lehning, M. (2017). Influence of Slope-Scale Snowmelt on Catchment Response Simulated With the. Water Resources Research.
- Unites States Geological Survey, U. (2008). The Landslide Handbook A guide to understanding landslides.
- Ward, R. D. C. (1907). An operational objective analysis system. *Science*, *26* (653), 25–27. doi: 10.1126/science.26.653.25
- <span id="page-72-0"></span>Wilks, D. (2011). *Statistical methods in the atmospheric sciences / daniel s. wilks. – 3rd ed.*
- Zegers, G., Mendoza, P. A., Garces, A., y Montserrat, S. (2020). Sensitivity and identifiability of rheological parameters in debris flow modeling. *Natural Hazards and Earth System Sciences*, *20* (7), 1919–1930. doi: 10.5194/nhess-20-1919-2020
- Zhang, Y., Ge, T., Tian, W., y Liou, Y. (2019). Debris Flow Susceptibility Mapping Using Machine-Learning Techniques in Shigatse Area, China. , 1–26.

# **ANEXOS**

## **Anexo A**

## **Corrección y desagregación de producto CR2MET**

#### **A.1. Método de corrección de Cressman**

Para corregir una variable *T* de resolución temporal diaria en el producto CR2MET, se aplica el método de Cressman [\(Cressman,](#page-68-0) [1959\)](#page-68-0). Esto procedimiento consiste en la adición de un factor de corrección *C<sup>i</sup>* a los datos de la grilla *i* sin corregir de CR2MET (*TCR*2*,i*), obteniéndose un valor mejorado *TCR*2*Cor,i*. La ecuación [A.1](#page-74-0) muestra el procedimiento para corregir los datos de CR2MET utilizando el factor de corrección *C<sup>i</sup>* . Un esquema de las variables involucradas en el proceso de corrección con Cressman se muestran en la Figura [A.1.](#page-76-0) En la Figura se observa un radio de influencia *R*, que corresponde a la distancia limite donde una estación meteorológica puede corregir una grilla de CR2MET.

<span id="page-74-0"></span>
$$
T_{CR2Cor,i} = T_{CR2,i} + C_i
$$
\n(A.1)

Para calcular la corrección *C<sup>i</sup>* en un paso de tiempo, se realizan los siguientes pasos:

- (i) Se identifican todas las estaciones que pueden corregir a la grilla *i*, es decir, todas las estaciones que se encuentran a una distancia menor a *R* de la grilla *i* objetivo.
- (ii) Se calcula la constante *Wi,Es* con la Ecuación [A.2,](#page-74-1) asociada a la grilla *i* y estación meteorológica *Es*:

<span id="page-74-1"></span>
$$
W_{i,Es} = \frac{R^2 - d_i^2}{R^2 + d_i^2}
$$
 (A.2)

Donde *R* es el radio de influencia de corrección y *d<sup>i</sup>* es la distancia entre la estación *Es* y el centroide de la grilla *i* que se corrige.

(iii) Se calcula el error del producto CR2MET (*ET,Es*), asociado al sesgo de la variable *T* en la grilla con respecto a la estación meteorológica *Es* utilizando la Ecuación [A.3.](#page-75-0) El método de cálculo depende de la variable CR2MET corregida (precipitación o temperatura):

<span id="page-75-0"></span>
$$
E_{T,Es} = \begin{cases} E_{CR2MET}^{Obs} & [CR2MET \text{ } Precision] \\ E_{CR2MET}^{Obs} + E_{CR2MET}^{Z} & [CR2MET \text{ } Temperature] \end{cases} (A.3)
$$

Donde  $E_{CR2MET}^{Obs}$  es el error de sesgo CR2MET obtenido por observaciones en las estaciones meteorológicas (Ecuación [A.4\)](#page-75-1). *E Z CR*2*MET* es el error de CR2MET obtenido por sesgos de altura que considera la grilla de CR2MET (Ecuación [A.5\)](#page-75-2).

<span id="page-75-1"></span>
$$
E_{CR2MET}^{Obs} = T_{CR2INT} - T_{Estacion}
$$
\n(A.4)

Donde *TCR*2*INT* es el valor estimado a partir del producto CR2MET en la estación meteorológica de corrección. *TEstacion* es la variable observada dada por la estación meteorológica que corrige.

<span id="page-75-2"></span>
$$
E_{CR2MET}^{Z} = G_T \cdot (Z_{CR2INT} - Z_{Estación}) \tag{A.5}
$$

Donde  $G_T$  es el gradiente de temperatura diario  $\left[\frac{C}{m}\right]$  $\frac{C}{m}$ ] .  $Z_{CR2INT}$  es la altura interpolada a partir de CR2MET en la estación para corregir. *ZEstacion* es la altura de la estación meteorológica que corrige.

(iv) Finalmente, la corrección *C<sup>i</sup>* sobre la grilla *i* se calcula con la ecuación [A.6](#page-75-3) para el caso en el que solo existe una estación meteorológica de corrección. Si existe más de una estación que corrige la grilla *i*, se obtiene una corrección *C<sup>i</sup>* promedio considerando los errores de cada estación ponderando por las constantes *Wi,Es* de cada estación.

<span id="page-75-3"></span>
$$
C_i = -W_{i,Es} \cdot E_{T,Es} \tag{A.6}
$$

<span id="page-76-0"></span>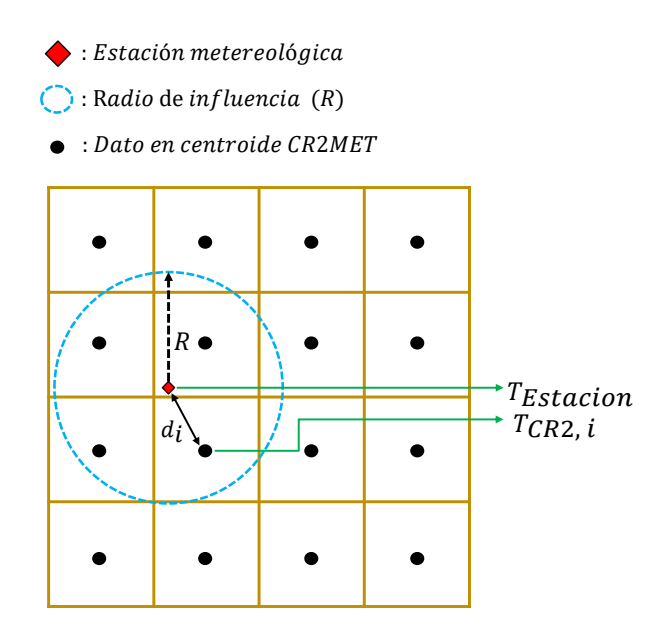

Figura A.1: Esquema de corrección de producto grillado CR2MET para una variable T utilizando método de Cressman.

Para obtener el radio de influencia óptimo *R*, se corrige el producto CR2MET con diferentes radios (desde 5 a 55 [km]); y para cada radio se emplea un proceso de validación cruzada (evaluación de errores en cada una de la estaciones meteorológicas utilizadas para corregir). De esta manera, se analiza cual radio permite generar menores errores en las estaciones meteorológicas de calibración (Figuras [A.2](#page-77-0) y [A.3\)](#page-78-0). Considerando los errores por validación cruzada, se decide adoptar un radio de influencia *R* de 25 [*km*] en la corrección de la temperatura máxima y precipitación de CR2MET. Para temperatura mínima se decide considerar un radio *R* de 5 [*km*] debido a que los sesgos de esta variable no son considerables.

**RMSE [mm] LOOCV radios de influencia (5−55 km)**

<span id="page-77-0"></span>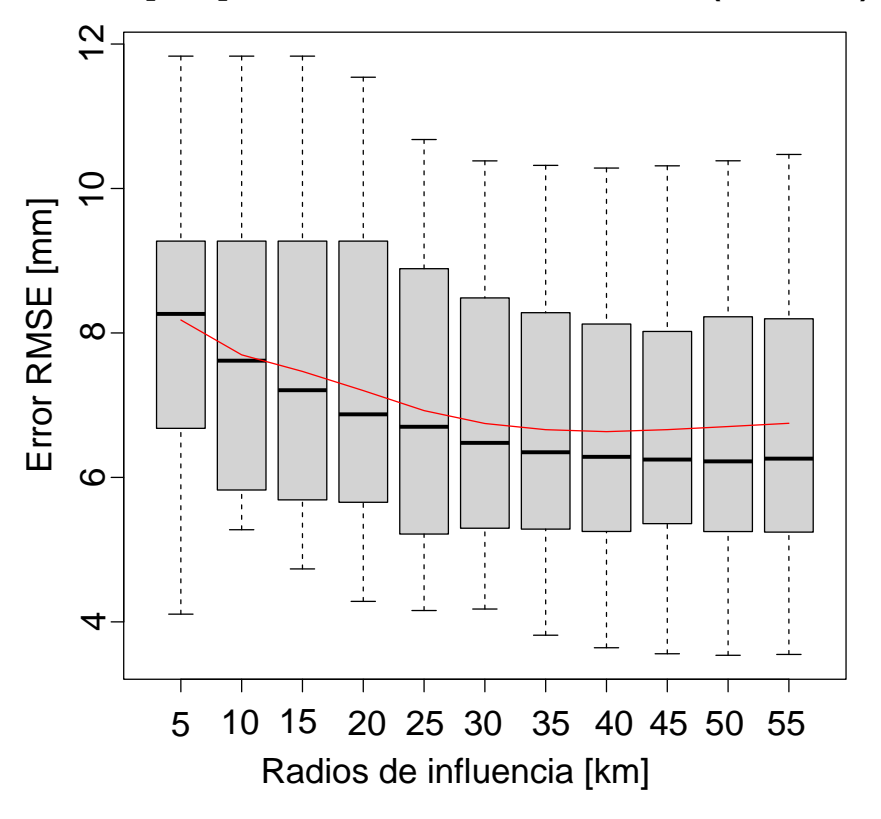

Figura A.2: Validaciones cruzadas del producto CR2MET corregido en estaciones meteorológicas de precipitación.

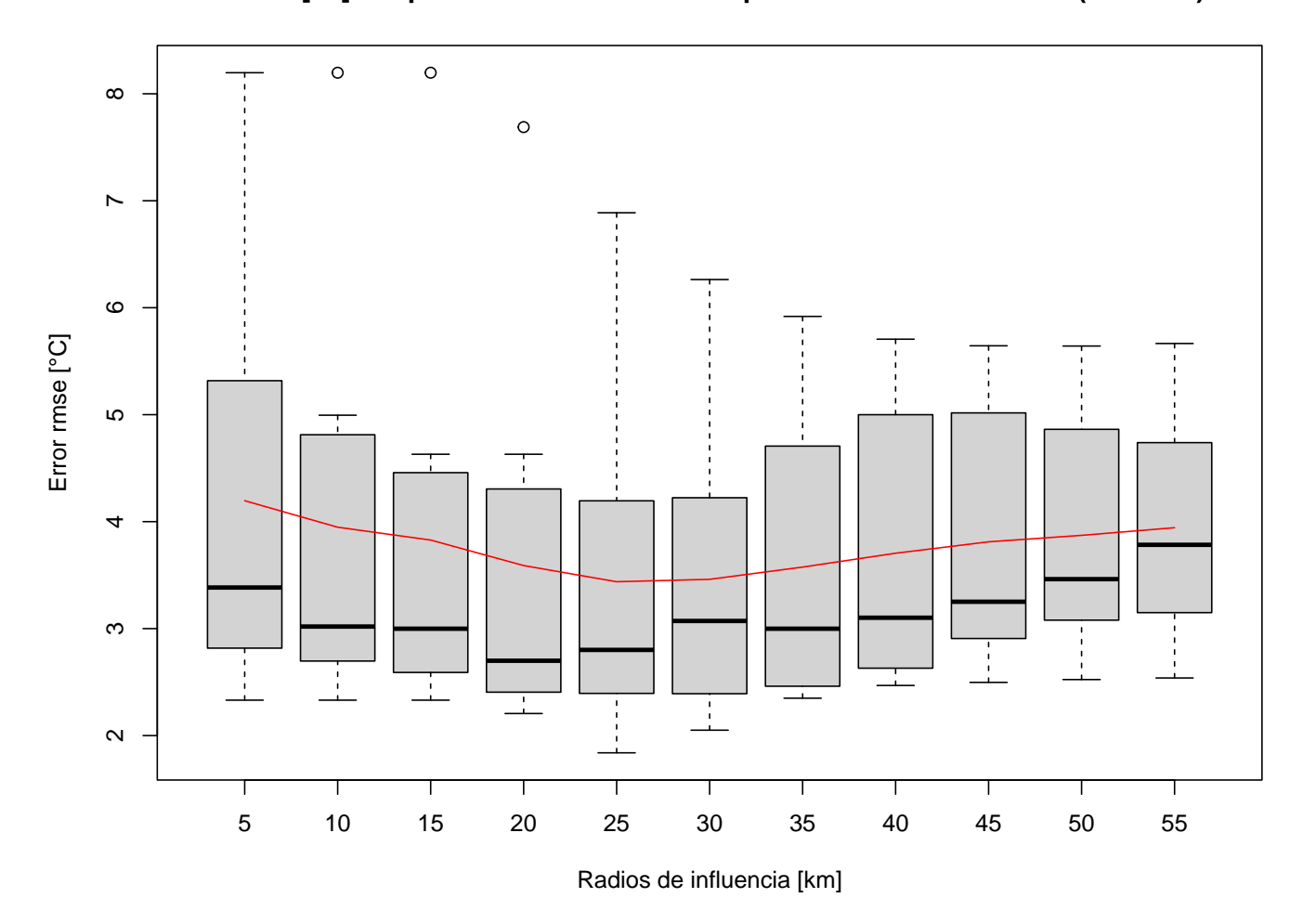

<span id="page-78-0"></span>**RMSE [°C] temperatura máxima LOOCV para radios de influencia (5−55 km)**

Figura A.3: Validaciones cruzadas del producto CR2MET corregido en estaciones meteorológicas de temperatura máxima.

### **A.2. Desagregación horaria de producto meteorológico diario**

Luego de corregir el producto diario CR2MET, se procede a desagregar horariamente las precipitaciones diarias y temperatura extremas. Para esto las variables descargadas de ERA 5 (temperatura y precipitación horaria) son regrilladas espacialmente a la resolución del CR2MET, utilizando interpolación por inverso a la distancia (Ecuación [A.7\)](#page-79-0). El esquema de regrillado se muestra en la Figura [A.4.](#page-79-1)

<span id="page-79-0"></span>
$$
V_{int} = \frac{\sum_{i=1}^{4} \frac{V_{ERAi}}{d_i}}{\sum_{i=1}^{4} \frac{1}{d_i}}
$$
(A.7)

Donde:

*Vint*: Variable interpolada en centroide de CR2MET.

*VERA*: Variable de centroide de ERA 5.

<span id="page-79-1"></span>*di* : Distancia entre centroide de ERA 5 y centroide de interpolacion CR2MET.

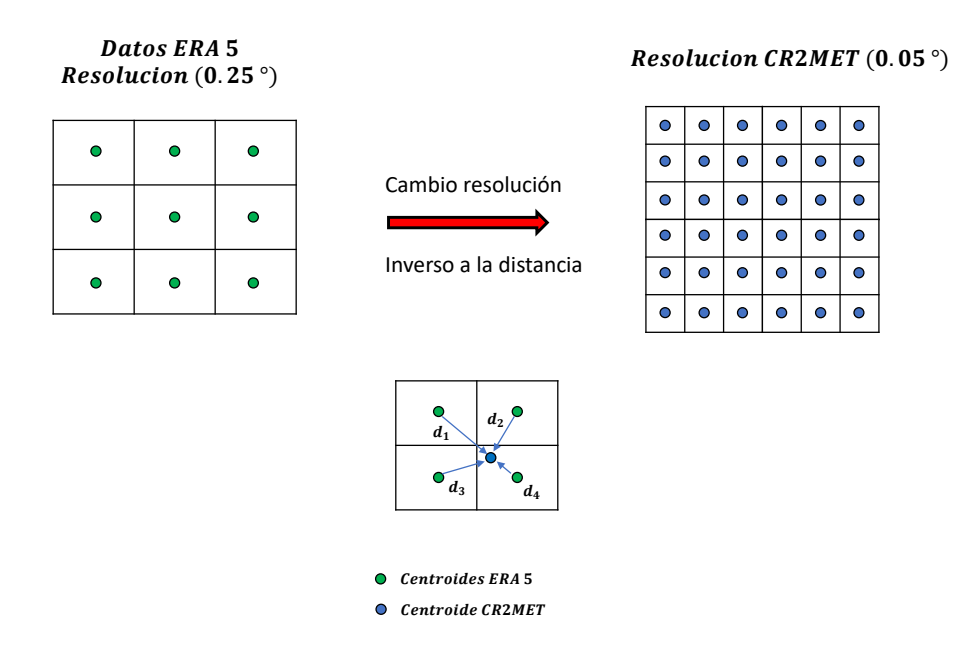

Figura A.4: Esquema de regrillado de variables de temperatura y precipitación del producto de reanalisis ERA 5.

Con respecto al formato horario, es importante considerar que las forzantes meteorológicas de ERA5 se encuentran en formato horario UTC, mientras que las estaciones meteorológicas y el producto CR2MET consideran un formato horario de la zona horaria de Chile (UTC - 03:00 en verano o UTC - 04:00 en invierno). Considerando lo anterior, es importante trasladar temporalmente los datos de ERA5 a la hora de Chile para desagregar el producto.

#### **A.2.1. Desagregación temporal de modelo CR2MET de precipitación corregidos**

Utilizando los datos interpolados de ERA5, para cada día, se calcula la razón entre el monto de precipitación de cada intervalo horario y la precipitación total acumulada durante el día. Esta razón permite calcular la precipitación que llueve en cada intervalo horario con la Ecuación [A.8.](#page-80-0)

<span id="page-80-0"></span>
$$
P_{1h} = P_{CR2MET,24h} \cdot \frac{P_{ERA,1h}}{P_{ERA,24h}}
$$
(A.8)

Donde:

*P*1*<sup>h</sup>*: Precipitación horaria en el centroide del CR2MET. *PCR*2*MET,*24*<sup>h</sup>*: Precipitación diaria en el centroide del CR2MET. *PERA,*1*<sup>h</sup>*: Precipitación horaria de ERA 5 interpolada en el centroide del CR2MET. *PERA,*24*<sup>h</sup>*: Precipitación diaria de ERA 5 interpolada en el centroide del CR2MET.

#### **A.2.2. Desagregación temporal de producto grillado corregido de CR2MET temperatura mínima y máxima con ERA5.**

Para desagregar temporalmente el producto corregido de temperatura, en primera instancia, se obtienen dos coeficientes de relaciones lineales entre los productos CR2MET de temperatura máxima y mínima con respecto a las temperaturas máximas y mínimas diarias de ERA5 respectivamente (Ecuaciones [A.9](#page-80-1) y [A.10\)](#page-80-2). Estas relaciones se obtienen para cada grilla diariamente.

<span id="page-80-1"></span>
$$
T_{max}^{CR2Cor}(d) = \alpha(d) + \beta(d) \cdot \max T_{1hr}^{ERA5}(d, h)
$$
\n(A.9)

<span id="page-80-2"></span>
$$
T_{min}^{CR2Cor}(d) = \alpha(d) + \beta(d) \cdot \min T_{1hr}^{ERA5}(d, h)
$$
\n(A.10)

Donde  $T_{max}^{CR2Cor}$  (*d*) y  $T_{min}^{CR2Cor}$  (*d*) son valores máximos y mínimos de temperatura diaria del producto CR2MET corregido. Los valores max  $\left[T^{ERA5}_{1hr}(d,h)\right]$  y max  $\left[T^{ERA5}_{1hr}(d,h)\right]$  corresponden al máximo y mínimo diario del reanálisis ERA5 interpolado en la grilla de CR2MET. *α* y *β* son coeficientes que se obtienen de resolver las dos ecuaciones [A.9](#page-80-1) y [A.10,](#page-80-2) estos son constantes de los ajustes lineales diarios. Finalmente, con la ecuación [A.11](#page-80-3) se obtiene la temperatura horaria en cada grilla para cada día.

<span id="page-80-3"></span>
$$
T_{1hr}^{CR2Cor}(d,h) = \alpha(d) + \beta(d) \cdot T_{1hr}^{ERA5}(d,h)
$$
\n(A.11)

Donde  $T_{1hr}^{CR2Cor}$  (*d, h*) es la temperatura horaria para un día *d.*  $T_{1hr}^{ERA5}$  (*d, h*) es la temperatura horaria interpolada desde las grillas de ERA5 hacia la grilla de CR2MET. En la Figura [A.5](#page-81-0) se muestra un esquema de la desagregación temporal de temperatura CR2MET corregida.

<span id="page-81-0"></span>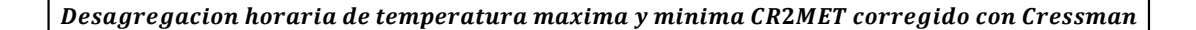

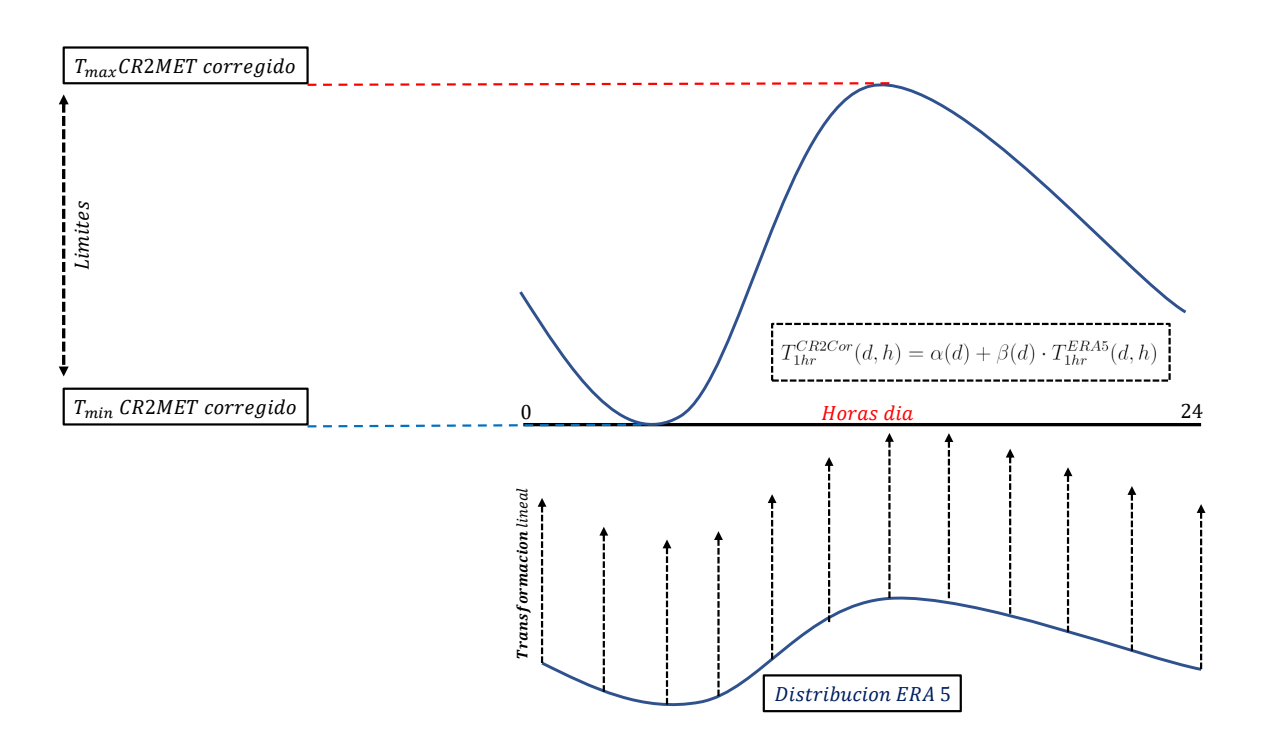

Figura A.5: Esquema de desagregación horaria de producto meteorológico de temperatura. Producto diario de CR2MET adopta distribución horaria de ERA 5.

## **Anexo B**

# **Resultados de corrección de forzantes meteorológicas**

#### **B.1. Temperatura promedio diaria**

Con respecto a la temperatura promedio diaria, se muestran los errores obtenidos posterior a la corrección y desagregación del producto CR2MET en la Tabla [B.1.](#page-82-0) En las Figura [B.1](#page-83-0) se muestran las series diarias de temperatura promedio en estaciones meteorológicas y modelo meteorológico corregido. Con respecto a la distribución espacial de la temperatura en la zona de estudio, en las Figuras [B.2](#page-84-0) y [B.3](#page-84-1) se muestra la distribución espacial y diferencia espacial con respecto al original del producto de temperatura corregido. Con respecto a los errores, se logra una reducción de los errores diarios en promedio con respecto al producto original al aplicar la corrección de Cressman. Con respecto a la distribución espacial de la temperatura, se observa un gradiente altitudinal, donde en las zonas de mayor altura la temperatura disminuye.

<span id="page-82-0"></span>

| Estación    | <b>CRESSMAN</b> |             |             | <b>CR2 ORIGINAL</b> |             |             |
|-------------|-----------------|-------------|-------------|---------------------|-------------|-------------|
|             | <b>RMSE</b>     | <b>BIAS</b> | $\mathbf R$ | <b>RMSE</b>         | <b>BIAS</b> | $\mathbf R$ |
| Portezuelo  | 1.01            | 0.64        | 0.96        | 2.03                | 1.46        | 0.89        |
| Santajuana  | 1.15            | 0.90        | 0.90        | 2.54                | 2.06        | 0.64        |
| Transito    | 2.55            | 2.11        | 0.83        | 1.61                | 1.23        | 0.85        |
| Conay       | 2.03            | 1.64        | 0.88        | 3.81                | 3.37        | 0.77        |
| Corral      | 4.18            | 3.84        | 0.83        | 4.90                | 4.65        | 0.84        |
| Alto Carmen | 2.22            | 1.82        | 0.86        | 1.70                | 1.36        | 0.85        |
| Promedio    | 2.19            | 1.83        | 0.88        | 2.77                | 2.36        | 0.81        |

Tabla B.1: Errores de temperatura promedio diaria.

<span id="page-83-0"></span>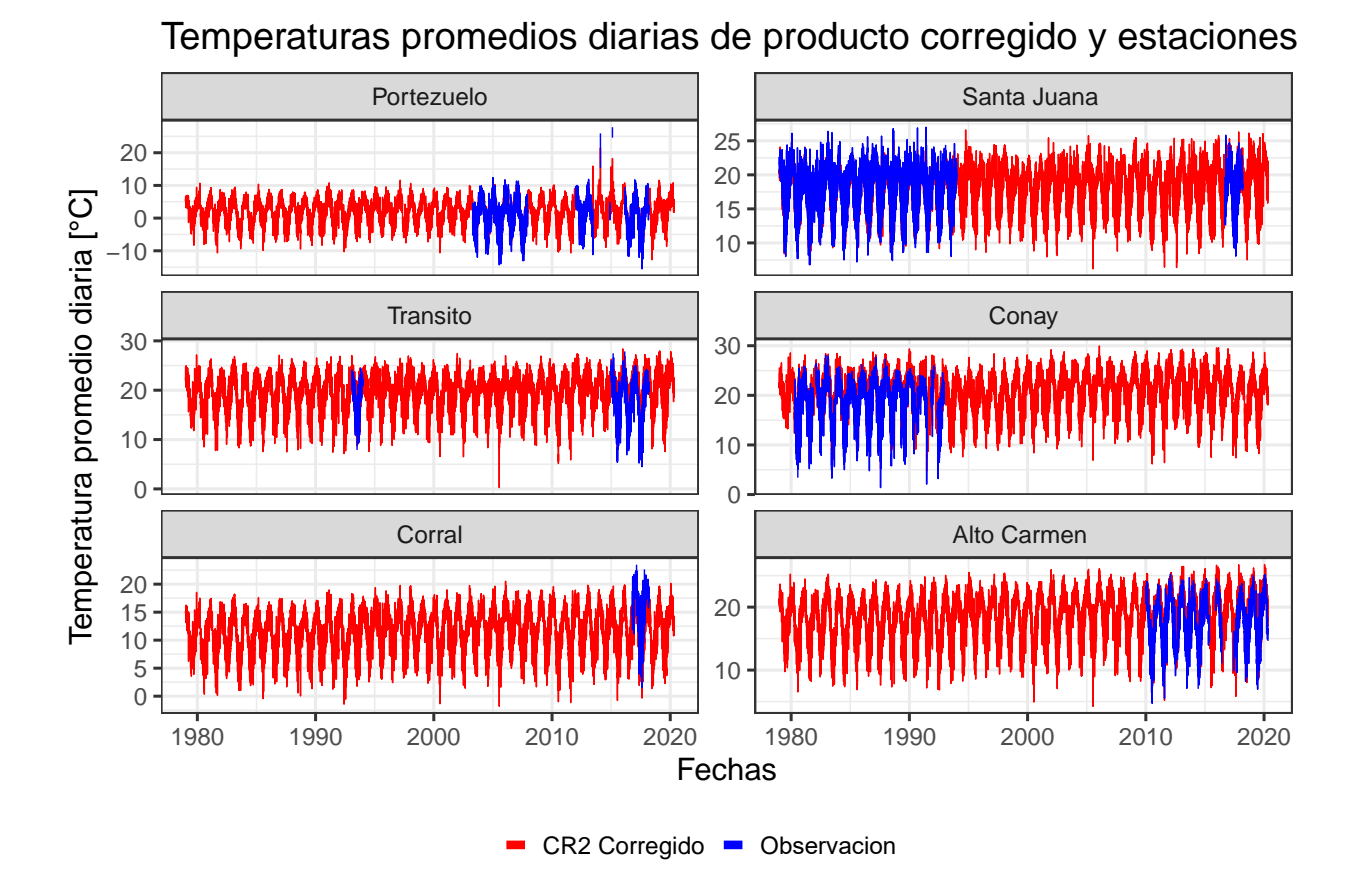

Figura B.1: Comparación de errores de producto corregido y crudo de CR2MET.

**Temperatura promedio [°C] CR2 Cressman**

<span id="page-84-0"></span>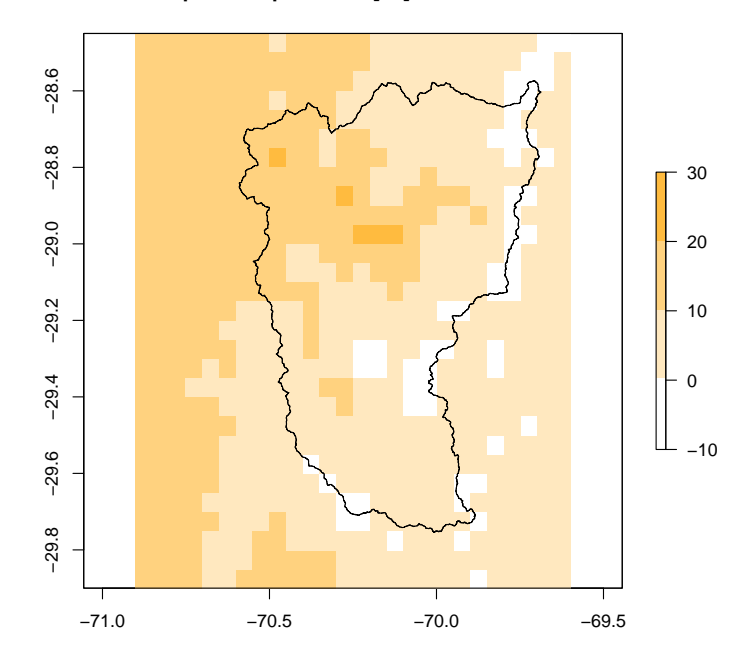

<span id="page-84-1"></span>Figura B.2: Temperatura media de producto meteorológico generado con corrección de Cressman.

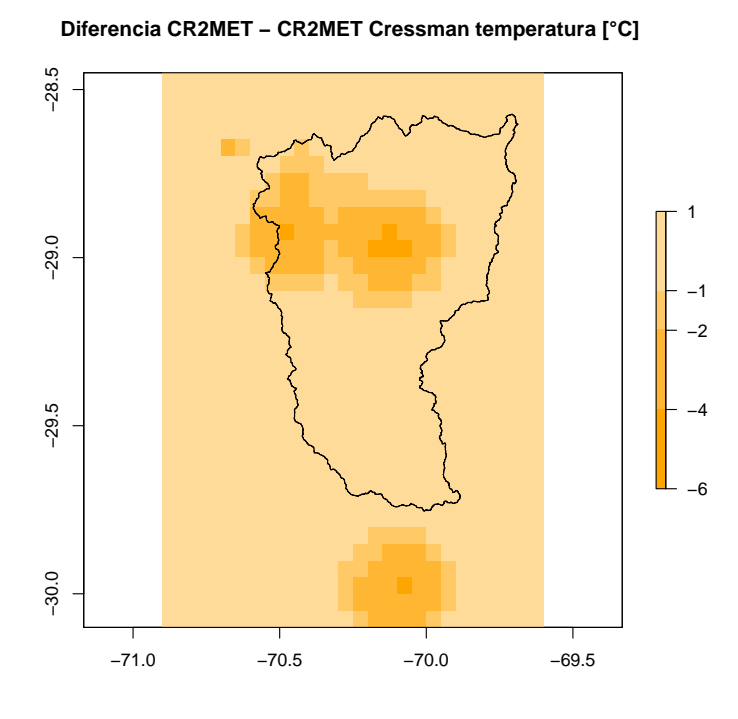

Figura B.3: Diferencia de temperatura promedio entre producto meteorológico CR2MET corregido y original.

### **B.2. Temperatura mínima y máxima diaria**

En las Figuras [B.4](#page-85-0) y [B.5](#page-86-0) se muestra la comparación del producto CR2MET original con el producto CR2MET corregido obtenido, a escala diaria para las temperaturas diarias máximas y mínimas. Se muestra una pequeña sobre estimación de las temperaturas en la mayor parte de las estaciones. Estos errores se dan debido a que múltiples estaciones afectan a centroides del producto grillado y también debido a la corrección por sesgos orográficos de la temperatura, la cual genera un aumento de la temperatura en la mayoría de estaciones.

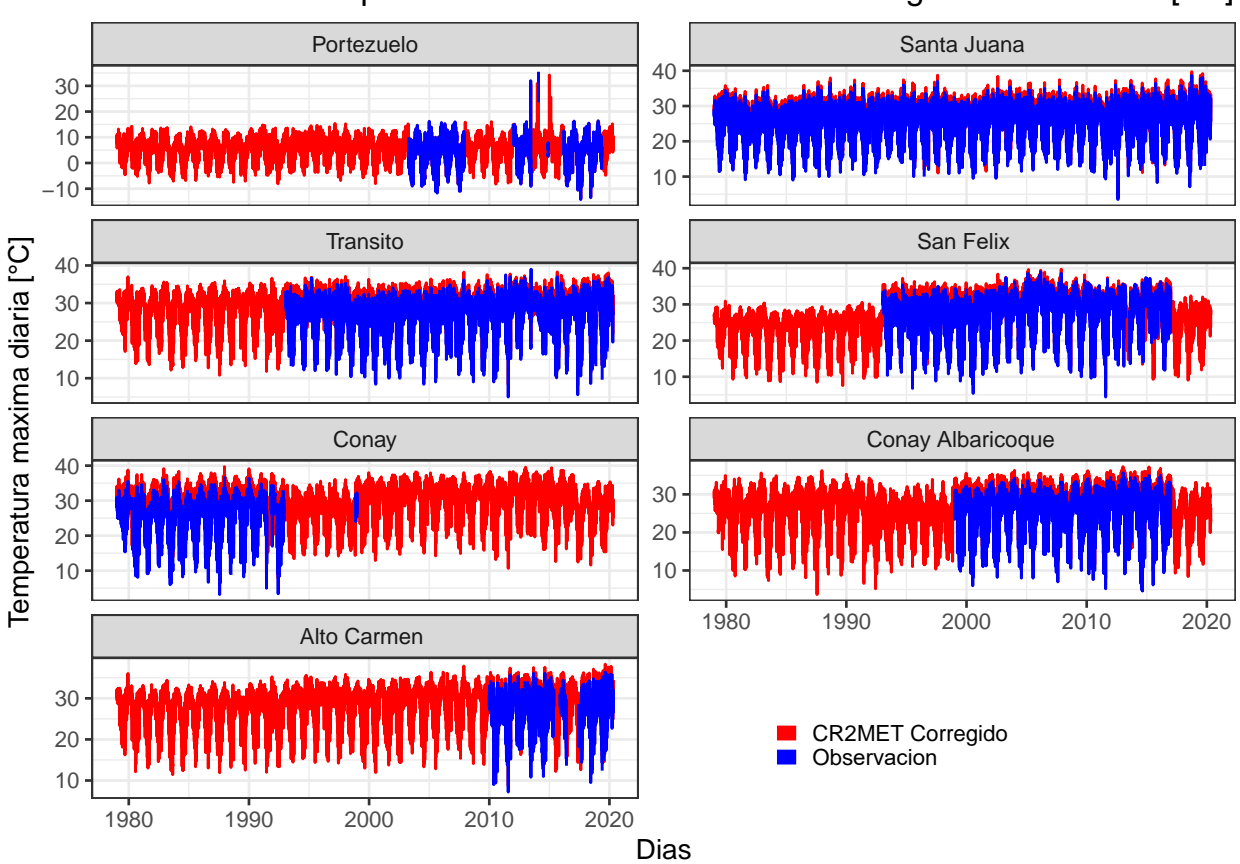

<span id="page-85-0"></span>Series diarias de temperatura máxima con CR2MET corregido con radio 25 [km]

Figura B.4: Series diarias de temperatura máxima corregida y observada.

<span id="page-86-0"></span>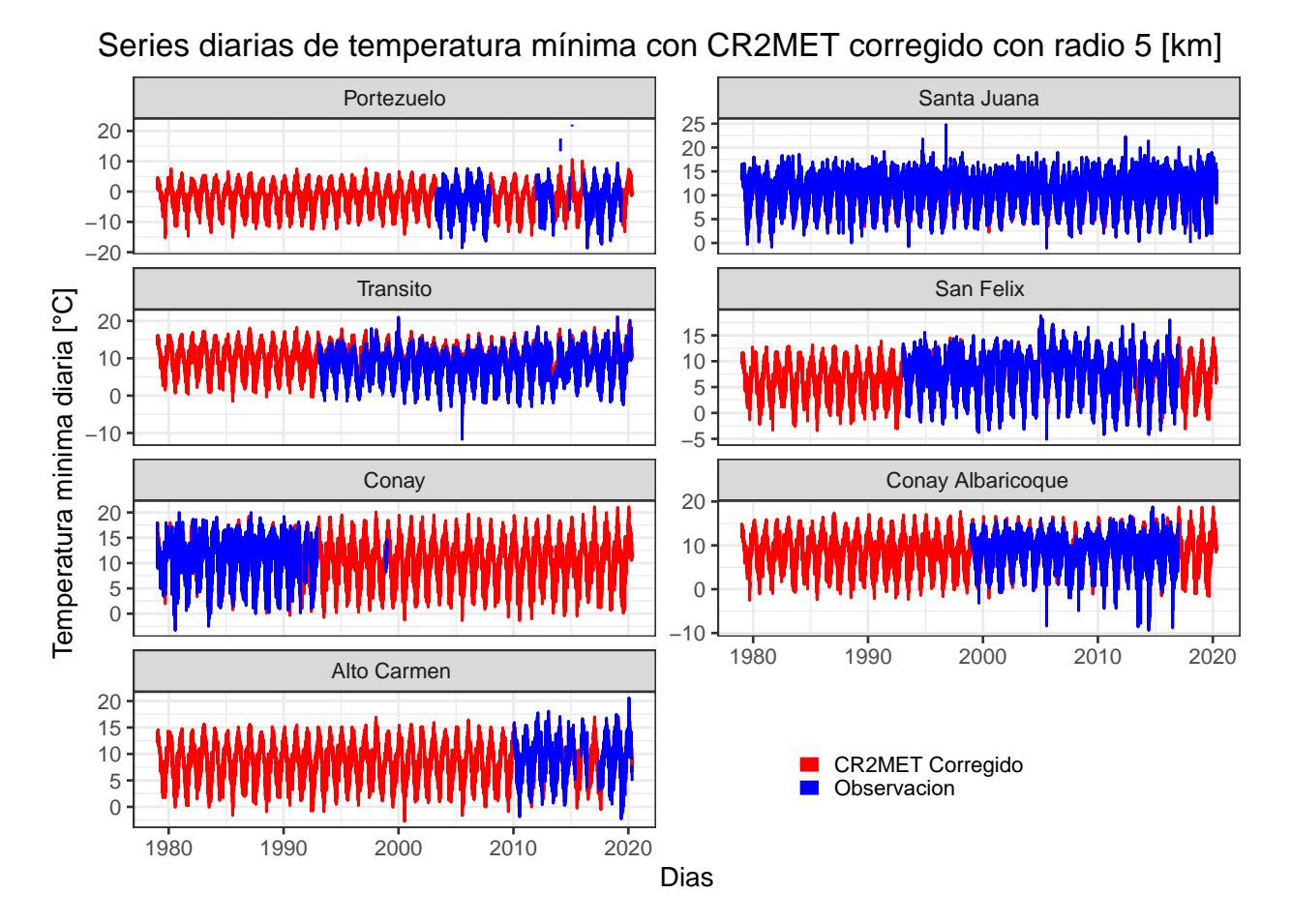

Figura B.5: Series diarias de temperatura mínima corregida y observada.

### **B.3. Precipitación**

En las Figuras [B.6,](#page-87-0) [B.7,](#page-88-0) [B.8](#page-89-0) y [B.9](#page-89-1) se muestra la comparación del producto CR2MET original con el producto CR2MET corregido obtenido, a escala anual, mensual y espacial. La corrección logra corregir los montos anuales y mensuales de precipitación en la mayoría de estaciones meteorológicas. Por otra parte, se observa un gradiente altitudinal de precipitación, donde en zonas más altas la precipitación aumenta.

<span id="page-87-0"></span>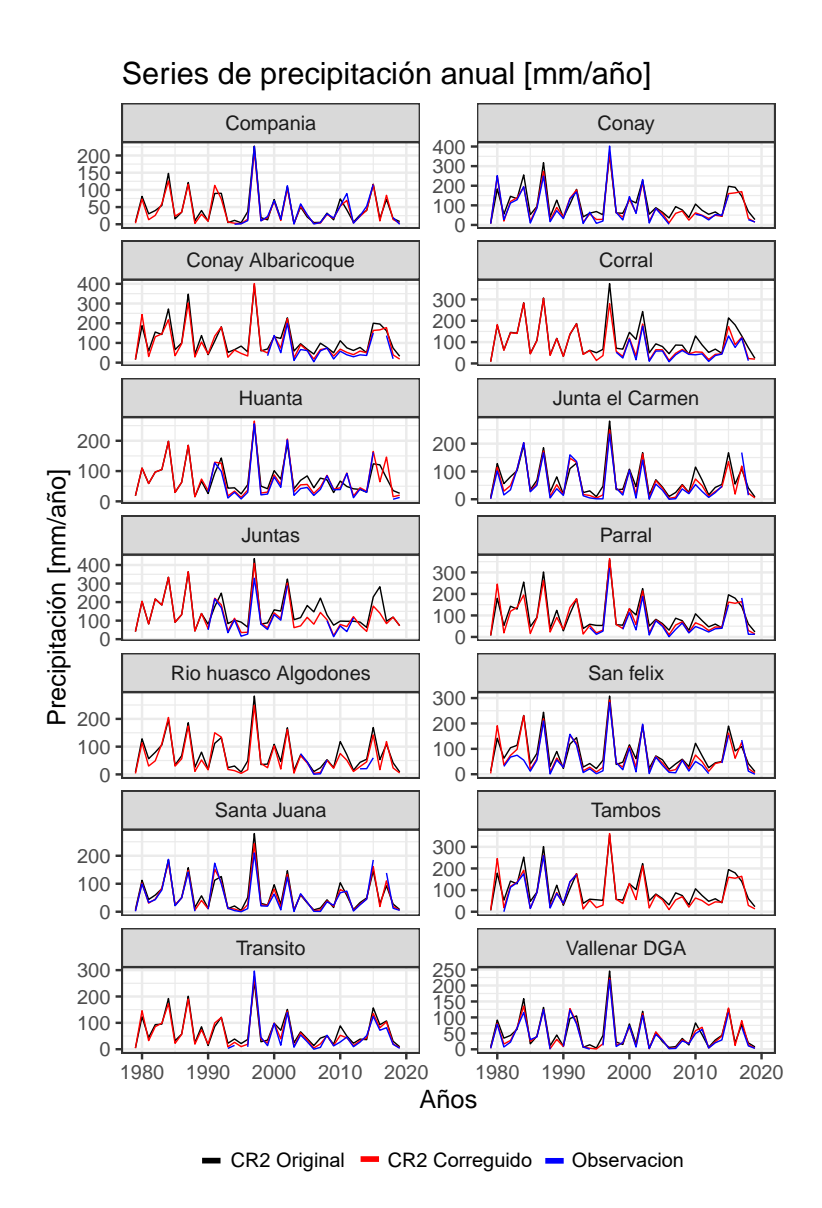

Figura B.6: Comparación series anuales de precipitación entre producto meteorológico CR2MET corregido y original.

<span id="page-88-0"></span>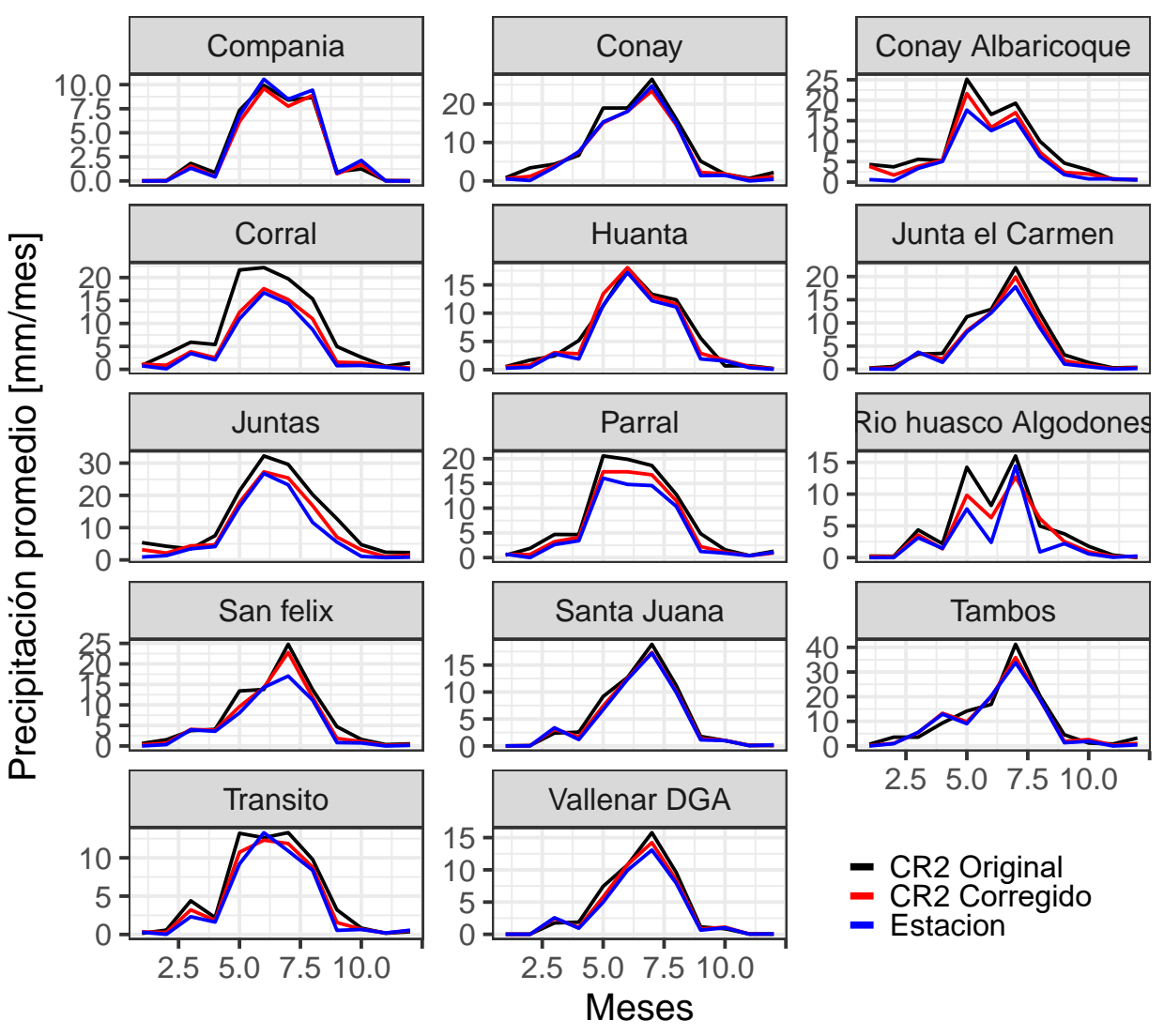

### Series de precipitación mensual promedio [mm/mes]

Figura B.7: Comparación series mensuales de precipitación entre producto meteorológico CR2MET corregido y original.

Precipitacion promedio anual [mm/año] CR2 Cressman

<span id="page-89-0"></span>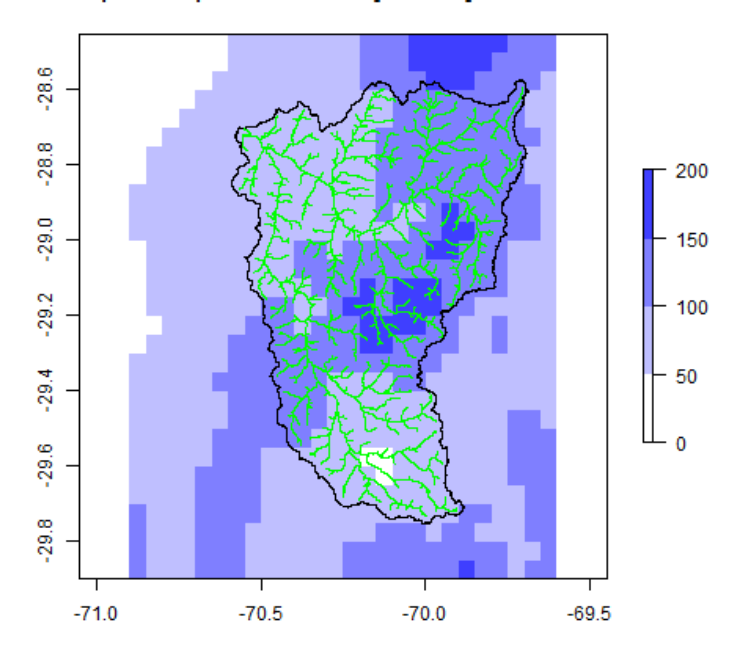

<span id="page-89-1"></span>Figura B.8: Precipitación media anual de producto meteorológico generado con corrección de Cressman.

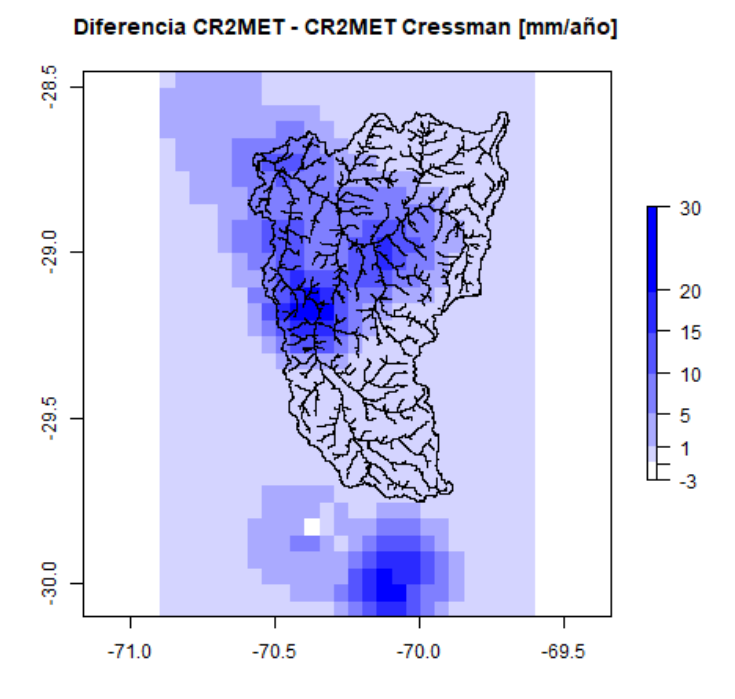

Figura B.9: Diferencia de precipitación anual promedio entre producto meteorológico CR2MET corregido y original.

#### **B.3.1. Representación espacial de tormenta Marzo-2015**

En las Figuras [B.10,](#page-90-0) [B.11,](#page-90-1) [B.12,](#page-90-2) [B.13](#page-91-0) y [B.14](#page-91-1) se muestra la representación y corrección de las tormentas obtenida pre y post corrección del producto CR2MET durante la tormenta de marzo de 2015. La corrección logra corregir los montos y la temporalidad de la precipitación en la cuenca de estudio.

<span id="page-90-0"></span>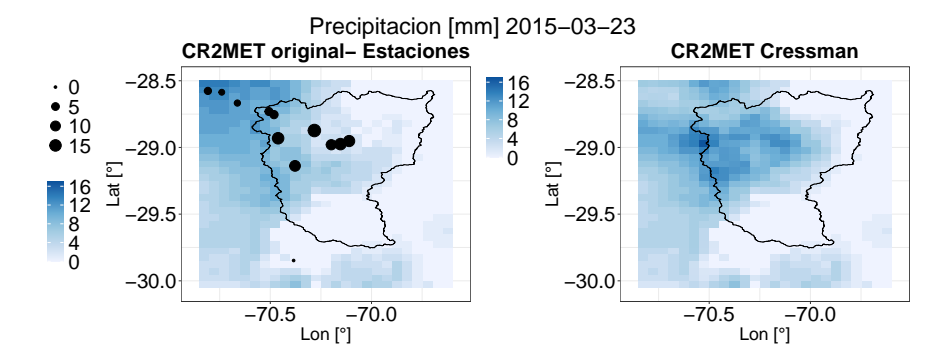

Figura B.10: Comparación de precipitación en producto meteorológico CR2MET corregido y original 2015-03-23.

<span id="page-90-1"></span>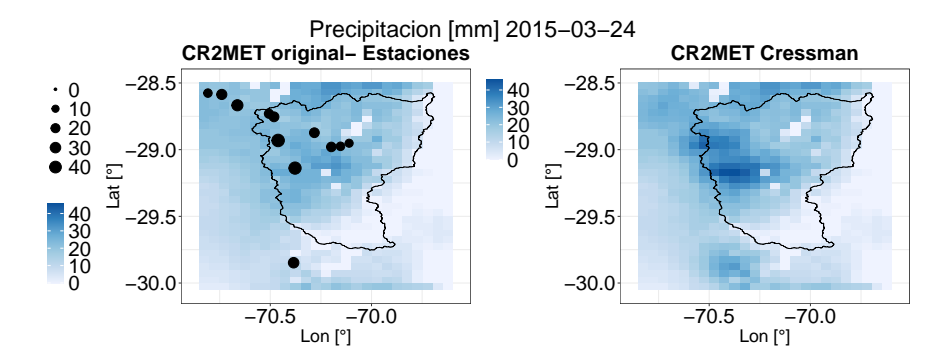

Figura B.11: Comparación de precipitación en producto meteorológico CR2MET corregido y original 2015-03-24.

<span id="page-90-2"></span>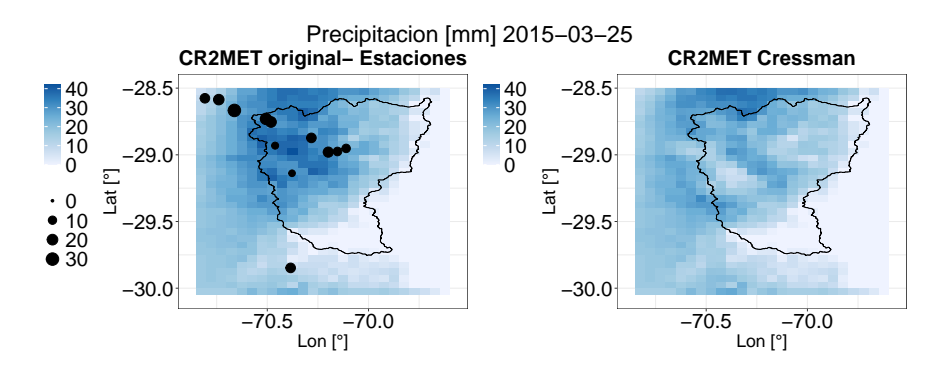

Figura B.12: Comparación de precipitación en producto meteorológico CR2MET corregido y original 2015-03-25.

<span id="page-91-0"></span>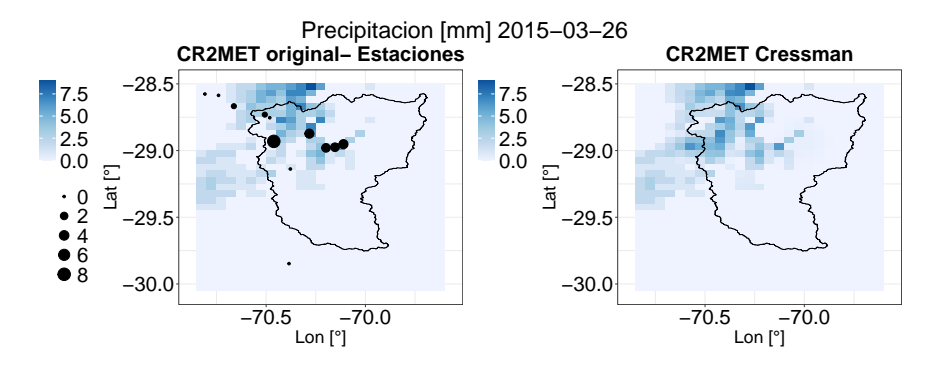

Figura B.13: Comparación de precipitación en producto meteorológico CR2MET corregido y original 2015-03-26.

<span id="page-91-1"></span>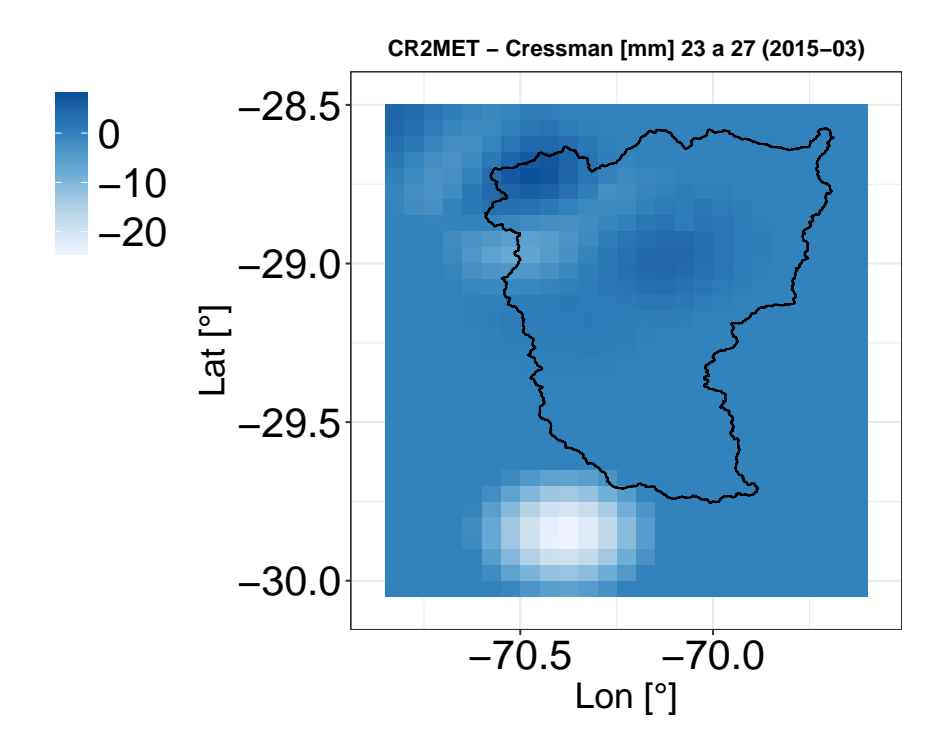

Figura B.14: Diferencia producto original y corregido tormenta marzo 2015.

## **Anexo C**

# **Descripción de archivos de texto utilizados para ejecutar modelo hidrológico Raven**

Para correr el modelo Raven se deben construir 5 archivos de texto esenciales, que son explicados a continuación.

### **C.1. Archivo RVI**

Es el archivo donde se genera el modelo conceptual hidrológico, por lo tanto, en este archivo se definen los procesos hidrológicos, algoritmos y fechas de modelación. Los comandos requeridos se muestras a continuación:

- El tiempo de inicio de la simulación (:StartDate); el tiempo de término de la simulación (:EndDate) o como alternativa el tiempo de duración de la simulación (:Duration). El tiempo de simulación o duración dependerá del periodo de calibración/validación del modelo. Para calibrar el modelo se considera un periodo de calentamiento de 2 años.
- El paso de tiempo (:TimeStep), fijado como una hora (01:00:00).
- La cantidad de capas de suelo a utilizar (:SoilModel). Este valor varia dependiendo de la complejidad del modelo. Para el modelo analizado, se utilizan dos capas de suelo.
- Los procesos hidrológicos (por ejemplo evaporación) que gobiernan el modelo (:HydrologicProcesses). Se especifican los procesos hidrológicos y los reservorios en los que actúa. Estos procesos varían dependiendo del tipo de modelo testeado y de la complejidad del modelo.
- Algoritmos globales de modelación, como lo son modelos de derretimiento potencial de nieve, evapotranspiración potencial, fraccionamiento de lluvia-caída de nieve, entre otros.

En las Figura [C.1](#page-93-0) se puede ver un ejemplo de procesos hidrológicos y los algoritmos globales de modelación utilizados en un archivo rvi.

<span id="page-93-0"></span>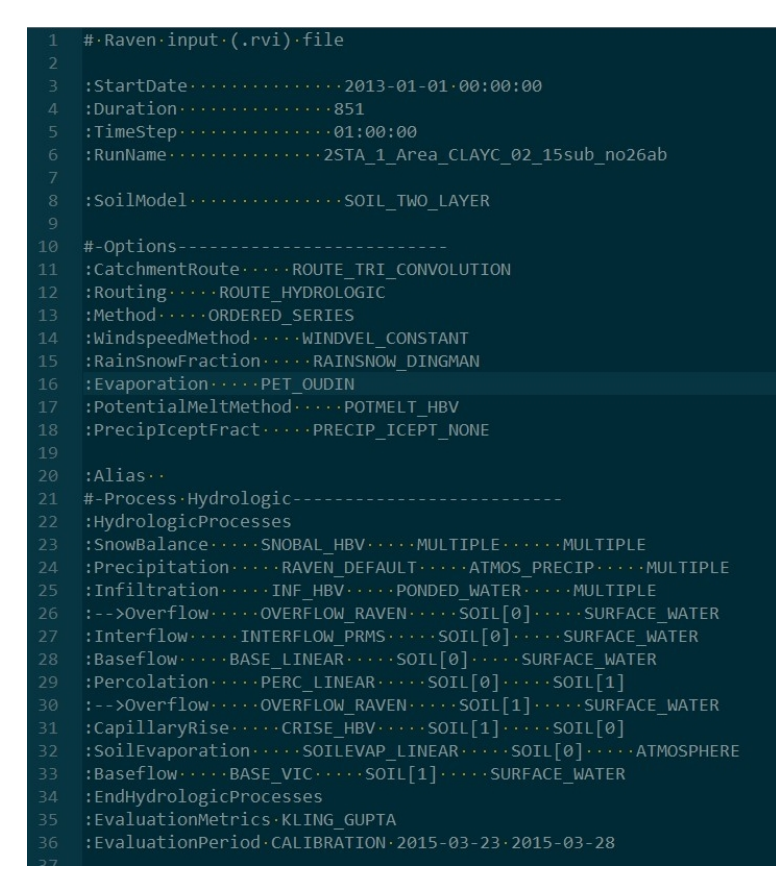

Figura C.1: Ejemplo de archivo RVI.

### **C.2. Archivo RVP**

Este archivo contiene la definición de clases de suelo, perfiles de suelo, usos de suelo, clases de vegetación y valores de los parámetros de cada perfil de suelo:

- Clases de suelo: Se definen las clases de suelo, basándose en la composición mineralógica de manera opcional. La composición mineralógica (arena, arcilla, limo, orgánico) es utilizada para generar automáticamente la porosidad, capacidad de campo y conductividad hidráulica del suelo, sin embargo, también es posible calibrar estos parámetros.
- Perfiles y usos de suelo: El detalle de generación de perfiles y usos de suelo en el modelo es explicado en la sección [5.1.2.](#page-31-0)
- Parámetros de clases de vegetación: Se especifican los parámetros asociados a la vegetación en las URH. En el modelo empleado no se considera vegetación.
- Parámetros de perfiles de suelo: Se especifican los parámetros asociados al suelo en los perfiles de suelo creados. Los parámetros de perfiles de suelo están asociados a procesos de flujo base, infiltración, percolación, flujo intermedio, entre otros.
- Parámetros de clases de uso de suelo: Se especifican los parámetros asociados al uso de suelo en cada subcuenca. Los parámetros de uso de suelo están asociados a procesos de evaporación, derretimiento, congelamiento e infiltración.

### **C.3. Archivo RVH**

Este archivo contiene la definición de las subcuencas (:SubBasins), unidades de respuesta hidrológicas (:HRUs) y propiedades de cada subcuenca asociadas al rastreo de escorrentía. En la Figura [C.3,](#page-95-0) se muestra el modelo digital de elevaciones de la cuenca y las subcuencas delimitadas luego del analisis mencionado en la seccion [5.1.2](#page-31-0) apartado [5.1.2.1](#page-31-1)

Para cada subcuenca se deben especificar los siguientes atributos:

- ID : Numero identificador de la subcuenca.
- Name : Nombre de la subcuenca.
- Downstream ID : Subcuenca a la que entrega escorrentía la subcuenca actual o subcuenca aguas debajo de la cuenca actual.
- Profile : Nombre del perfil del canal del río de la subcuenca, donde se especifica un perfil transversal, pendiente del cauce y numero de Manning. Las pendientes de los cauces se calculan interceptando los cauces de la cuenca en cada subcuenca, para luego convertir los cauces en puntos. Luego, se interpola la altura en estos puntos para obtener una pendiente promedio considerando todos los cauces dentro de la subcuenca. El número de Manning se mantiene fijo con un valor igual a 0.035 (cauces naturales). Para obtener los perfiles transversales de cada subcuenca, se obtienen perfiles en zonas equidistantes de cada rió principal de las subcuencas, utilizando una metodología similar a la aplicada en el estudio [\(Petikas et al.,](#page-71-0) [2020\)](#page-71-0).

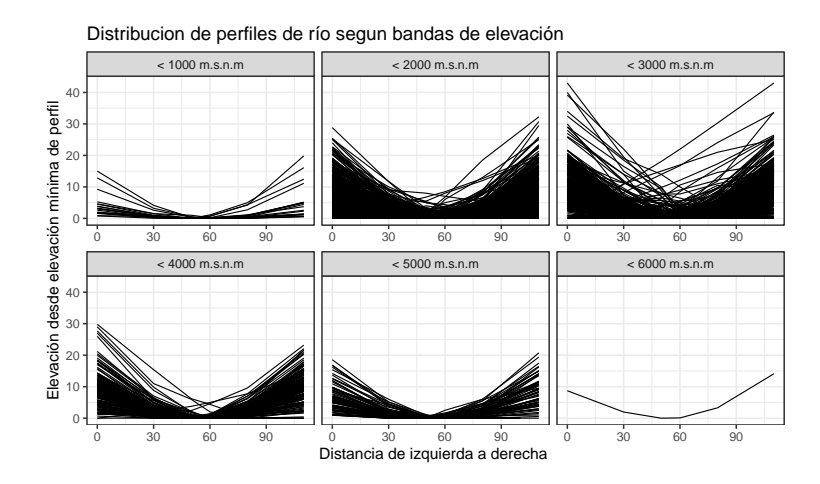

Figura C.2: Perfiles transversales de subcuencas según bandas de elevación.

<span id="page-95-0"></span>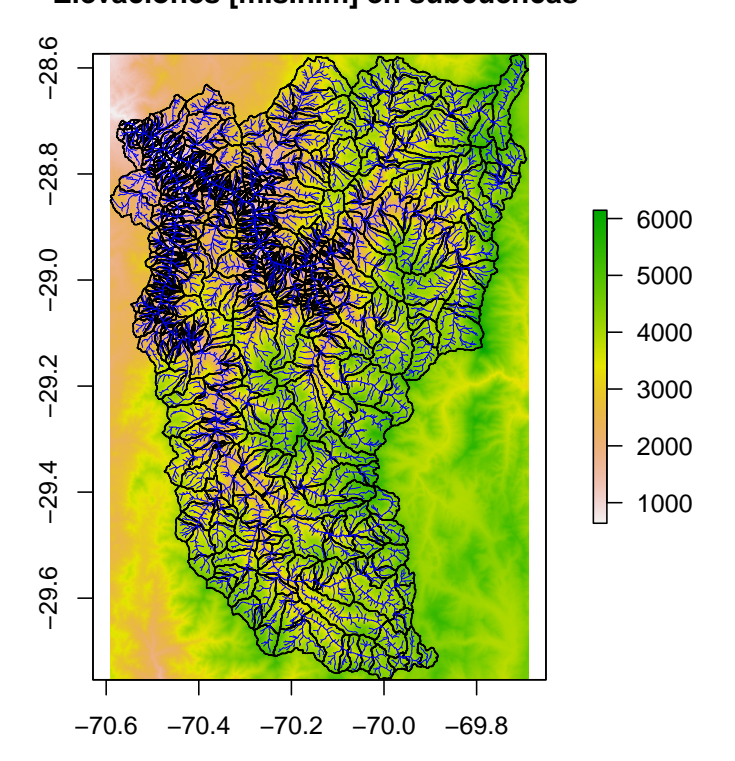

**Elevaciones [m.s.n.m] en subcuencas** 

Figura C.3: Elevaciones obtenidas del modelo digital de elevaciones SRTM 30.

En el archivo RVH, también se definen las propiedades de cada subcuenca, en caso de realizar un ruteo en el modelo. Para el modelo se utiliza el método **ROUTE TRI CON-VOLUTION**, que consiste en un hidrograma unitario triangular. El hidrograma triangular necesita tres propiedades para cada subcuenca:

- TIME CONC: El tiempo de concentración, en unidades de días.
- TIME PEAK: El tiempo Peak de cada subcuenca, el cual debe ser menor al tiempo de concentración.
- TIME LAG: El tiempo Lag asociado al rastreo de escorrentía.

Por otro lado, para cada HRU del modelo se debe especificar:

- HRU ID: Numero identificador de la HRU.
- BASIN ID: Subcuenca a la cual pertenece la HRU (en este modelo cada subcuenca considera una HRU, es decir una subcuenca es equivalente a una HRU).
- LAND USE CLASS: Clase de uso de suelo de la HRU..
- VEG CLASS: Clase de vegetación de la HRU. Se consideran todas como "NOVEGE-TACION".
- SOIL PROFILE: Perfiles de suelo correspondientes a la HRU.
- AQUIFER PROFILE: Perfiles de acuífero opcional. Este módulo no es empleado en el modelo.
- TERRAIN CLASS: Clases de terreno opcional. Este módulo no es utilizado.
- SLOPE: Pendiente en grados de la HRU.
- ASPECT: Orientación de la HRU en grados.
- LATITUDE: Latitud del centroide de la HRU en grados.
- LONGITUDE: Longitud del centroide de la HRU en grados.
- ELEVATION: Elevación media de la HRU en [m.s.n.m]
- AREA: Área de la HRU en [km].

### **C.4. Archivo RVT**

En este archivo se especifican los nombres de los archivos que contienen datos forzantes, un escalamiento opcional de los datos, nombre de las variables a utilizar y las dimensiones de los datos. Para el modelo se utilizan dos archivos NETCDF (precipitacion y temperatura).

Para utilizar forzantes meteorológicas en formato NETCDF, se debe utilizar una rutina de Python generada por el equipo de Raven [\(Mai,](#page-70-0) [2020\)](#page-70-0) [4](#page-96-0) , la cual utiliza un shapefile de las subcuencas con atributos asociados al ruteo (DowSubId, HRU ID, entre otros), obteniendo cual es el peso de las grillas sobre cada una de las subcuencas. De esta manera, el modelo puede obtener forzantes rápidamente al realizar la modelación.

#### **C.5. Archivo RVC**

En este archivo se escriben las condiciones iniciales del modelo, ya sea almacenamiento de agua en el suelo o SWE en las subcuencas.

<span id="page-96-0"></span><sup>4</sup> Disponible en : <https://github.com/julemai/GridWeightsGenerator>

## **Anexo D**

# **Selección de estaciones fluviométricas para calibración y validación de modelo hidrológico**

Para definir qué estaciones fluviométricas utilizar en el proceso de calibración, se realiza un análisis de intervención antrópica sobre la cuenca. Se utiliza la ecuación [D.1](#page-97-0) y datos actualizados de derechos de agua DGA en Chile [\(Budde y Mendoza,](#page-67-0) [2022\)](#page-67-0). En las Figuras [D.1,](#page-98-0) [D.2](#page-98-1) y [D.3](#page-99-0) se muestra la ubicación de las estaciones fluviométricas en la zona de estudio, los índices de intervención obtenidos en cada estación y la disponibilidad de datos horarios de caudal respectivamente. En base a los índices de intervención obtenidos, la ubicación de las estaciones y la disponibilidad de información observada durante el periodo 2015-2020, se decide utilizar a las estaciones Conay y Corral para el proceso de calibración y validación.

<span id="page-97-0"></span>
$$
I_{Degree} = \frac{Q_{SR}}{Q_{MA}} \tag{D.1}
$$

Donde:

- *IDegree*: Grado de intervención de la estación fluviométrica.
- *QSR*: Caudal total de derechos superficiales aguas arriba de la estación fluviométrica.
- *QMA*: Caudal promedio anual en la estación fluviométrica.

<span id="page-98-0"></span>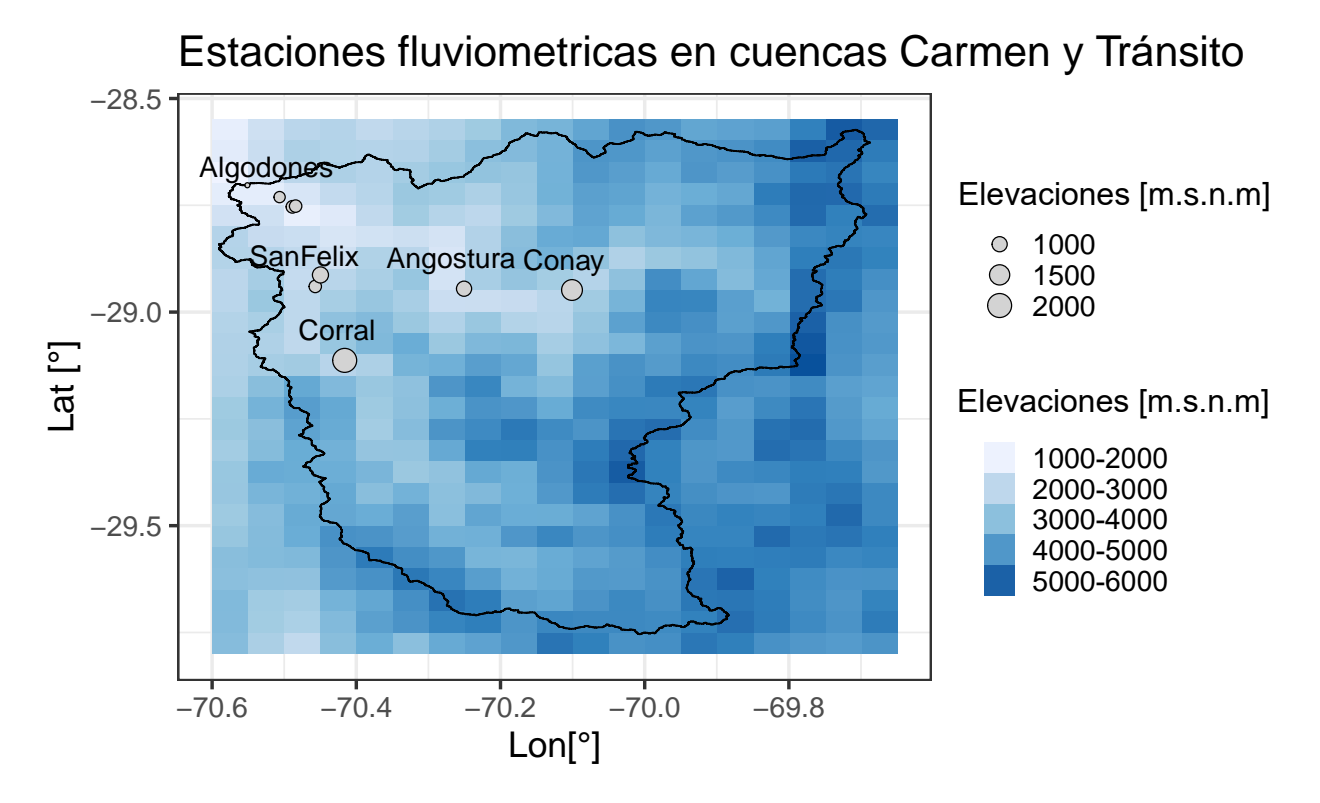

Figura D.1: Distribución espacial de estaciones fluviométricas.

<span id="page-98-1"></span>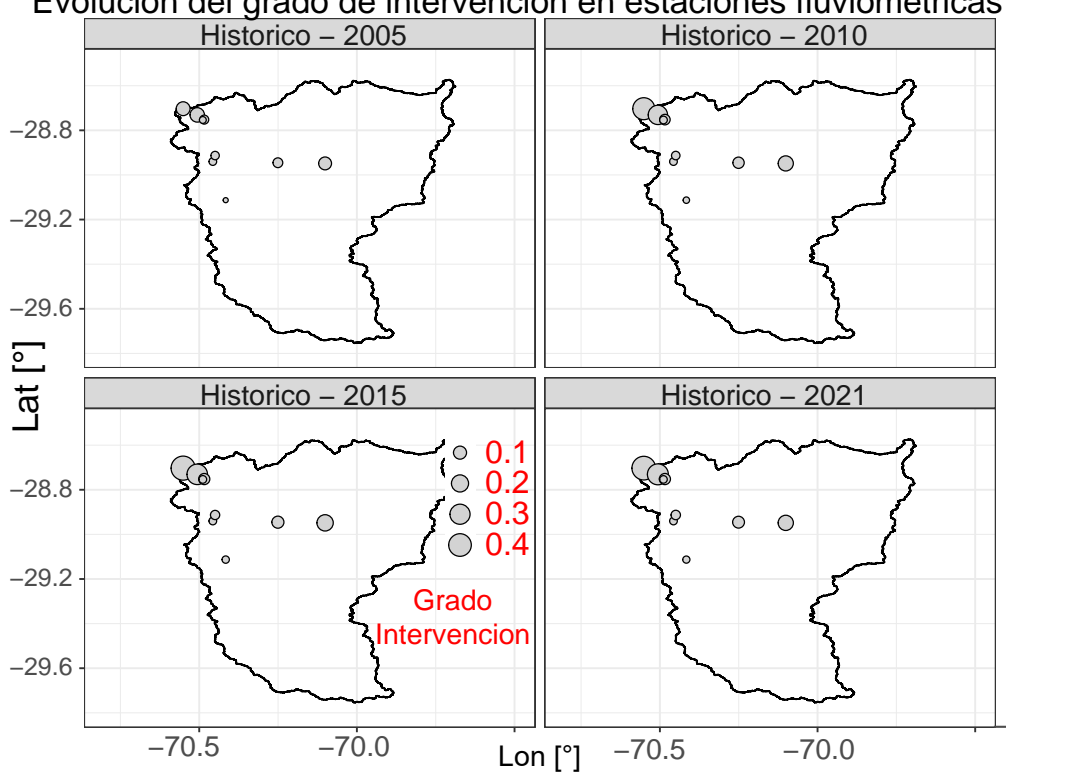

Evolucion del grado de intervencion en estaciones fluviometricas

Figura D.2: Grado de intervención en estaciones fluviométricas según periodos de tiempo.

<span id="page-99-0"></span>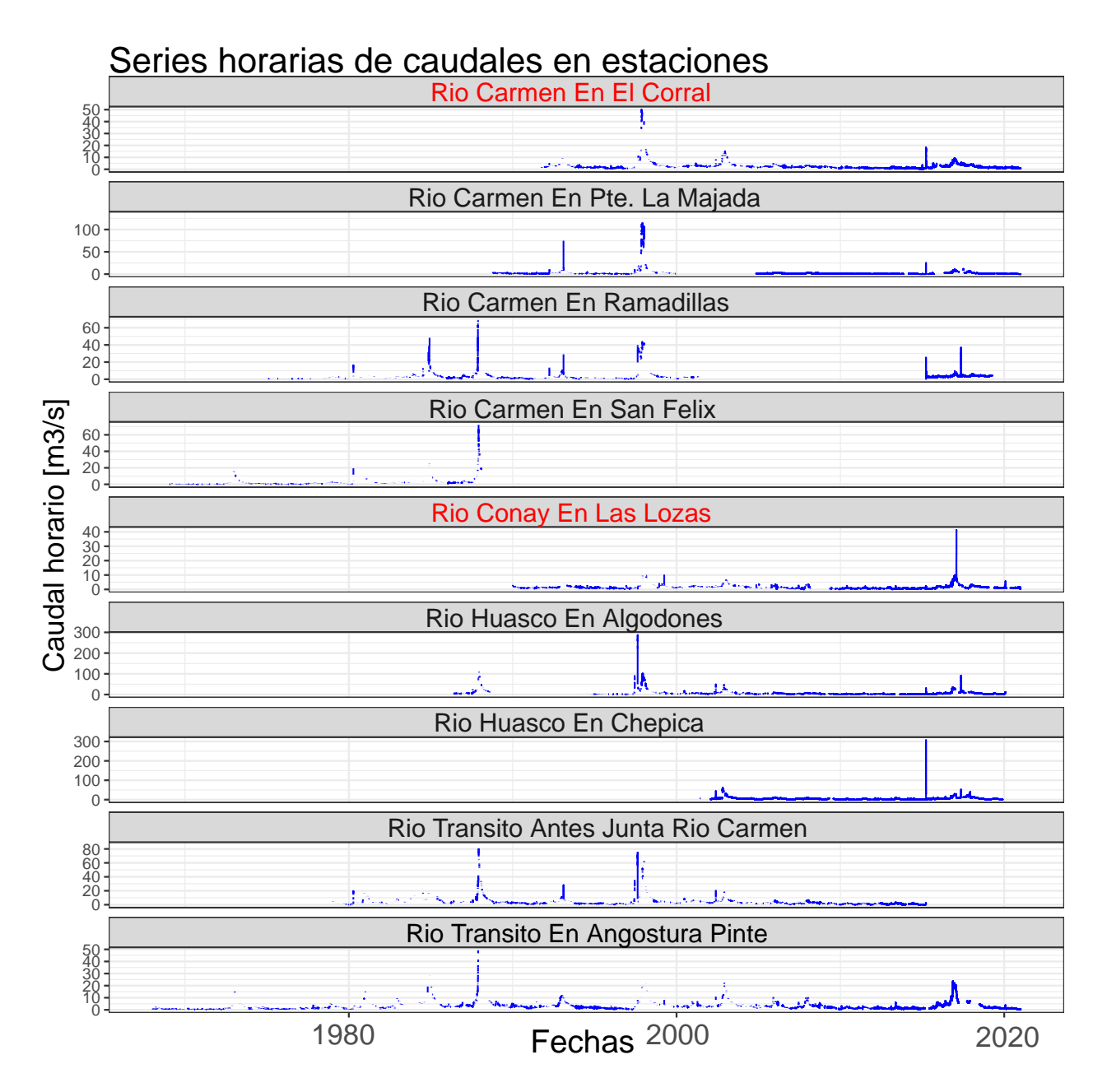

Figura D.3: Datos disponibles en estaciones fluviométricas. Estaciones con nombre en rojo corresponden a estaciones seleccionadas para calibrar y validar modelo hidrológico durante el periodo 2015-2020.

## **Anexo E**

## **Modelo hidrológico con profundidades de suelo calibradas**

A continuación, se explica la estrategia de regularización de parámetros asociados a las profundidades de suelo en el primer modelo calibrado. Si bien esta estrategia entrega resultados satisfactorios hidrológicamente, el modelo no logra representar los procesos ligados a la generación de aluviones. Debido a lo anterior, este modelo es descartado.

Para calibrar el modelo hidrológico, se definen 25 perfiles de suelo. Todas las cuencas que comparten un mismo perfil de suelo poseen las mismas profundidades en las capas de suelo; porcentajes de arena, limo, arcilla y orgánico; parámetros de flujo base, infiltración, percolación, interflujo, entre otros. Para generar las profundidades iniciales de los perfiles, se ejecuta un agrupamiento mediante K-Means clustering [\(Wilks,](#page-72-0) [2011\)](#page-72-0) sobre una distribución inicial de profundidades estimadas (*DP*) con la fórmula del modelo DHSVM (Ecuación [E.1\)](#page-100-0) [\(Frevert et al.,](#page-69-0) [2002\)](#page-69-0). En la Figura [E.1](#page-101-0) se muestra un ejemplo de agrupación de cuencas por medio de k-means clustering.

<span id="page-100-0"></span>
$$
DP = Min_{depth} + (Max_{depth} - Min_{depth}) \cdot (F_{slope} + F_{DEM}) \tag{E.1}
$$

$$
F_{slope} = 0.7 \cdot (1 - \frac{S}{Max_{slope}})
$$
\n(E.2)

$$
F_{DEM} = 0.3 \cdot \left(1 - \frac{H}{Max_{DEM}}\right) \tag{E.3}
$$

Donde *DP* corresponde a la profundidad de suelo estimada [m]; *M indepth* y *M axdepth* son variables fijadas como la mínima y máxima profundidad posible en el área de estudio [m]; *M axslope* y *M axDEM* son máxima pendiente [°] y altura [m] en el área de estudio. *S* y *H* son la pendiente [°] y altura [m] del pixel de DEM en el que se estima la profundidad de suelo.

<span id="page-101-0"></span> $\emph{Generation de perfiles de suelos por k-means clustering}$ Profundidades de suelo Kmeans clustering  $1 \, \mathrm{m}$  $2[m]$ 1.5  $[m]$ 9  $[m]$  $1.1$  [m]  $8.5 \; [m]$  $7 [m]$  $8 \, \mathrm{[m]}$  $Perfil A \rightarrow Profundidad baja$  $Perfil B \rightarrow Profundidad alta$ 

Figura E.1: Esquema de agrupación mediante k-means clustering.

Considerando lo anterior, se generan 25 perfiles de suelo diferentes. De esta manera, se tienen 25 grupos diferentes de subcuencas, en los cuales cada grupo comparte sus parámetros de suelo, profundidades de suelo y propiedades de composición.

Para calibrar las profundidades de suelo, se utiliza una técnica de regularización que consta de 3 súper parámetros [\(Pokhrel y Gupta,](#page-71-1) [2010\)](#page-71-1): el primero asociado a un exponente que eleva la distribución inicial de profundidades (obtenida por K-means clustering). El segundo parámetro es un valor aditivo sobre la distribución de profundidades elevada. Finalmente, se utiliza un parámetro que indica la fracción de altura total que corresponderá a la primera capa de suelo. La ventaja de utilizar estos tres súper parámetros es no tener que calibrar individualmente las 25 profundidades de suelo de los perfiles de suelo. En la Figura [E.2](#page-102-0) se muestra un ejemplo de aplicación de los 3 súper parámetros sobre 5 perfiles de suelo, cabe destacar que el modelo calibrado considera 25 perfiles de suelo.

<span id="page-102-0"></span>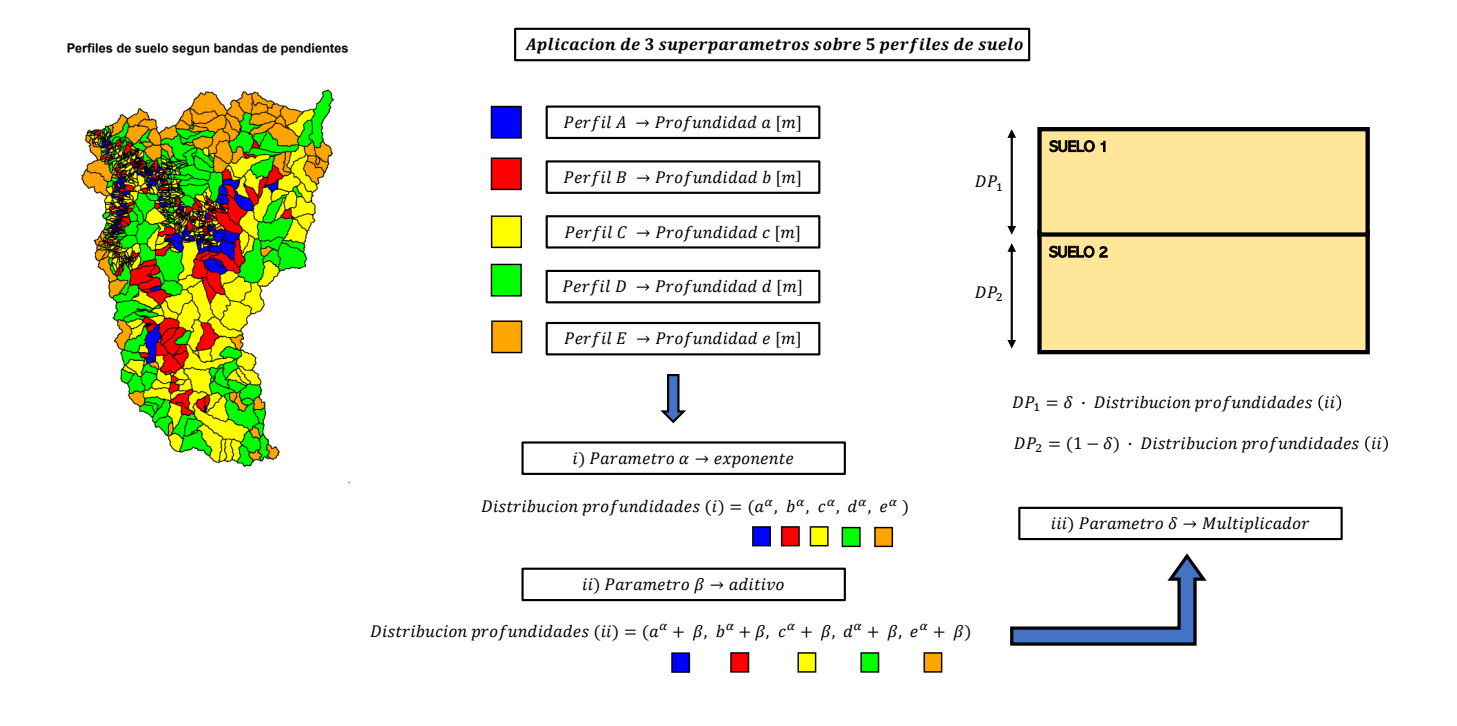

Figura E.2: Ejemplo de calibración de profundidades de suelo para 5 perfiles de suelo utilizando 3 súper parámetros.

#### **E.1. Resultados de calibración**

En las Figuras [E.3,](#page-103-0) [E.4,](#page-104-0) [E.5](#page-105-0) y [E.6](#page-106-0) se muestran las métricas obtenidas para los periodos de calibración y validación (2018-2020), gráficos de caudales simulados y observados e hidrogramas durante los periodos de calibración del modelo hidrológico descartado en el cual se calibraron profundidades de suelo. Se observa que las métricas obtenidas son de alto rendimiento en todas las estaciones y periodos de calibración.

<span id="page-103-0"></span>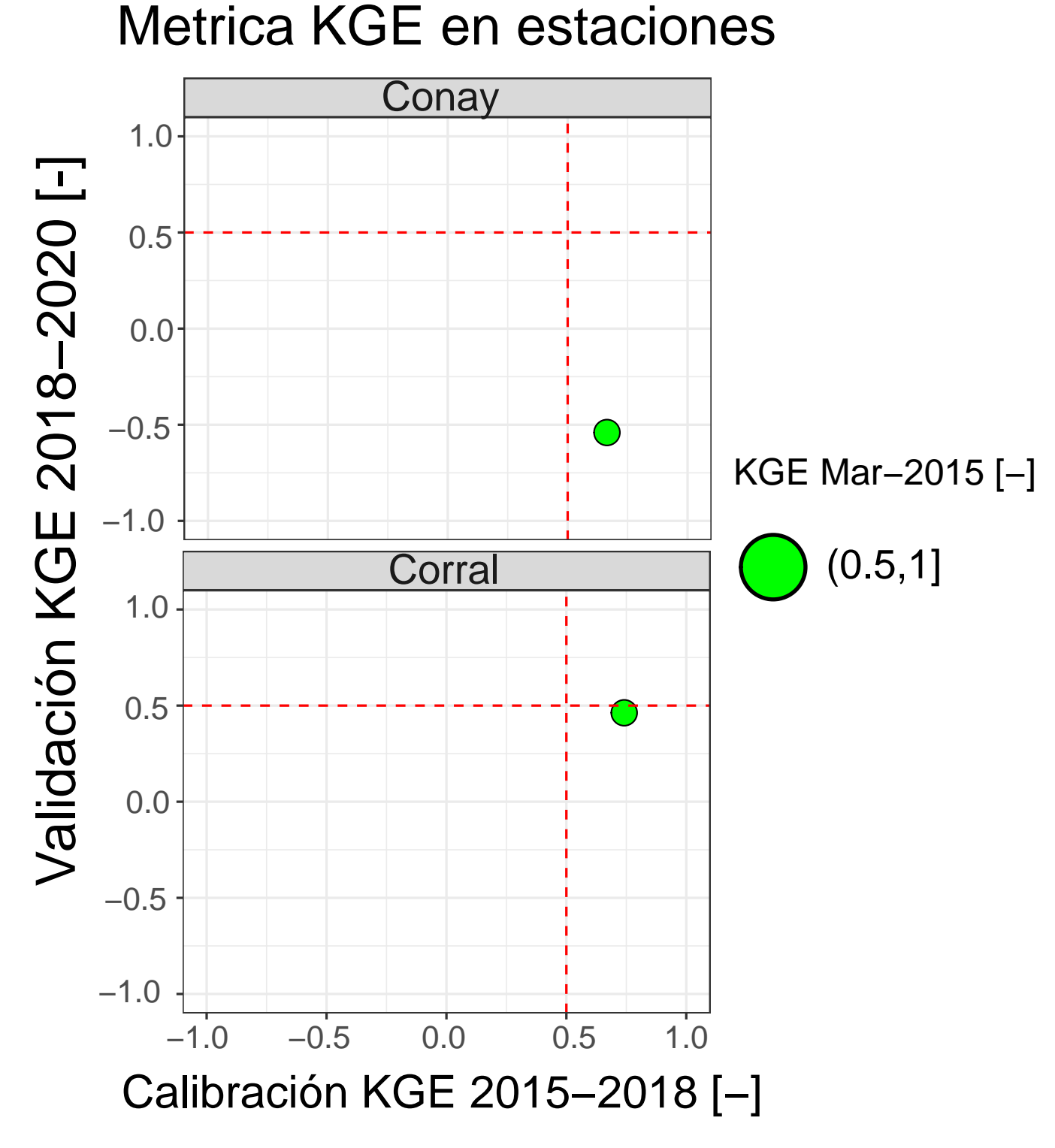

Figura E.3: Métricas KGE en estaciones fluviométricas para diferentes periodos de estudio obtenidas en modelo hidrológico descartado.

<span id="page-104-0"></span>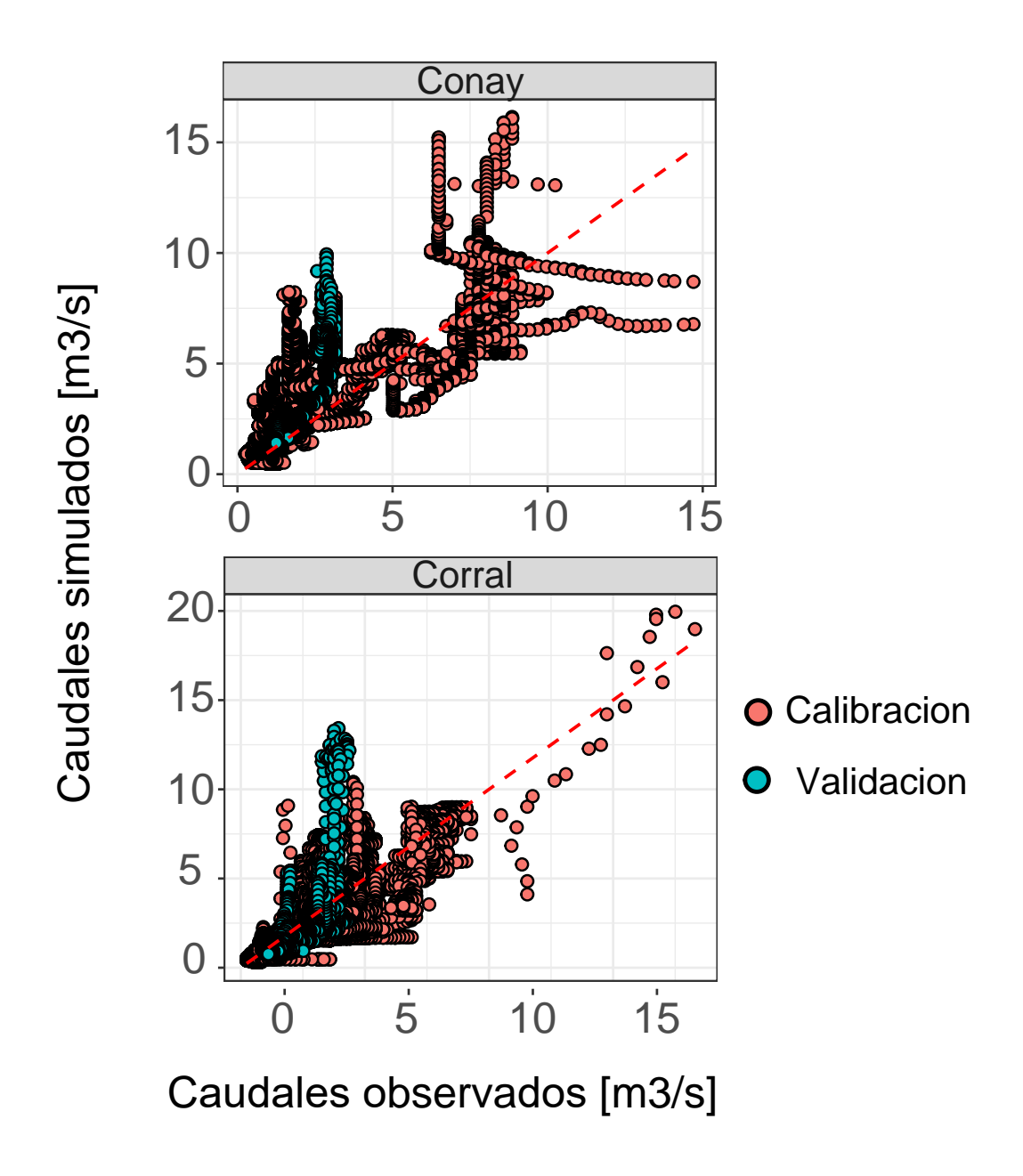

Figura E.4: Caudales observados y simulados por el modelo calibrados simultáneamente en Corral y Conay obtenidas en modelo hidrológico descartado.

<span id="page-105-0"></span>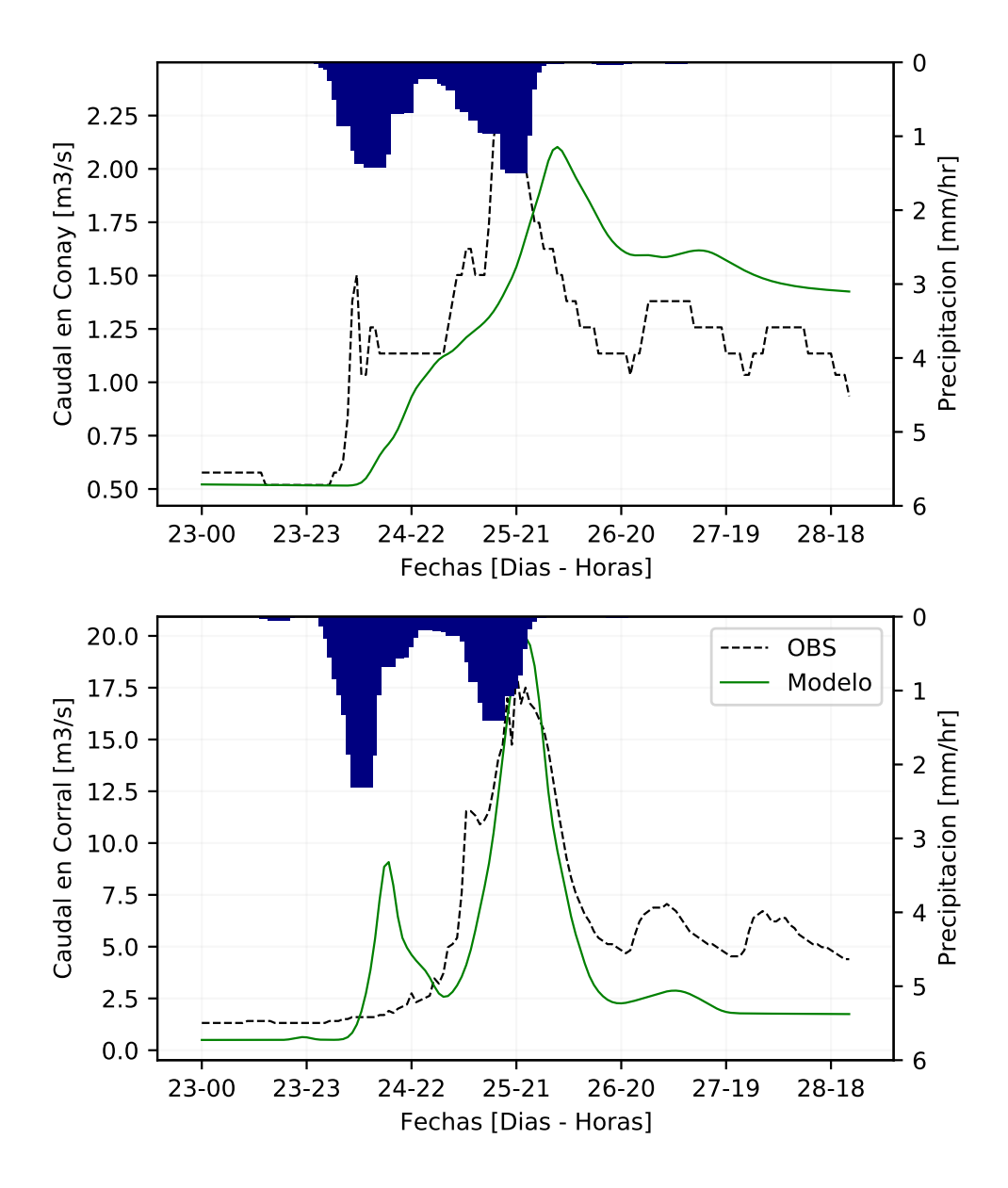

Figura E.5: Hidrograma de crecidas durante tormenta de 23 de marzo 2015 obtenidas en modelo hidrológico descartado.

<span id="page-106-0"></span>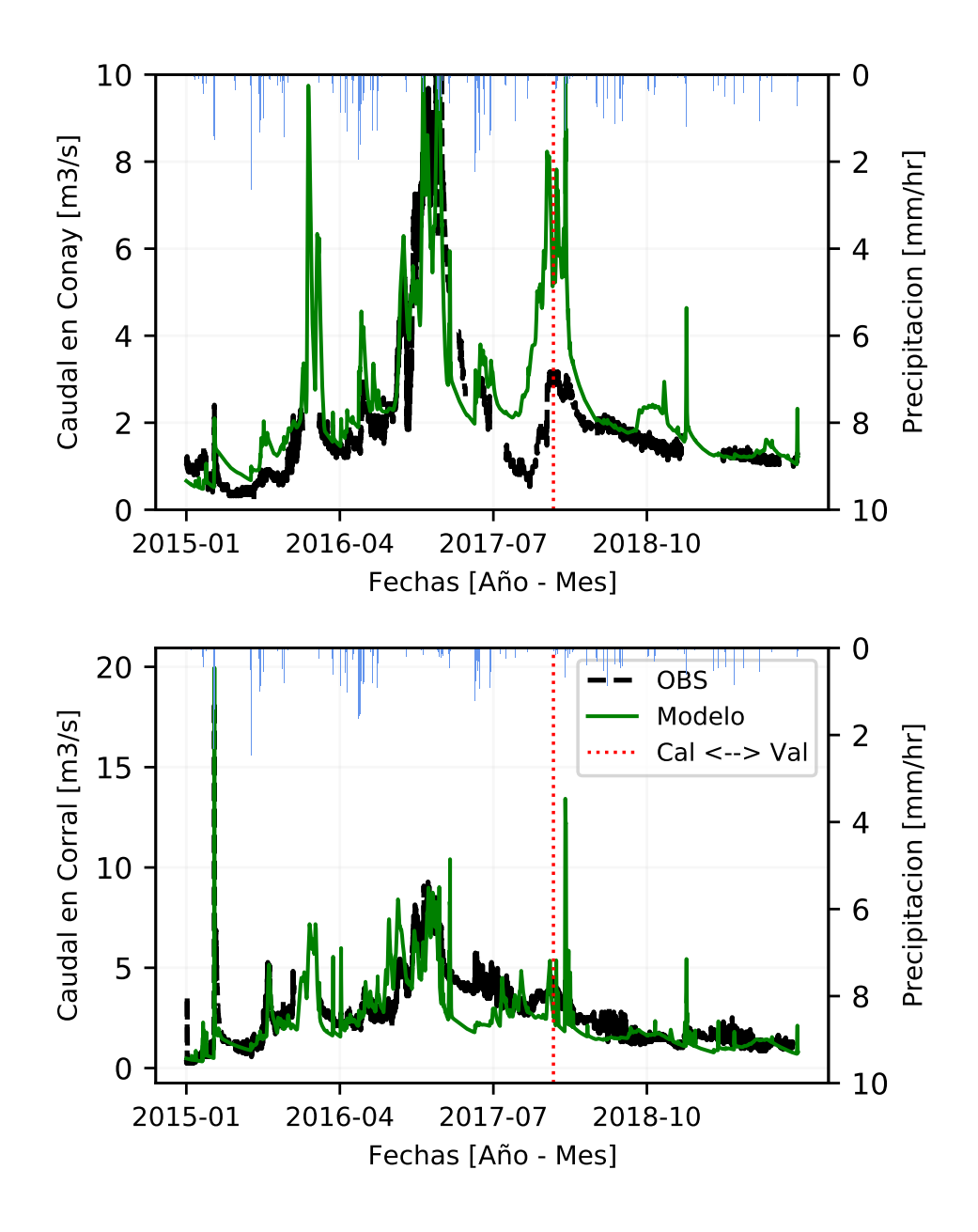

Figura E.6: Hidrogramas en periodo de validación (2018-2020) y calibración en estaciones fluviométricas obtenidas en modelo hidrológico descartado.

## **Anexo F**

# **Modelo de regresión logística para predecir probabilidad de ocurrencia de aluviones**

Para modelar la probabilidad de que en una subcuenca ocurran aluviones durante el evento de tormenta de marzo 2015, se decide utilizar un modelo de regresión logística. La regresión logística permite entrenar un modelo que simula resultados entre 0 y 1, es decir simula la probabilidad de ocurrencia de cierto evento en base a predictores [\(Wilks,](#page-72-0) [2011;](#page-72-0) [James et](#page-70-1) [al.,](#page-70-1) [2013\)](#page-70-1). Una ventaja de los modelos de regresión logística es que se pueden utilizar tanto predictores numéricos y no numéricos. Para simular la probabilidad de ocurrencia (*p<sup>i</sup>* en Ecuación [F.1\)](#page-107-0) se utiliza la función logística o *logit*, ajustando predictandos binarios a un set de k predictores *x*1*, x*2*, ..., x<sup>k</sup>* y parámetros del modelo *b*0*, b*1*, ..., b<sup>k</sup>* obtenidos de un proceso de entrenamiento del modelo.

<span id="page-107-0"></span>
$$
\ln\left(\frac{p_i}{1 - p_i}\right) = b_0 + b_1 \cdot x_1 + \dots + b_k \cdot x_k \tag{F.1}
$$

El modelo se construye utilizando una serie de 20 predictores climáticos y físicos (Largo de río, porcentaje de arena y limo, uso de suelo, altura media, altura mínima, pendiente promedio, aspecto, longitud, latitud, pendiente de cauce de río, orden de strahler, porcentaje de pendientes por sobre 35 [°], fracción de eventos con precipitación solida (2015-2018), temperatura promedio (2015-2018), precipitación anual promedio (2015-2018), precipitación total en la tormenta, intensidad máxima de la precipitación durante la tormenta, temperatura mínima durante la tormenta y horas de precipitación durante la tormenta) [5](#page-107-1) . En la Figura [F.1](#page-108-0) se muestran los resultados del modelo logístico calibrado para predecir las subcuencas con alta probabilidad de ocurrencia de flujos detríticos.

<span id="page-107-1"></span><sup>5</sup> Evento de tormenta de marzo 2015 [\(Aguilar et al.,](#page-67-1) [2020\)](#page-67-1), se considera el periodo entre 25 a 29 de marzo.
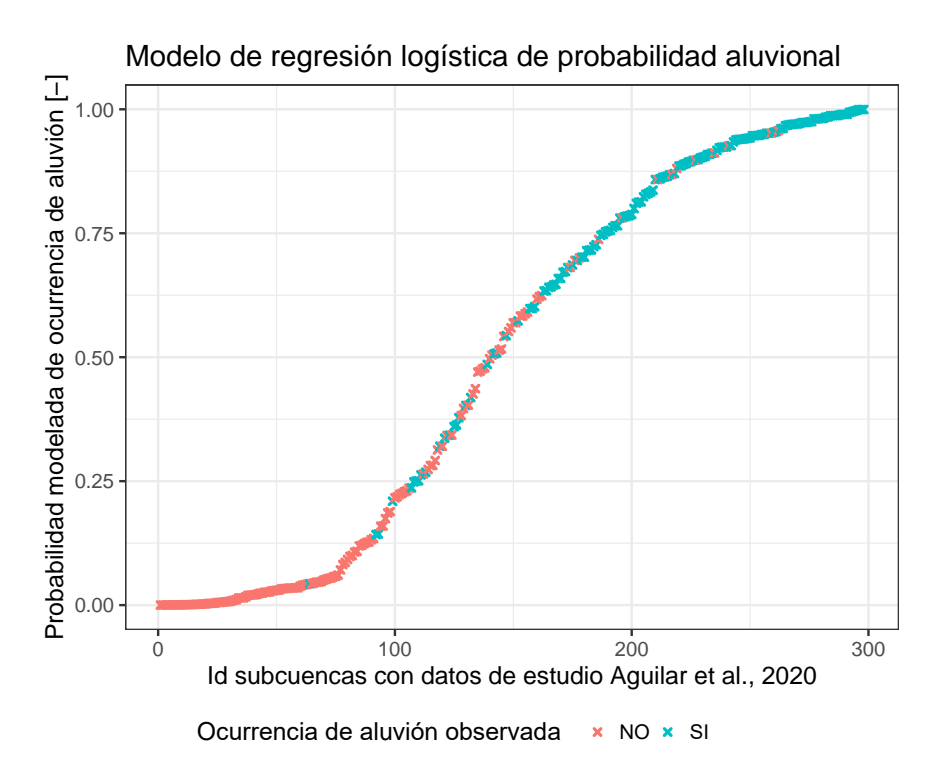

Figura F.1: Resultados de calibración de modelo de regresión logística considerando cuencas activadas y no activadas del estudio de [Aguilar et al.](#page-67-0) [\(2020\)](#page-67-0).

### **F.1. Evaluación de modelos de ocurrencia aluvional**

#### **F.1.1. Brier Score**

Se utiliza la métrica Brier Score [\(Brier , Glenn W.,](#page-67-1) [1950;](#page-67-1) [Clark y Slater,](#page-68-0) [2006;](#page-68-0) [Wilks,](#page-72-0) [2011\)](#page-72-0), que se muestra en la Formula [F.2.](#page-108-0) La métrica Brier Score es el promedio de errores cuadrados de los pronósticos de probabilidad, considerando que si un evento observado ocurre  $o_k = 1$  y si un evento observado no ocurre  $o_k = 0$ . En la Formula [F.2,](#page-108-0) BS es la métrica Brier Score, *n* es el numero de eventos analizados, *o<sup>k</sup>* y *y<sup>k</sup>* son la probabilidad observada y simulada del evento *k*. De esta manera, la métrica *BS* puede tener valores entre 1 y 0; siendo 0 el menor error posible y por consiguiente, el mejor modelo logístico posible.

<span id="page-108-0"></span>
$$
BS = \frac{1}{n} \cdot \sum_{k=1}^{n} (y_k - o_k)^2
$$
 (F.2)

### **F.1.2. Coeficiente de correlación cuadrada de McFadden**

Se obtiene un coeficiente de correlación de McFadden, para medir el grado de ajuste del modelo de regresión logística. La correlación se obtiene con el método de McFadden (Ecuación [F.3,](#page-109-0) [McFadden,](#page-70-0) [1974\)](#page-70-0), el cual considera la bondad de ajuste del modelo ajustado y de un modelo nulo calculando la verosimilitud logarítmica. El modelo nulo utilizado solo considera la intercepción como predictor, es decir, cada evento tiene la misma probabilidad (calculada como la probabilidad del evento de aluvión de los datos observados).

<span id="page-109-0"></span>
$$
R_{McFadden}^2 = 1 - \frac{\log L_{am}}{\log L_{null}} \tag{F.3}
$$

Donde *R*<sup>2</sup> *McF adden* es la correlación de McFadden. *Lam* es el valor de verosimilitud maximizado del modelo ajustado. *Lnull* es el valor de verosimilitud del modelo nulo.

## **F.2. Evaluación de predictores de mayor importancia en modelos de regresión logística**

Para determinar los predictores de mayor importancia en el modelo de regresión logística, se realiza un proceso de validación cruzada con exclusión [\(Sammut y Webb,](#page-71-0) [2011\)](#page-71-0) sobre todas las subcuencas con información de ocurrencia de aluviones durante la tormenta de marzo 2015. Para esto se consideran las *N* subcuencas analizadas, donde *N* es igual a 298. También se realiza el análisis para los P los predictores, donde P es igual a 25. El proceso es realizado con los siguientes pasos:

- 1. Se selecciona una subcuenca objetivo del total de subcuencas. Se genera un modelo de regresión logístico óptimo considerando la información del total de subcuencas, exceptuando la subcuenca objetivo seleccionada. El modelo óptimo construido considera el total de predictores posibles (los 20 predictores antes señalados).
- 2. Con el modelo óptimo construido se simula una probabilidad de ocurrencia de aluviones en la subcuenca objetivo. Esta probabilidad corresponde al dato simulado con el mejor modelo posible.
- 3. Se generan 20 modelos adicionales para obtener una probabilidad de ocurrencia aluvional en la subcuenca objetivo, donde cada modelo descarta un solo predictor. De esta manera, se obtienen 20 modelos *Mi,p*, donde *i* es la subcuenca objetivo y *p* es el único predictor descartado al generar el modelo.
- 4. Para cada predictor descartado, se obtienen 298 (número de subcuencas) simulaciones de probabilidad de ocurrencia en las subcuencas del estudio. Con estas simulaciones, se calcula un Brier Score para cada predictor descartado, el cual se puede comparar con el Brier Score del modelo óptimo.

| Predictor descartado               | <b>BS</b> looc | <b>BS</b> calibración | R <sub>2</sub> calibración |
|------------------------------------|----------------|-----------------------|----------------------------|
| Largo de río [km]                  | 0.15           | 0.11                  | 0.49                       |
| $%$ Arena $[\%]$                   | 0.15           | 0.11                  | 0.50                       |
| $%$ Limo $[\%]$                    | $0.15\,$       | 0.11                  | 0.50                       |
| Uso de suelo [-]                   | $0.15\,$       | 0.12                  | 0.46                       |
| Altura media [m.s.n.m]             | 0.16           | 0.11                  | 0.49                       |
| Altura mínima [m.s.n.m]            | $0.15\,$       | 0.11                  | 0.50                       |
| Pendiente [grad]                   | 0.15           | 0.11                  | 0.50                       |
| Aspecto [grad]                     | 0.15           | 0.11                  | 0.50                       |
| Longitud [grad]                    | $0.15\,$       | 0.11                  | 0.50                       |
| Latitud [grad]                     | $0.16\,$       | 0.12                  | 0.48                       |
| Pendiente río [-]                  | $0.15\,$       | 0.11                  | 0.51                       |
| Orden río [-]                      | $0.16\,$       | 0.12                  | 0.48                       |
| Porc. Pendientes $> 35$ [grad]     | $0.15\,$       | 0.11                  | 0.50                       |
| Fracc. días prec. solida [-]       | $0.15\,$       | 0.11                  | 0.51                       |
| Temp. promedio $[C]$               | 0.16           | 0.12                  | 0.46                       |
| Precipitación anual [mm/año]       | 0.15           | 0.11                  | 0.51                       |
| Int. prec. máxima tormenta [mm/hr] | $0.17\,$       | 0.13                  | 0.42                       |
| Prec. total tormenta [mm]          | $0.16\,$       | 0.12                  | 0.46                       |
| Horas precipitación $> 0$ [mm]     | $0.15\,$       | 0.11                  | 0.50                       |
| Temp. mínima tormenta [C]          | 0.17           | 0.13                  | 0.42                       |
| Ninguno (Modelo optimo)            | $0.15\,$       | 0.11                  | 0.51                       |

Tabla F.1: Métrica Brier Score en modelos de regresión logística al no considerar cada uno de los predictores.

# **Anexo G**

## **Transferencia de parámetros**

El procedimiento utilizado para transferir parámetros desde cuencas calibradas a no calibradas se describe a continuación:

(i) Se calculan índices de disimilitud entre las subcuencas calibradas aguas arriba de estaciones fluviométricas (Figura [5.3\)](#page-31-0) y todas las subcuencas no calibradas del modelo (aguas abajo de estaciones fluviometricas de calibración). Estos índices se calculan con la siguiente ecuación [\(Beck et al.,](#page-67-2) [2016\)](#page-67-2):

$$
S_{i,j} = \sum_{p=1}^{n} \frac{|Z_{p,i} - Z_{p,j}|}{IQR(At_p)}
$$
(G.1)

Donde *Si,j* es el índice de disimilitud entre la subcuenca calibrada i y subcuenca no calibrada j. El índice p denota una combinación de atributo físico y/o climático (se utilizan combinaciones diferentes de 7 atributos: **área (Area) , Arcilla ( % Arena) , altura (Hmean), precipitación media anual (PP), fracción de eventos con precipitación sólida (PPfrac), pendiente (SLOPE), temperatura (T)**). Por último, Z es el valor del atributo p en la subcuencas i y j.

- (ii) Luego de obtener los índices de disimilitud entre todas las cuencas calibradas y receptoras, se procede a transferir los parámetros de uso de suelo y suelo hacia las cuencas receptoras. Para cada subcuenca receptora, se selecciona la subcuenca calibrada más similar (índice de disimilitud menor entre subcuencas). Esta subcuenca seleccionada transfiere parámetros a la subcuenca receptora. En la Figura [G.1](#page-112-0) se muestra el proceso de selección de cuencas a transferir.
- (iii) El modelo con parámetros transferidos es ejecutado, calculando métricas durante el periodo de calibración: 2015-01-01 hasta 2018-01-01.
- (iv) El paso 1, 2 y 3 se puede realizar con diferentes combinaciones de los atributos mencionados anteriormente (de esta manera los índices de disimilitud cambian). En base a lo anterior, los pasos 1, 2 y 3 se repiten 127 veces, al considerar las 127 combinaciones posibles de atributos para calcular índices de disimilitud.

<span id="page-112-0"></span>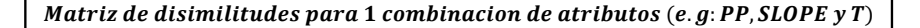

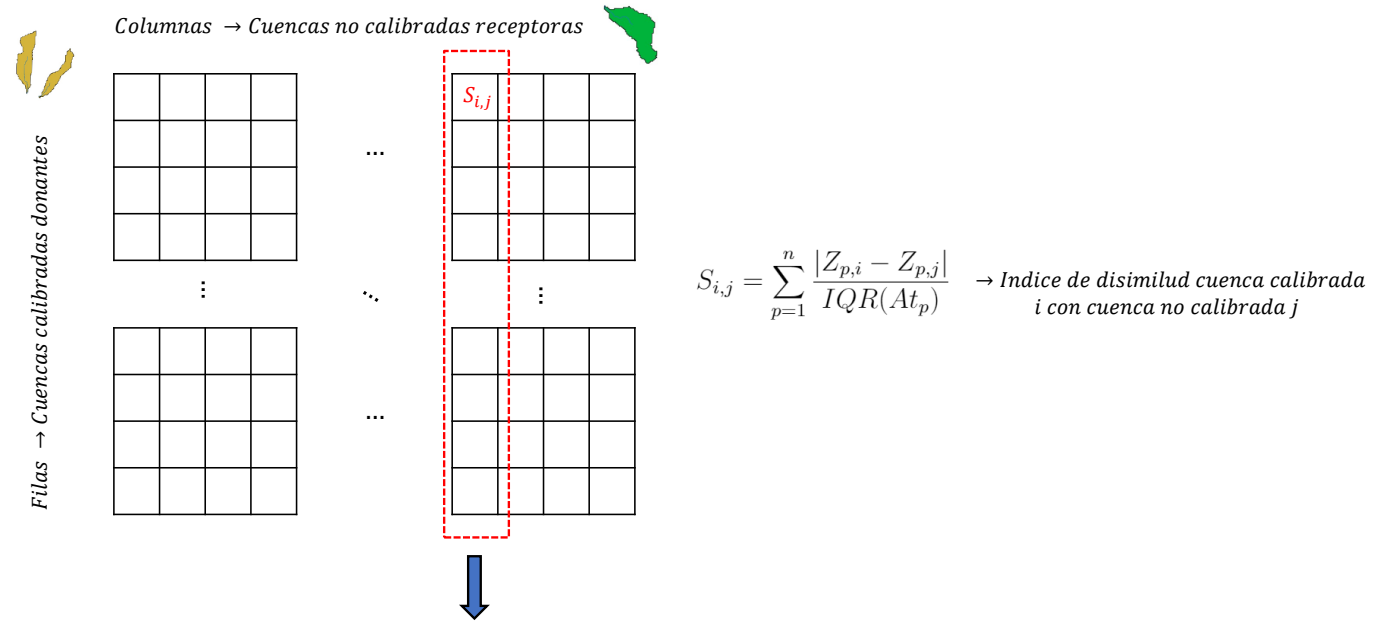

 $\emph{Transferir parameters}$  de la cuenca calibrada con minimo  $S$ en la columna j hacia la cuenca receptora j

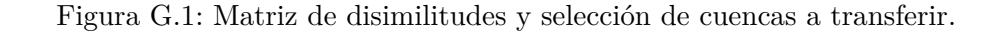